## **НАЦІОНАЛЬНИЙ ТЕХНІЧНИЙ УНІВЕРСИТЕТ УКРАЇНИ «КИЇВСЬКИЙ ПОЛІТЕХНІЧНИЙ ІНСТИТУТ імені ІГОРЯ СІКОРСЬКОГО»**

#### **Факультет інформатики та обчислювальної техніки**

#### **Кафедра автоматики та управління в технічних системах**

«На правах рукопису» УДК 004.891.2

До захисту допущено:

Завідувач кафедри

\_\_\_\_\_\_\_\_ Олександр РОЛІК

« $\longrightarrow$  20 p.

# **Магістерська дисертація**

**на здобуття ступеня магістра за освітньо-професійною програмою «Інтегровані інформаційні системи» зі спеціальності 126 «Інформаційні системи та технології» на тему: «Система виявлення вторгнень у комп'ютерну мережу»**

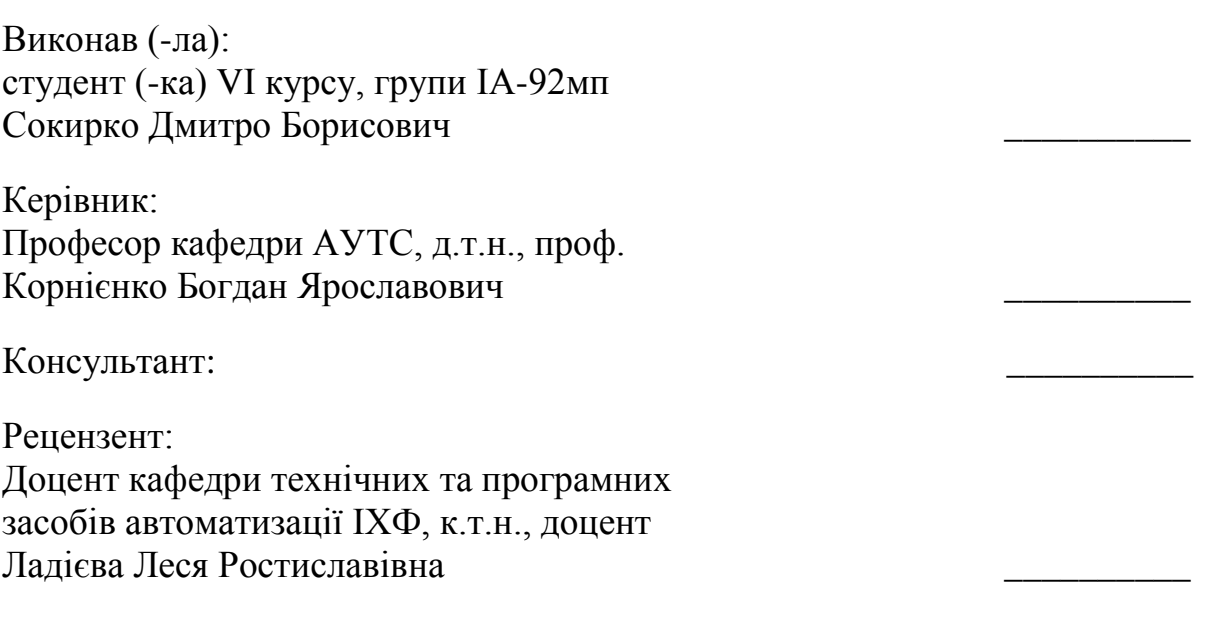

Засвідчую, що у цій магістерській дисертації немає запозичень з праць інших авторів без відповідних посилань.

Студент (-ка) \_\_\_\_\_\_\_\_\_\_\_\_\_

Київ – 2020 року

# **Національний технічний університет України «Київський політехнічний інститут імені Ігоря Сікорського» Факультет інформатики та обчислювальної техніки Кафедра автоматики та управління в технічних системах**

Рівень вищої освіти – другий (магістерський)

Спеціальність – 126 «Інформаційні системи та технології»

Освітньо-професійна програма «Інтегровані інформаційні системи»

ЗАТВЕРДЖУЮ Завідувач кафедри \_\_\_\_\_\_\_ Олександр РОЛІК  $\begin{array}{ccccc}\n\leftarrow & & \rightarrow & & 20 & p. \end{array}$ 

## **ЗАВДАННЯ на магістерську дисертацію студенту**

## **Сокирку Дмитру Борисовичу**

1. Тема дисертації «Система виявлення вторгнень у комп'ютерну мережу», науковий керівник дисертації Корнієнко Богдан Ярославович, д.т.н., професор, затверджені наказом по університету від «26» 10 2020 р. №3132-с

2. Термін подання студентом дисертації

3. Об'єкт дослідження вторгнення у комп'ютерну мережу

4. Вихідні дані виявлення вторгнень у комп'ютерну мережу

5. Перелік завдань, які потрібно розробити: аналіз існуючих рішень, формування вимог до системи, розробка системи, стартап-проект

6. Орієнтовний перелік графічного (ілюстративного) матеріалу: структурна схема розміщення системи в мережі, сценарії використання системи, структурна схема фізичних елементів системи, блок-схема роботи системи, структурна схема логічних елементів, блок-схема алгоритму роботи системи, блок схема роботи елементу «препроцесор», діаграма класів системи.

7. Орієнтовний перелік публікацій

## 8. Консультанти розділів дисертації

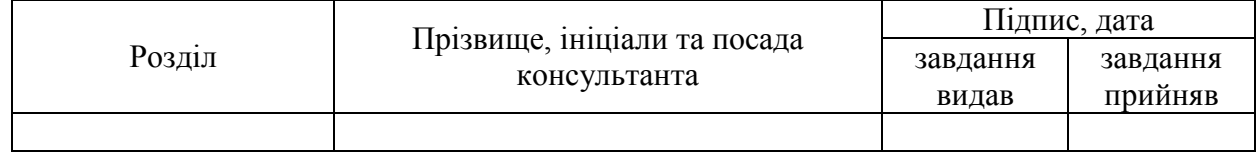

## 9. Дата видачі завдання

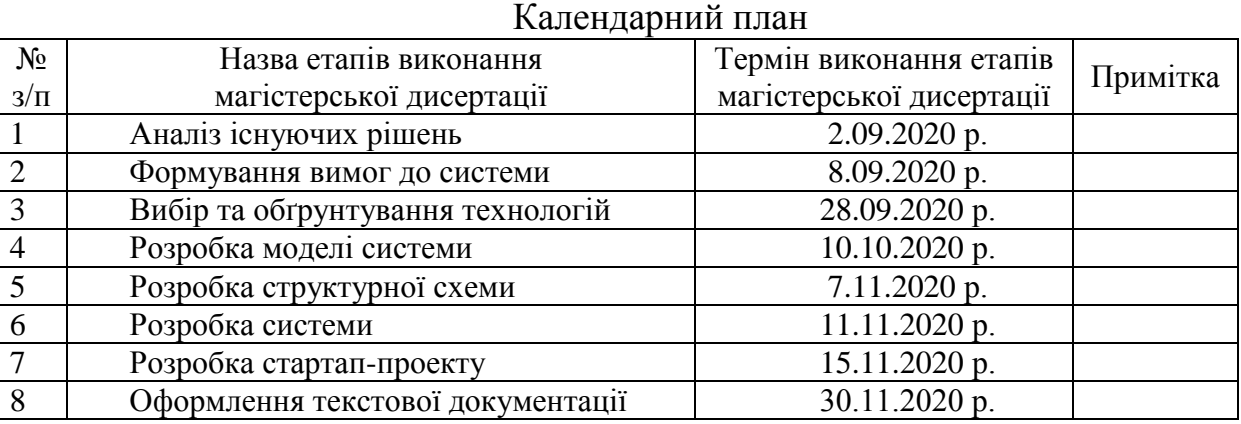

**.** 

## Студент Дмитро СОКИРКО

## Науковий керівник Богдан, КОРНІЄНКО

Якщо визначені консультанти. Консультантом не може бути зазначено наукового керівника магістерської дисертації.

#### РЕФЕРАТ

Сокирко Д. Б. Система виявлення вторгнень у комп'ютерну мережу. КПІ ім. Ігоря Сікорського, Київ, 2020.

Робота містить 102 с. тексту, 37 рисунків, 32 таблиці та 57 джерел.

З постійним зростом введення комп'ютерних технологій у різних сферах діяльності, з'являється проблема їх безпеки, створення системи виявлення вторгнень у комп'ютерну мережу є актуальною задачею.

Об'єкт дослідження – вторгнення в комп'ютерну мережу

Метою магістерської дисертації є підвищення ефективності виявлення вторгнень за рахунок алгоритмів машинного навчання.

Предметом дослідження є виявлення вторгнень у комп'ютерній мережі.

Ключові слова: система виявлення вторгнень, датасет, машинне навчання.

#### ABSTRACT

Sokyrko D. "Computer network intrusion detection system". Igor Sikorsky Kyiv Polytechnic Institute, Kyiv, 2020.

The work contains 102 pages of text, 37 figures, 32 tables and 57 sources.

With the constant increase in the introduction of computer technologies in various fields of activity, there is a problem of their security, the creation of a system for detecting intrusions into the computer network is an urgent task.

The object of research is an intrusion into a computer network

The aim of the master's thesis is to improve the efficiency of intrusion detection through machine learning algorithms.

The subject of research is intrusion detection in a computer network.

Keywords: intrusion detection system, dataset, machine learning.

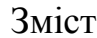

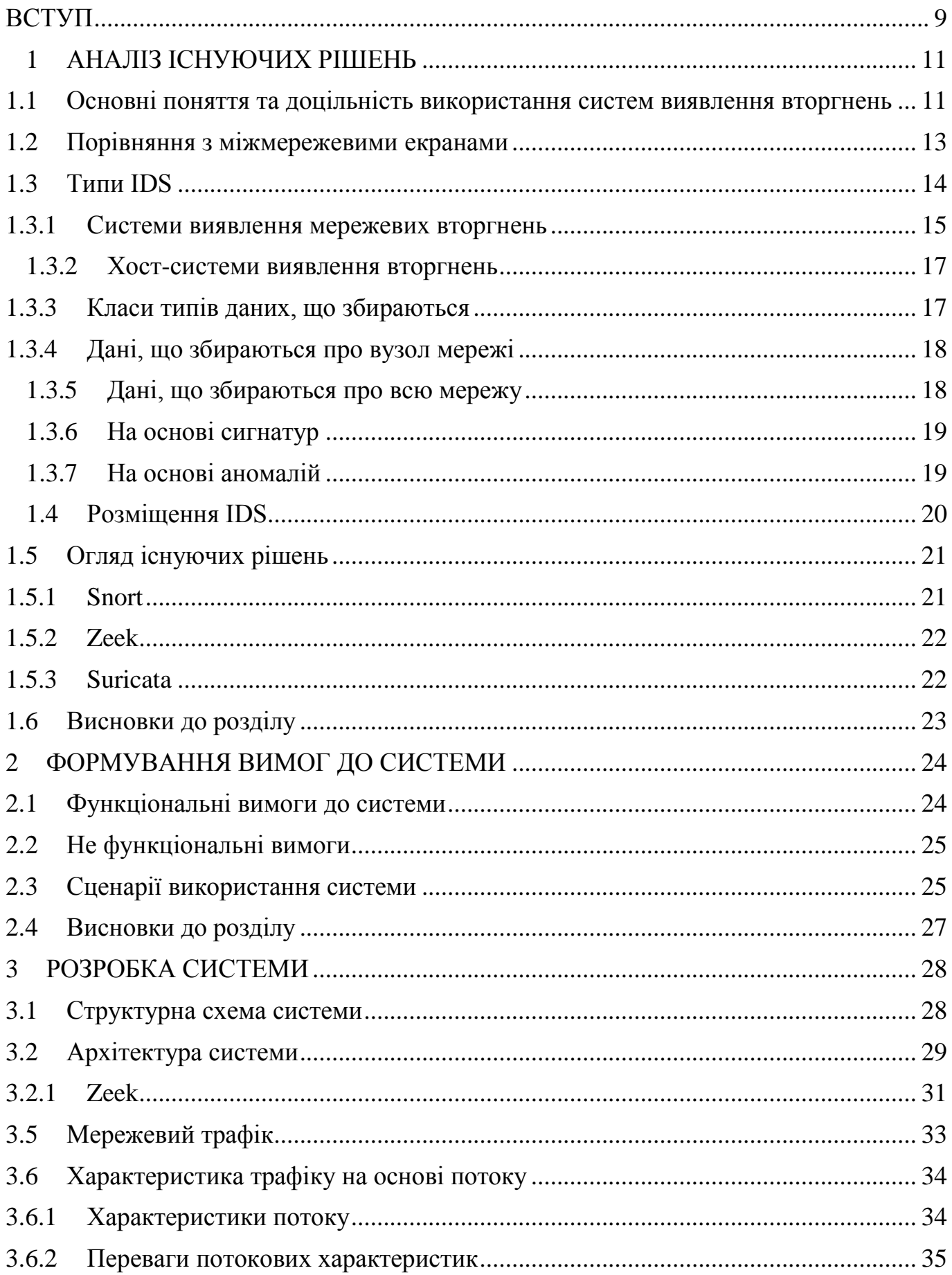

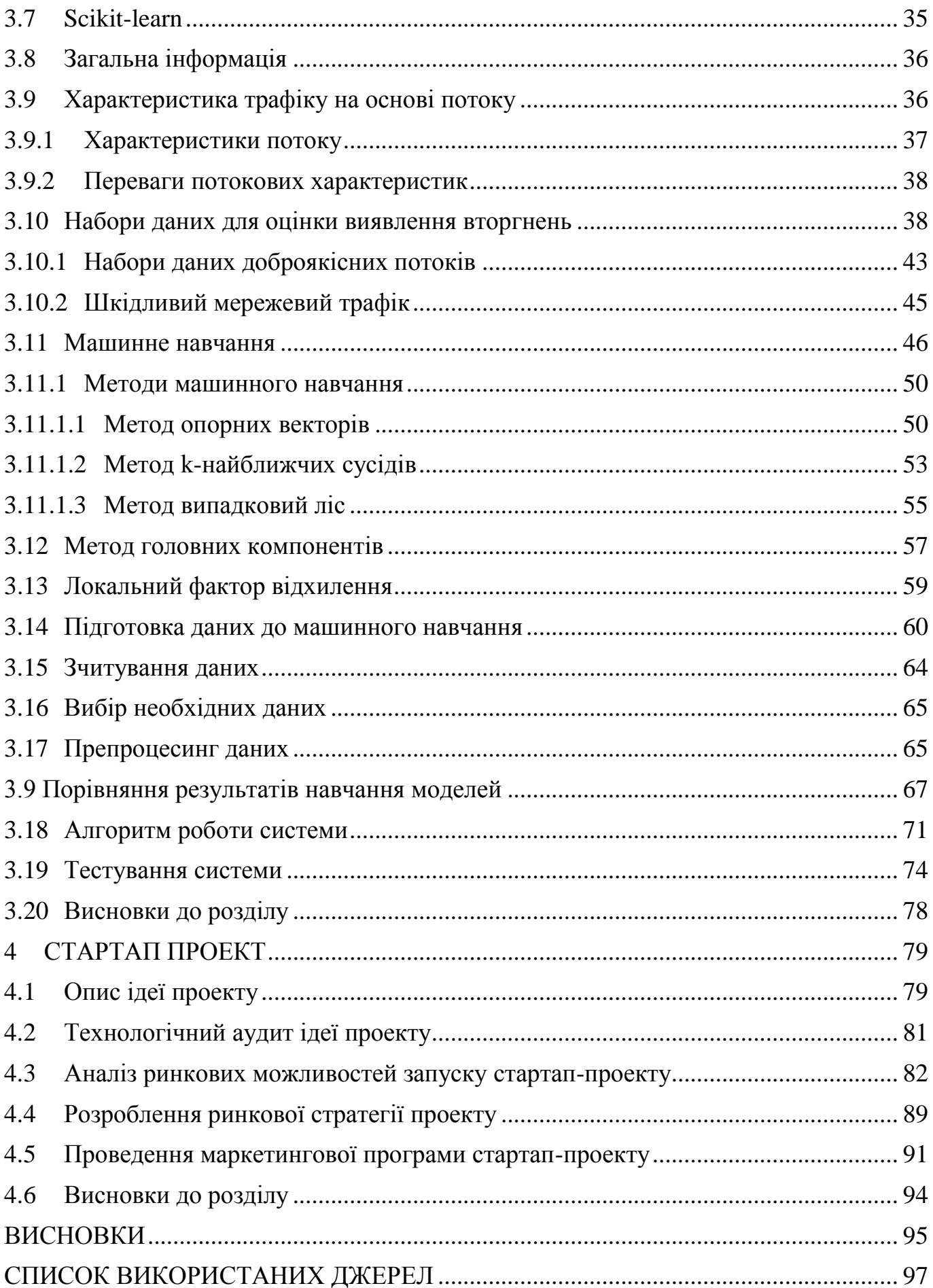

### Перелік умовних позначень

- Датафрейм це двовимірна маркована структура
- КМ комп'ютерна мережа
- IDS система виявлення вторгнень
- KNN метод машинного навчання k-найближчих сусідів
- ML машинне навчання
- RF метод машинного навчання випадковий ліс
- SVM метод машинного навчання, метод опорних векторів

#### ВСТУП

<span id="page-8-0"></span>В даний час жодна компанія не може уявити роботу без використання комп'ютерних технологій. Обов'язковим атрибутом офісу будь-якої сучасної компанії є комп'ютери. А отже необхідно створення локальних або по іншому корпоративних мереж, в яких зазвичай задіяні практично всі комп'ютери компанії.

З впровадженням комп'ютерної мережі та підключенням її до глобальної мережі інтернет, компанія отримує майже необмежені інформаційні можливості, оперативний обмін інформацією(отримання новин, листів, замовлень, тощо), скорочення паперового документообігу всередині підприємства, підвищення продуктивності праці, скорочення часу на обробку інформації.

Стрімке зростання популярності інтернет-технологій супроводжується зростанням серйозних загроз розголошення персональних даних, критично важливих корпоративних ресурсів, державних таємниць і т.д. У міру розвитку і ускладнення засобів, методів і форм автоматизації процесів обробки інформації з'явилася проблема і їх безпеки використовуваних їм інформаційних технологій. Тому забезпечення інформаційної безпеки комп'ютерних систем і мереж є одним з провідних напрямків розвитку інформаційних технологій.

Багато керівників фірм навіть замислюються про те, як може вплинути на роботу організації несанкціоноване проникнення в корпоративну мережу, але часто цим нехтують, покладаючи роботу на плечі системного адміністратора. Кожен керівник повинен розуміти важливість захисту своєї мережі від несанкціонованих посягань, атак з глобальної мережі і т.д. Кожна поважаюча себе фірма зв'язується з іншими локальними мережами через глобальну мережу Інтернет, так як налагоджувати окремі канали зв'язку між окремими філіями досить дорого, а таке можуть дозволити собі тільки найбільші корпорації. Отже очікувати загрозу безпеки мережі можна очікувати не тільки з боку співробітників своєї корпорації, а й з боку хакерів через інтернет і з боку конкуруючих фірм, які можуть найняти тих же хакерів і спрямувати їх діяльність на псування конкретного майна.

Метою дослідження є створення системи виявлення вторгнень в комп'ютерній мережі.

Об'єкт дослідження – процес виявлення аномальної активності в роботі комп'ютерної мережі.

Предмет дослідження – методи побудови систем виявлення проникнень в комп'ютерній мережі.

В процесі виконання магістерської дисертації планується розв'язання наступних задач:

обґрунтування доцільності розробки системи виявлення вторгнень в КМ;

- аналіз трафіку для виявлення вторгнень в КМ;
- опис принципів аналізу КМ на вторгнення;
- розробка системи виявлення вторгнень у комп'ютерній мережі.

Модель системи виявлення вторгнень було реалізовано з використанням мови програмування Python.

Магістерська дисертація складається з наступних розділів: вступ, огляд існуючих рішень, формування вимог до системи, вибір та обґрунтування технологій, розробка системи, стартап-проект, висновки, список використаних джерел.

Графічна система включає 8 креслеників формату А3.

#### 1 АНАЛІЗ ІСНУЮЧИХ РІШЕНЬ

#### <span id="page-10-1"></span><span id="page-10-0"></span>1.1 Основні поняття та доцільність використання систем виявлення вторгнень

Система виявлення вторгнень (IDS) - це пристрій або програмний додаток, який відстежує мережу або системи на предмет зловмисних дій чи порушень політики. Про будь-які вторгнення або порушеннях зазвичай повідомляється адміністратору або збирається централізовано за допомогою системи управління інформацією і подіями безпеки (SIEM). Система SIEM об'єднує вихідні дані з декількох джерел і використовує методи фільтрації сигналів тривоги, щоб відрізнити шкідливу активність від хибних сигналів.

Для вирішення цього завдання IDS повинні виконувати наступні основні функції:

- моніторинг подій з метою виявлення інцидентів інформаційної безпеки;);
- запис інформації про інциденти як локально, так і з відправкою в будь-яку централізовану систему збору журналів або SIEM-систему;
- повідомлення адміністраторів про інциденти ІБ (електронна пошта, трапів SNMP і СМС, ідентифікатори системи консолі управління);
- створювати звіти, які їх уточнюють, навпаки, узагальнюють інформацію по одному або декільком подіям.

Типи систем виявлення вторгнень варіюються від окремих комп'ютерів до великих мереж. Найбільш поширеними класифікаціями є системи виявлення мережевих вторгнень (NIDS) і системи виявлення вторгнень на основі хостів (HIDS). Система, яка відстежує важливі файли операційної системи, є прикладом HIDS, а система, яка аналізує вхідний мережевий трафік, є прикладом NIDS. Також можливо класифікувати IDS за методом виявлення. Найбільш відомі варіанти - це виявлення на основі сигнатур (розпізнавання поганих шаблонів, наприклад шкідливих програм) і виявлення на основі аномалій (виявлення відхилень від моделі «доброго» трафіку, яка часто заснована на машинному навчанні). Приклад схеми розміщення бази сигнатур системи виявлення на основі сигнатур зображено на рисунку 1.1.

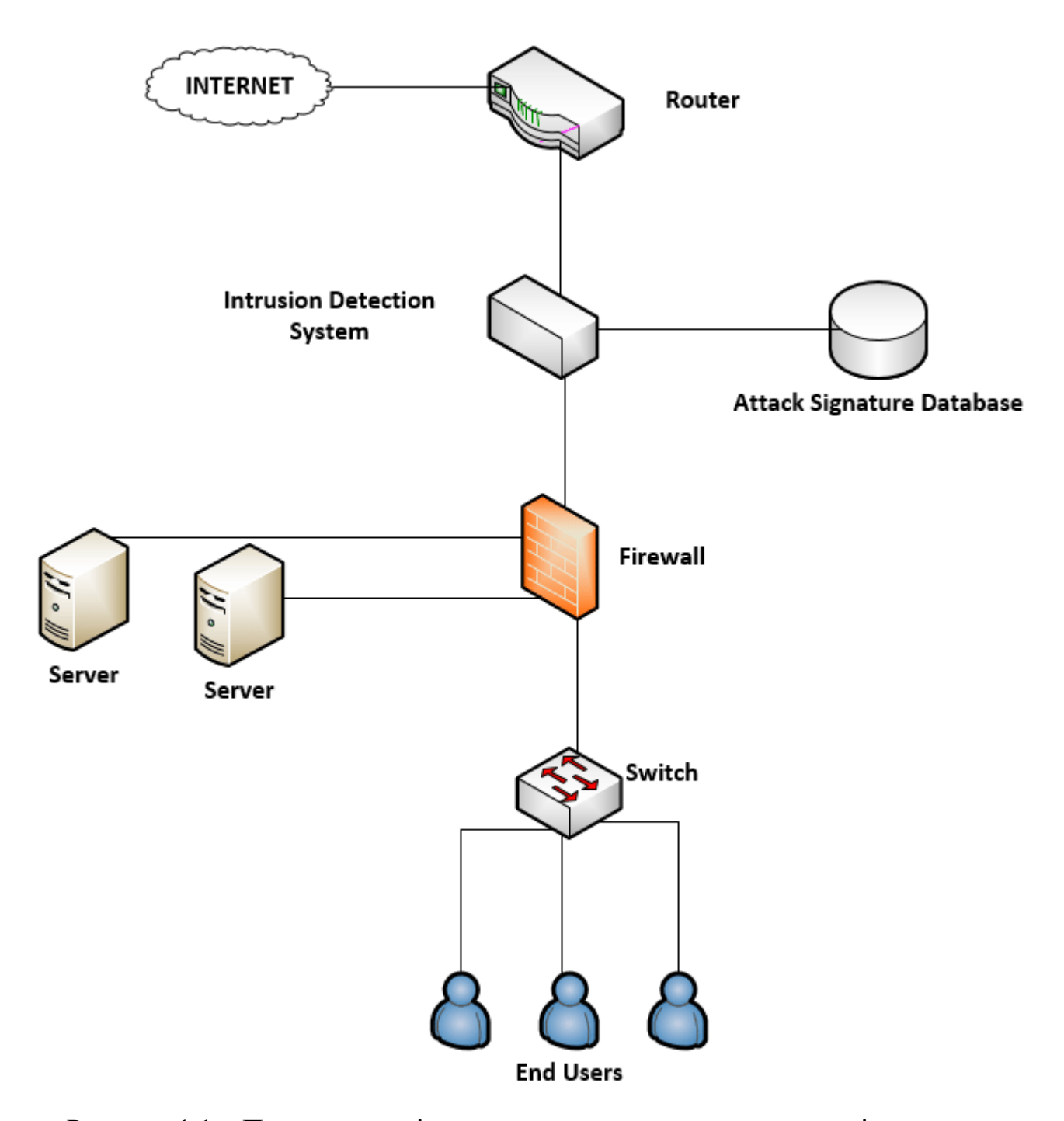

Рисунок 1.1 – Приклад розміщення системи виявлення на основі сигнатур

Інший поширений варіант - це виявлення на основі репутації (розпізнавання потенційної загрози за оцінками репутації). Деякі продукти IDS можуть реагувати на виявлені вторгнення. Системи з можливістю реагування зазвичай називають системами запобігання вторгнень. Системи виявлення вторгнень також можуть служити певним цілям, доповнюючи їх налаштованим інструментами, такими як використання приманки для залучення і визначення характеристик шкідливого трафіку.

#### <span id="page-12-0"></span>1.2 Порівняння з міжмережевими екранами

Хоча обидва вони відносяться до елементів мережевої безпеки, IDS відрізняється від мережевого екрану тим, що традиційний мережевий між мережевий екран (на відміну від між мережевих екранів нового покоління) використовує статичний набір правил для дозволу або заборони здійснювати підключення до мережі. Розміщення між мережевого екрану зображено на рисунку 1.2.

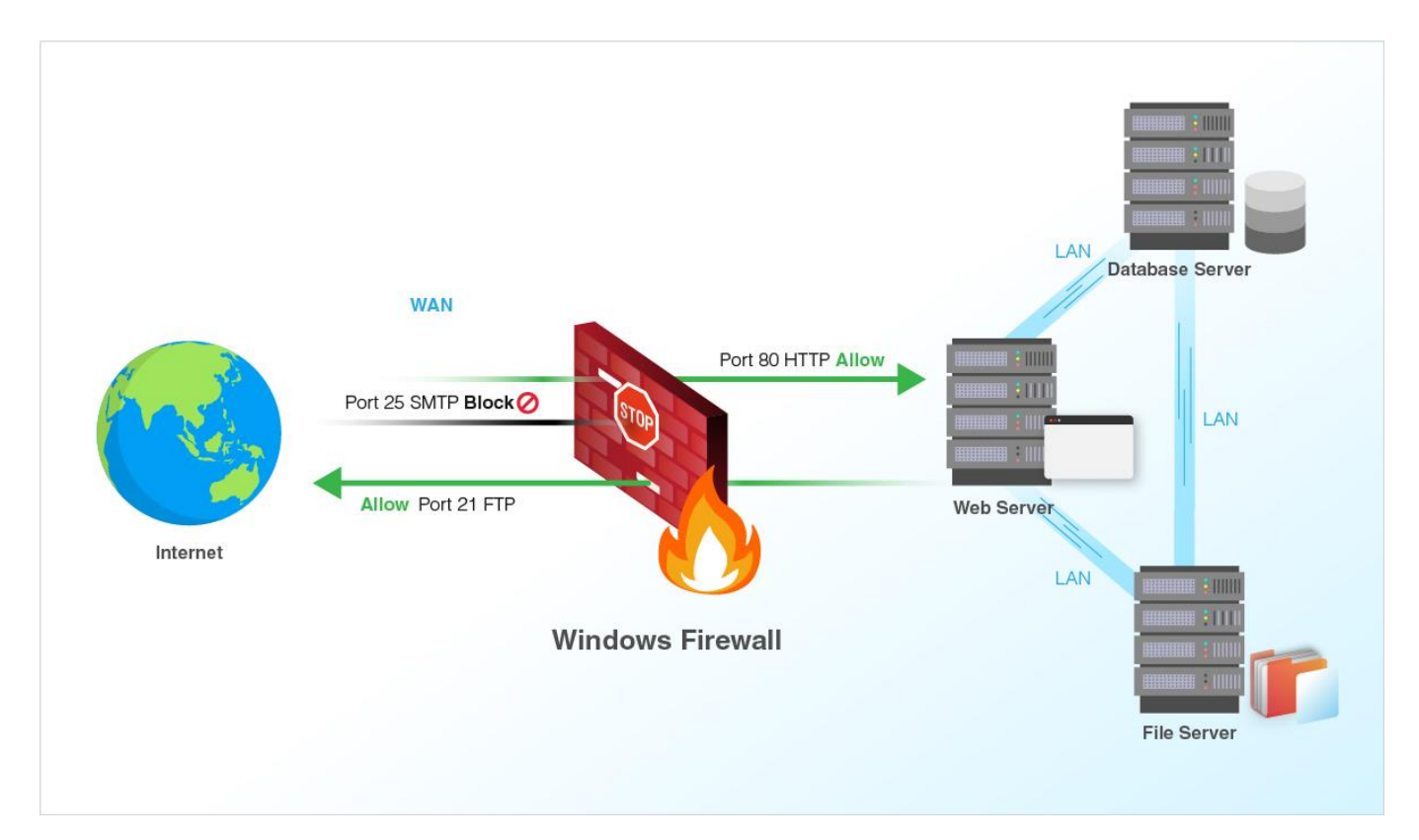

Рисунок 1.2 – Розміщення міжмережевого екрану

 Він неявно запобігає вторгнення за умови, що визначений відповідний набір правил. По суті, між мережевий екрани обмежують доступ між мережами, щоб запобігти вторгненню, і не сигналізують про атаку зсередини мережі. IDS описує передбачуване вторгнення після того, як воно сталося, і сигналізує про тривогу. IDS також відстежує атаки, які виходять із середини системи. Це зазвичай досягається шляхом вивчення мережевих комунікацій, виявлення евристик і шаблонів (часто званих сигнатурами) поширених комп'ютерних атак та вжиття заходів щодо попередження операторів. Система, яка завершує з'єднання, називається системою запобігання вторгнень і виконує контроль доступу, як між мережевий екран прикладного рівня.

IDS можна класифікувати по тому, де відбувається виявлення (мережа або хост), або по використовуваному методу виявлення (на основі сигнатури або аномалії).

#### <span id="page-13-0"></span>1.3 Типи IDS

Існує класичне поділення IDS на:

- системи рівня мережі, на які відводиться трафік з маршрутизатора;
- системи рівня хосту, які виявляють зміни на окремо взятій машині, наприклад аналізуючи журнали або мережеву активність;
- системи, засновані на оцінці вразливостей.

Метою будь-якої такої системи є вирішення задач, а вирішення виноситься на основі отриманих даних. Задачі системи складаються з:

- отримання даних;
- інтерпретація отриманих даних;
- представлення результату.

Всі системи можна позиціонувати по значенню наступних ознак:

- тип даних, що збирається;
- метод отримання даних;
- метод інтерпретації даних;
- метод представлення результату.

Позасистемною характеристикою можна вважати тип реакції на результат:

інформативний;

активний.

У першому випадку відбувається інформування зацікавлених персон.

У другому – активні дії, наприклад блокування діапазону адрес джерела атак. По цій характеристиці дані системи зазвичай розділяють на IDS та IPS. Характеристика позасистемна, бо припускається розділення системи на «розвідувальну» та «силову» частини, та будь-яка IDS може бути включена до складу IPS.

#### <span id="page-14-0"></span>1.3.1 Системи виявлення мережевих вторгнень

Системи виявлення вторгнень розміщуються в стратегічній точці або точках в мережі для відстеження трафіку (рис. 1.3), що надходить і виходить від всіх пристроїв в мережі. Він виконує аналіз проходить трафіку по всій підмережі і зіставляє трафік, який проходить по підмережах, з бібліотекою відомих атак. Після виявлення атаки або виявлення аномальної поведінки попередження може бути відправлено адміністратору. Прикладом IDS може бути його установка в підмережі, де розташовані брандмауери, щоб побачити, чи не намагається хтось зламати брандмауер. В ідеалі потрібно сканувати весь вхідний і вихідний трафік, проте це може створити вузьке місце, яке знизить загальну швидкість мережі. OPNET і NetSim – широко використовуються інструменти для моделювання систем виявлення мережевих вторгнень. Системи NID також здатні порівнювати підписи для подібних пакетів, щоб зв'язати і відкинути виявлені шкідливі IDS, підпис яких збігається з записами в NIDS. Коли ми класифікуємо дизайн IDS відповідно до властивістю інтерактивності системи, ми виділяємо два типи: on-line і off-line IDS, часто звані вбудованим режимом і режимом торкання відповідно. Он-лайн IDS працює з мережею в реальному часі. Він аналізує пакети Ethernet і застосовує деякі правила, щоб вирішити, атака це чи ні. Off-line IDS має справу з зберігаються даними і передає їх через деякі процеси, щоб вирішити, атака це чи ні.

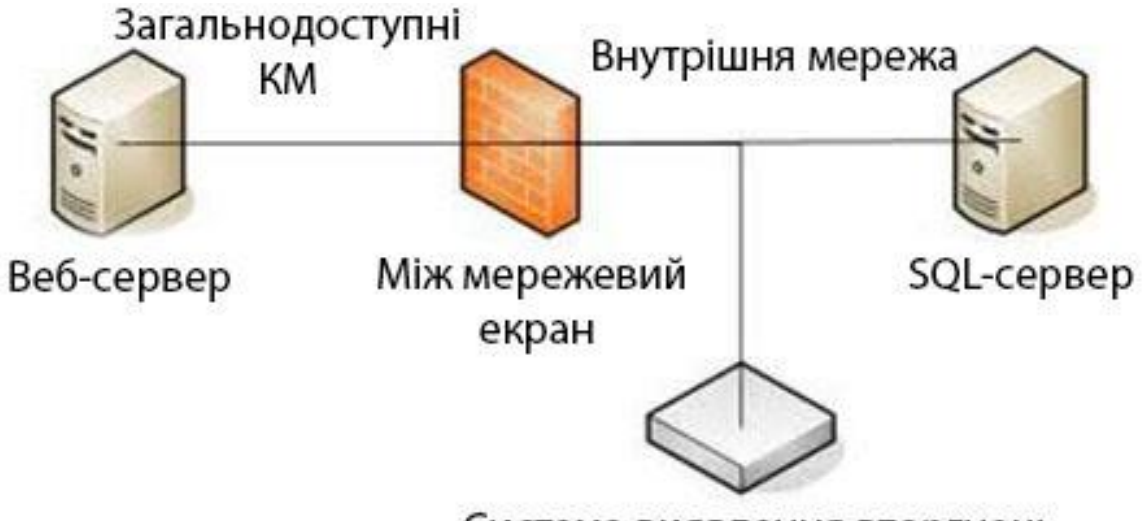

Система виявлення вторгнень

Рисунок 1.3 – Розміщення системи виявлення вторгнень.

IDS також можна комбінувати з іншими технологіями для підвищення швидкості виявлення і прогнозування. IDS на основі штучної нейронної мережі здатні аналізувати величезні обсяги даних розумним способом завдяки самоорганізованій структурі, яка дозволяє INS IDS більш ефективно розпізнавати вторгнення. Для навчання такої системи необхідно використовувати велику базу сигнатур, не правильно навчена модель може призвести до хибних спрацювань системи. Також необхідно використовувати свіжі бази сигнатур. Приклад системи зображено на рисунку 1.4.

Нейронні мережі допомагають IDS передбачати атаки, навчаючись на помилках; INN IDS допомагає розробити систему раннього попередження, засновану на двох рівнях. Перший рівень приймає поодинокі значення, а другий рівень приймає вихідні дані першого рівня в якості вхідних; цикл повторюється і дозволяє системі автоматично розпізнавати нові непередбачені моделі в мережі. Ця система може в середньому виявляти і класифікувати 99,9%, грунтуючись на результатах дослідження 24 мережевих атак, розділених на чотири категорії: DOS, Probe, Remoteto-Local і user-to-root.

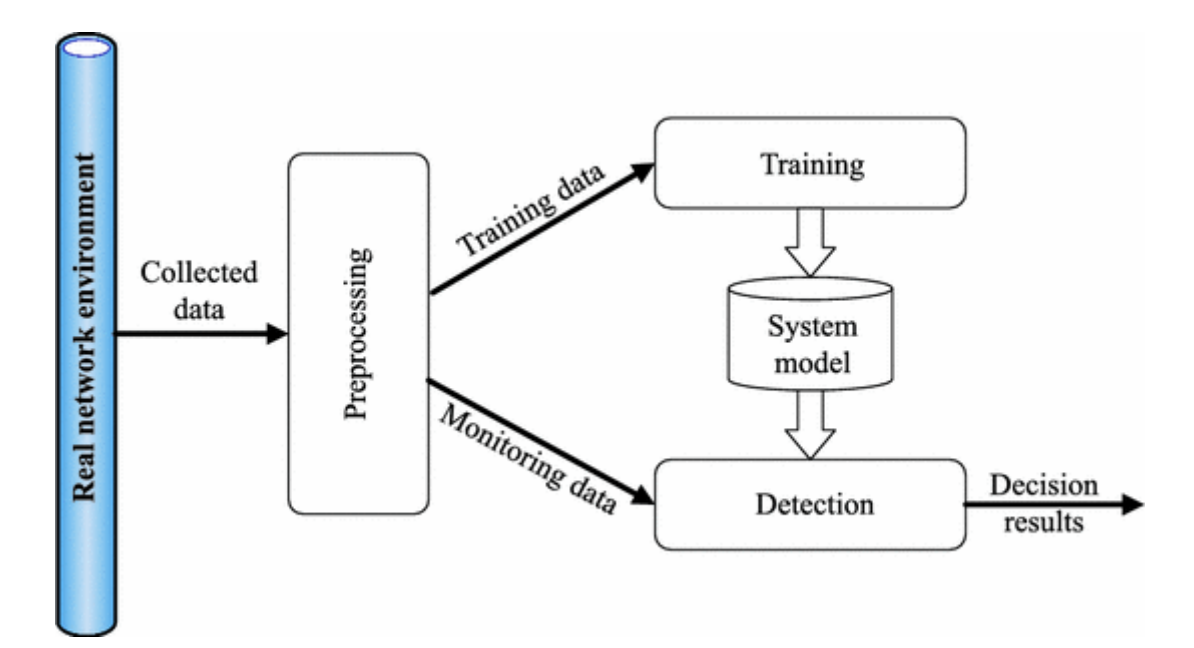

Рисунок 1.4 – Приклад системи, що базується на машинному навчанні[1]

#### <span id="page-16-0"></span>1.3.2 Хост-системи виявлення вторгнень

Системи виявлення вторгнень хосту працюють на окремих хостах або пристроях в мережі. Система відстежує вхідні і вихідні пакети тільки від пристрою і попереджає користувача або адміністратора при виявленні підозрілої активності. Він робить знімок існуючих системних файлів і зіставляє його з попереднім знімком. Якщо критичні системні файли були змінені або видалені, адміністратору відправляється попередження для розслідування. Приклад використання можна побачити на критично важливих машинах, від яких не очікується зміна своєї конфігурації.

#### <span id="page-16-1"></span>1.3.3 Класи типів даних, що збираються

Дотримуючись класичного поділу, можна ввести три класи:

- дані, що збираються про вузол мережі;
- дані, що збираються про всю мережу;
- гібридна система.

#### <span id="page-17-0"></span>1.3.4 Дані, що збираються про вузол мережі

Типи даних, що збираються про вузол мережі – це дані, які стосуються тільки одного вузла та частково тих, які з ним взаємодіють. Аналіз таких даних дозволяє визначити чи відбувається атака на даний хост. Як правило, ці дані зручно збирати безпосередньо на вузлі, але це не обов'язково. Деякі нові сканери можуть отримати список відкритих портів на конкретному вузлі, не маючи можливості запустити код на ньому.

Цей клас включає в себе дані наступних типів, до кожного з яких відносяться конкретні показники, що збираються:

- мережева активність вузла;
- мережеві налаштування вузла;
- данні про файли(списки та контрольні суми, метадані, операції з файлами та інші);
- данні про процеси.

При цьому, вузли можуть бути, як робочими станціями, які не передбачають їх використання в якості серверів, що надають служби, так і серверами. Також можна виділити окремий випадок, коли хост може бути спеціально зроблений вразливим, з ціллю вивчення методів атак та виявлення атакуючих вузлів. Можна припустити, що кожна взаємодія з даним вузлом буде спробою атаки.

<span id="page-17-1"></span>1.3.5 Дані, що збираються про всю мережу

Дані, що збираються про мережу – це загальна картина мережевої взаємодії. Як правило, повні мережеві дані не збираються, через те, що це ресурсо-затратно та вважається, що порушник не може знаходитися всередині мережі, або йому обов'язково необхідний зв'язок з зовнішнім середовищем(крім техніки «Подолання повітряного зазору»).

В цьому випадку, IDS аналізує трафік, що йде через маршрутизатор, для чого в маршрутизаторі є SPAN порт, який використовується для перенаправлення трафіку в

IDS. Також можна зібрати дані з вузла на якому працює IDS, що в свою чергу буде являти собою додатковий контроль.

#### <span id="page-18-0"></span>1.3.6 На основі сигнатур

IDS на основі сигнатур відноситься до виявлення атак шляхом пошуку певних шаблонів, таких як послідовності байтів в мережевому трафіку або відомі послідовності шкідливих інструкцій, які використовуються шкідливим ПЗ. Ця термінологія походить від антивірусного програмного забезпечення, яке називає ці виявлені шаблони сигнатурами. Хоча IDS на основі сигнатур може легко виявляти відомі атаки, важко виявити нові атаки, для яких немає шаблонів.

В IDS на основі підпису підписи випускаються постачальником для всіх його продуктів. Своєчасне оновлення IDS за допомогою підпису є ключовим аспектом.

#### <span id="page-18-1"></span>1.3.7 На основі аномалій

Системи виявлення вторгнень на основі аномалій були в першу чергу введені для виявлення невідомих атак, частково через швидкий розвиток шкідливих програм. Основний підхід - використовувати машинне навчання для створення моделі яка є «нормальною», а потім порівнювати нову поведінку з цією моделлю. Оскільки ці моделі можна навчати відповідно з додатками і конфігураціями обладнання, метод на основі машинного навчання має краще узагальнене властивість у порівнянні з традиційними IDS на основі сигнатур. Хоча цей підхід дозволяє виявляти раніше невідомі атаки, він може страждати від помилкових спрацьовувань: раніше невідома законна діяльність також може бути класифікована як шкідлива. Більшість існуючих IDS страждають від того, що процес виявлення займає багато часу, що знижує продуктивність IDS. Ефективний алгоритм вибору ознак робить процес класифікації, що використовується при виявленні, більш надійним.

Gartner розглядає нові типи того, що можна назвати системами виявлення вторгнень на основі аномалій, як аналіз поведінки користувачів і об'єктів (UEBA)

(еволюція категорії аналітики поведінки користувачів) і аналіз мережевого трафіку (NTA). Зокрема, NTA має справу з зловмисними інсайдерами, а також з цільовими зовнішніми атаками, які скомпрометували комп'ютер або обліковий запис користувача. Gartner відзначає, що деякі організації зволіли NTA більш традиційної IDS.

#### <span id="page-19-0"></span>1.4 Розміщення IDS

Розміщення систем виявлення вторгнень має вирішальне значення і залежить від мережі. Найбільш поширене розміщення – за між мережевим екраном на краю мережі. Ця практика забезпечує IDS високу видимість трафіку, що входить у вашу мережу, і не буде отримувати трафік між користувачами в мережі. Край мережі - це точка, в якій мережа підключається до екстрамережі. Ще одна практика, яку можна виконати, якщо доступно більше ресурсів, - це стратегія, при якій технічний фахівець поміщає свою першу IDS в точку максимальної видимості, а в залежності від доступності ресурсів розміщує іншу в наступній найвищій точці, продовжуючи цей процес до тих пір, поки мережі накриті.

Якщо IDS розміщується за мережевим брандмауером, його основною метою буде захист від шуму з Інтернету, але, що більш важливо, захист від поширених атак, таких як сканування портів і відображення мережі. IDS в цій позиції буде контролювати рівні з 4 по 7 моделі OSI і буде грунтуватися на сигнатурі. Це дуже корисна практика, тому що замість того, щоб показувати фактичні порушення в мережі, які пройшли через брандмауер, будуть показані спроби порушення, що знижує кількість помилкових спрацьовувань. IDS в цьому положенні також допомагає скоротити час, необхідний для виявлення успішних атак на мережу.

Іноді IDS з більш просунутими функціями інтегрується з міжмережевим екраном, щоб мати можливість перехоплювати складні атаки, що проникають в мережу. Приклади додаткових функцій можуть включати кілька контекстів безпеки на рівні маршрутизації і в режимі моста. Все це, в свою чергу, потенційно знижує вартість і складність експлуатації.

Інший варіант розміщення IDS - в реальній мережі. Це дозволить виявити атаки або підозрілу активність в мережі. Ігнорування безпеки в мережі може викликати безліч проблем: це або дозволить користувачам створювати ризики для безпеки, або дозволити зловмиснику, який вже проник в мережу, вільно переміщатися по ній. Інтенсивна безпека інтрамережі заважає навіть хакерам в мережі маневрувати і підвищувати свої привілеї.

#### <span id="page-20-0"></span>1.5 Огляд існуючих рішень

<span id="page-20-1"></span>1.5.1 Snort

Вільна мережева система запобігання вторгнень (IPS) і виявлення вторгнень (IDS) з відкритим вихідним кодом, здатна виконувати реєстрацію пакетів і в реальному часі здійснювати аналіз трафіку в IP-мережах. Логотип системи зображено на рисунку 1.2.

Багато людей знають 1998 рік як рік виходу Windows 98, але це був також час, коли Мартін Рош вперше випустив у світ Snort. Хоча тоді Snort не був справжнім IDS, зараз все змінилося. З недавніх пір він став де-факто стандартом для IDS, завдяки величезному внеску в IT-співтовариство. Важливо відзначити, що Snort не має графічного інтерфейсу або простої у використанні адміністративної консолі, хоча до цього були вже створені багато інших інструментів з відкритим вихідним кодом, такі як BASE і Sguil. Ці утиліти мають веб-інтерфейс для запитів і аналізу попереджень, що надходять від Snort IDS.

Виконує протоколювання, аналіз, пошук по вмісту, а також широко використовується для активного блокування або пасивного виявлення цілого ряду нападів і зондувань, таких як спроби атак на переповнення буфера, приховане сканування портів, атаки на веб-додатки, SMB-зондування і спроби визначення операційної системи. Програмне забезпечення в основному використовується для запобігання проникнення, блокування атак, якщо вони мають місце. Недоліки: необхідність додаткового ПЗ для більш глибокого сканування та аналізу данних, складне налаштування та поглиблене знання функцій Snort.

#### <span id="page-21-0"></span>1.5.2 Zeek

Zeek використовує два окремих кроки для виявлення вторгнень, включаючи перевірку трафіку і окремий аналіз.. Аналіз відбувається за допомогою перетворення потоків пакетів в події і дивиться, що відбувається, а потім використовує сценарії, щоб визначити, як реагувати. Користувач також може налаштувати ці сценарії. Логотип Zeek зображено на рисунку 1.3.

Аналіз відбувається за допомогою перетворення потоків пакетів в події і дивиться, що відбувається, а потім використовує сценарії, щоб визначити, як реагувати. Користувач також може налаштувати ці сценарії. Це дозволяє вирішити, які саме повідомлення адміністратор хоче отримувати про проблеми, і включає можливість реєструвати дані для подальшого використання і виконання програми за запитом. За допомогою Zeek можна отримати швидкий і широкий огляд мережевої активності, включаючи мережеві пристрої, типи файлів у системі і встановлене або програмне забезпечення, що використовується. Потім цю інформацію можна експортувати в засоби візуалізації, щоб допомогти адміністратору розібратися в даних. Недоліки: необхідно самостійно налаштовувати скрипти для аналізу[2].

#### <span id="page-21-1"></span>1.5.3 Suricata

Suricata - це безкоштовний і відкритий вихідний код, зрілий, швидкий і надійний механізм виявлення мережевих загроз. Логотип зображено на рисунку 1.4.

Ядро Suricata здатний виявляти вторгнення в реальному часі (IDS), вбудоване запобігання вторгнень (IPS), моніторинг мережевої безпеки (NSM) і автономну обробку pcap.

Suricata перевіряє мережевий трафік, використовуючи потужний і великий мову правил і сигнатур, а також має потужну підтримку сценаріїв Lua для виявлення складних загроз.

Завдяки стандартним форматам введення та виведення, таким як YAML та JSON, інтеграція з такими інструментами, як існуючі SIEMs, Splunk, Logstash/Elasticsearch, Kibana та іншими базами даних, стає легкою.

Проект і код Suricata належать і підтримуються Фондом відкритої інформаційної безпеки( OISF), некомерційним фондом, що прагне забезпечити розвиток Suricata і стійкий успіх в якості проекту з відкритим вихідним кодом[3].

#### <span id="page-22-0"></span>1.6 Висновки до розділу

У розділі розглянуто основні поняття та доцільність використання систем виявлення вторгнень та порівняння їх з між мережевими екранами. Представлено тими даних, що збираються про мережу, а саме: дані , що збираються про вузол мережі; дані, що збираються про всю мережу. Типи IDS ,що базуються на двох методах виявлення вторгнень: на основі сигнатур; на основі аномалій. Представлено огляд існуючих рішень систем виявлення, які використовуються для виявлення вторгнень, а саме, Snort, Zeek та Suricata.

#### 2 ФОРМУВАННЯ ВИМОГ ДО СИСТЕМИ

<span id="page-23-0"></span>У сучасному світі системи виявлення та запобігання вторгнень – необхідний елемент захисту від мережевих атак. Основне завдання даних систем – виявлення фактів несанкціонованого доступу в корпоративну мережу або несанкціонованого управління нею, з виконанням відповідних заходів протидії (інформування адміністраторів про факт вторгнення, обрив з'єднання або пере-налаштування брандмауера для блокування подальших дій зловмисника і т.д.). Для вирішення поставленого завдання IDS зазвичай виконують такі основні функції:

- моніторинг подій з метою виявлення інцидентів інформаційної безпеки (ІБ);
- запис інформації про дані інциденти як локально, так і з відправкою в будь-яку централізовану систему збору логів або SIEM-систему;
- повідомлення адміністраторів ІБ про інциденти;
- створення звітів, що уточнюють або, навпаки, узагальнюючих інформацію по одному або декільком подіям.

Вимоги до системи, що розробляється можна поділити на функціональні та не функціональні. Функціональні вимоги визначають що система повинна робити, а не функціональні вимоги визначають якою система повинна бути.

#### <span id="page-23-1"></span>2.1 Функціональні вимоги до системи

Функціональні вимоги - це вимоги які описують внутрішню роботу системи, її поведінку: калькулювання даних, маніпулювання даними, опрацювання даних, і інші специфічні функції які повинна виконувати система[4].

Вимоги яким повинна відповідати система:

- зчитування даних з журналу захопленого трафіку;
- конвертація даних для змоги їх класифікації;
- класифікація даних за їх характеристиками;
- видача результату класифікації;
- передача інформації для усунення проблем іншим системам захисту;

оповіщення Адміністратора про відхилення в мережі.

#### <span id="page-24-0"></span>2.2 Не функціональні вимоги

Не функціональні вимоги – це вимоги, що визначають критерії, за якими можна робити результати про роботу системи, а не про її конкретну поведінку. Нефункціональні вимоги можна розділити на дві основні категорії:

- виконавчі якості, такі як безпека та зручність використання, які можна спостерігати під час роботи;
- еволюційні якості, такі як тестованість, ремонтопридатність, розширюваність, та масштабованість, які знаходять своє втілення у статичній структурі програмної системи[5].

Вимоги яким повинна відповідати система:

- продуктивність;
- швидка обробка даних;
- високі показники точності;
- високі показники тестування.

#### <span id="page-24-1"></span>2.3 Сценарії використання системи

Між мережеві екрани дозволяють отримати захист від багатьох неприємностей, фільтруючи трафік на різних рівнях, але вони призначені для пасивного захисту. Однак у багатьох ситуаціях для більш ефективного захисту необхідні ще елементи оповіщення, які повідомлять про вторгнення в мережу (або на важливий сервер мережі) чи про спробу проникнення.

Система, що була розроблена може використовуватися в декількох напрямках:

 статистичний аналіз потоків даних, заснований на математичних моделях відомих атак. для них не важлива послідовність подій, що ускладнює обхід такої системи;

- моніторинг та аналіз активності користувачів та систем. звичайно здійснюється через відповідність потоків даних визначеному набору правил. використовувані в ids правила представляють собою опис найпопулярніших векторів атак. хоча навіть невелика зміна в ході проведення атаки дозволяє зловмиснику обійти даний фільтр;
- перевірка цілості критичних даних;
- визначення підозрілих дій.

Схема сценаріїв використання, наведена в Додатку А, показує вигляд випадків використання системи виявлення вторгнень. На рисунку 2.1 зображено схему сценаріїв використання системи.

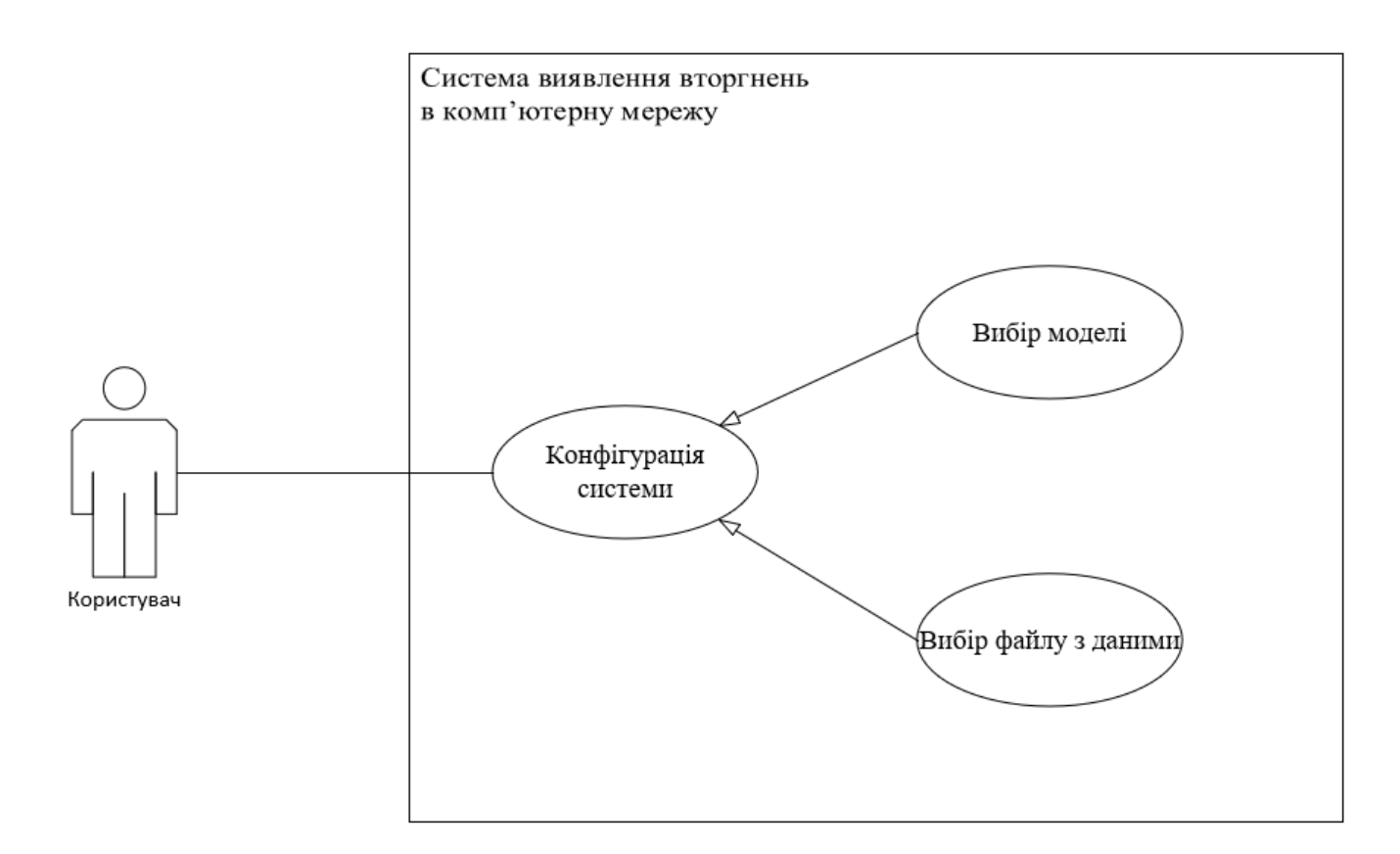

Рисунок 2.1 – Cхема сценаріїв використання системи

З рисунку можна виділити основні процеси, що виконує система:

- оповіщення адміністратора про виявлені аномалії в мережі;
- передача інформації на систему виявлення вторгнень.

Система запобіганню вторгнень отримує сигнал про виявлення шкідливого трафіку в мережі. Оповіщення аномального трафіку включає в себе виявлення аномалії та її класифікації, при наявності схожих сигнатур у навченій моделі.

Послідовність кроків за якими система працює в звичайному режимі:

- крок 1: система зчитує логи з журналу аналізатора zeek;
- крок 2: система порівнює отриманий трафік з базою сигнатур доброякісного трафіку. при виявленні відхилення від базового трафіку система переходить до кроку 3:
- крок 3: запис та виведення інформації про виявлене відхилення, а саме передача його характеристик: звідки було здійснено атаку - ip-адреса джерела, порт джерела, id пакетів; та куди було здійснено атаку - ip-адреса призначення, порт призначення. та запис характеристик в журнал аномалій для подальшого аналізу, наприклад виявлення причини відхилення від звичного шаблону мережі чи виявлення типу атаки.

#### <span id="page-26-0"></span>2.4 Висновки до розділу

В даному розділі було встановлено функціональні та нефункціональні вимоги до системи, що розробляється. Було обрано головні ідеї та функції систем, для ефективної роботи. Розглянуто сценарій використання системи, при якому вона виконує виявлення аномалії. Виявлення аномалії в трафіку дозволяє передати інформацію необхідну системі запобіганню вторгнень та передачі інформації про неї адміністраторам мережі, для вживання заходів для запобіганню викраденню даних чи управління мережею.

#### 3 РОЗРОБКА СИСТЕМИ

#### <span id="page-27-1"></span><span id="page-27-0"></span>3.1 Структурна схема системи

Базуючись на інформації отриманій в попередніх розділах було вирішено розробляти систему виявлення вторгнень на базі детектування аномалій, через те що система повинна працювати в умовах великої кількості невідомих атак. Структурна схема зображено на рисунку 3.1.

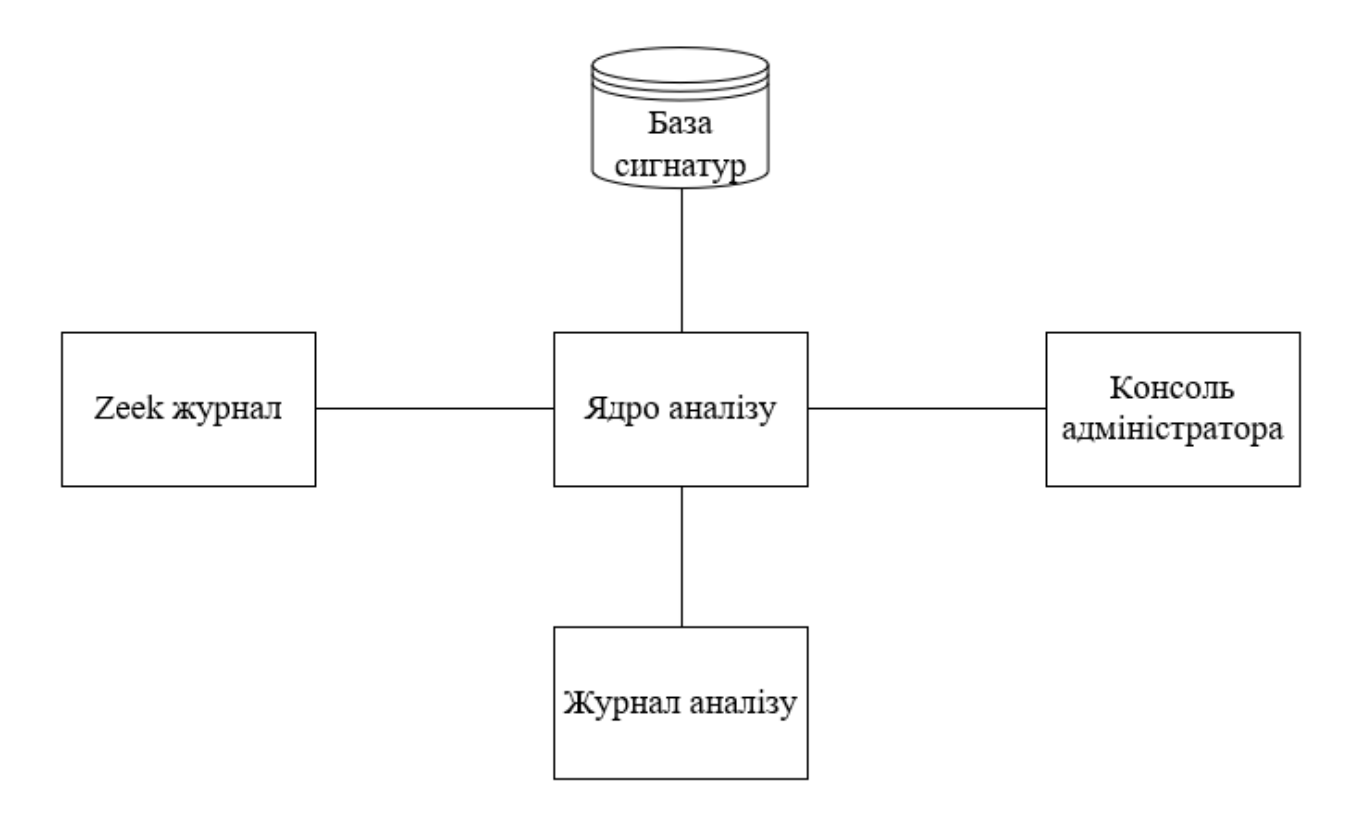

Рисунок 3.1 – Структурна схема елементів системи

Zeek монітор – це система моніторингу, яка збирає інформацію про події що відбуваються в локальному середовищі, датчики моніторингу можна розмістити в любому місці, якому необхідне пильне спостереження – наприклад це можуть бути сервери з важливими даними або спеціальні сервера HoneyPOT (рисунок 3.2), які спеціально використовуються як ціль для атак, що в свою чергу після аналізу дозволяє виявляти найбільш поширені атаки.

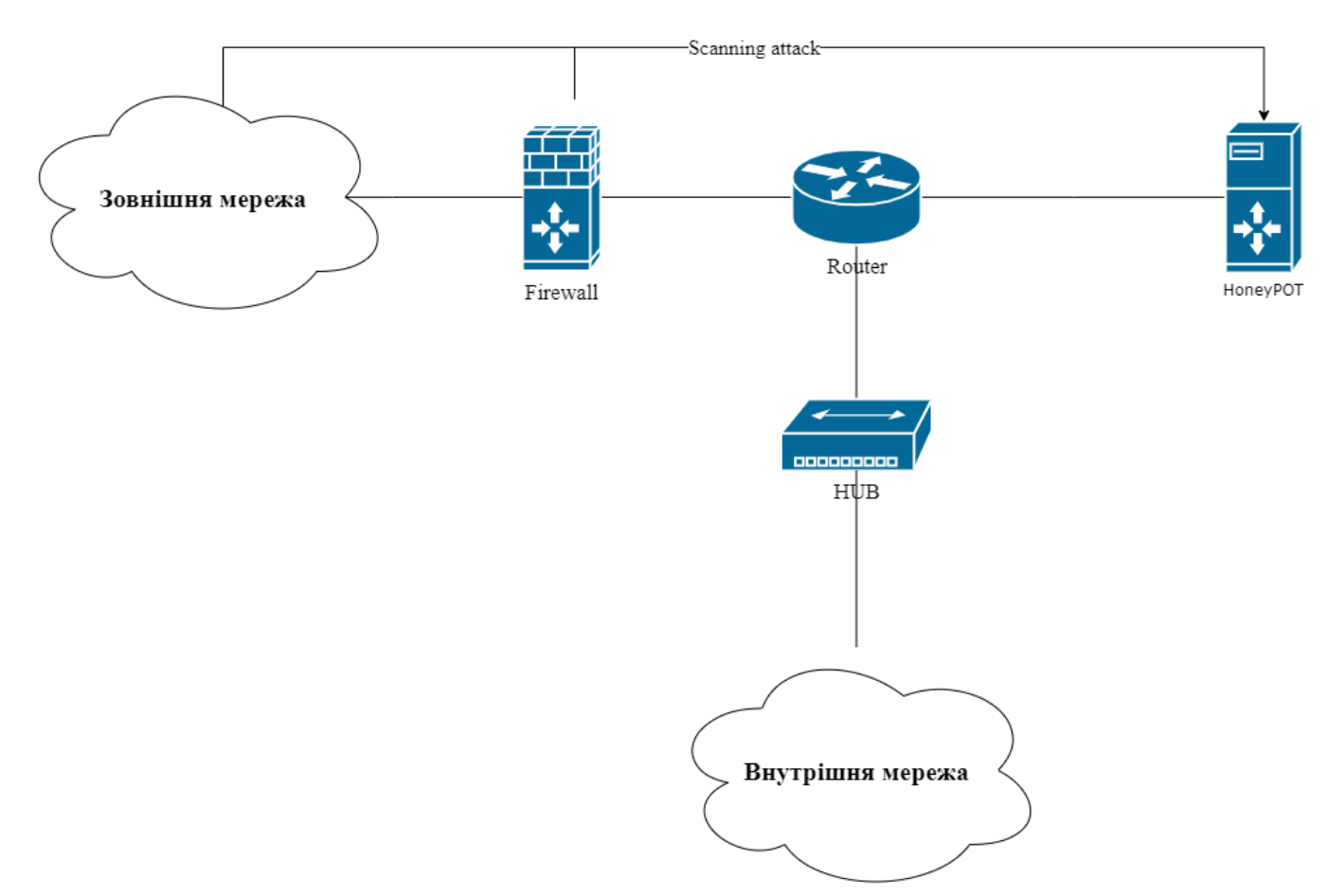

Рисунок 3.2 – Розміщення сервера HoneyPOT

IDS містить в собі всі необхідні елементи за допомогою яких виконує аналіз пакетів. В свою чергу вона тісно пов'язана з іншими елементами, з базою сигнатур в якій зберігаються дані про нормальні сценарії протікання мережевого трафіку, консоллю адміністратора в якій буде відображатись інформація про аномальні події, модуль відповідного реагування на який відправляється інформація про аномальні подї.

### <span id="page-28-0"></span>3.2 Архітектура системи

Механізм нечіткого логічного виводу дає змогу використовувати досвід експертів, сформульований у виді нечітких предикатних правил. Що в свою чергу дозволить автоматично створювати нові правила при виявленні нових атак. В якості вхідних даних використовуються атаки описані експертами, формалізовані у виді нечітких правил.

Для IDS, що розробляється, в якості вхідних даних будуть вибрані наступні параметри:

- номер порту (хосту)
- номер порту (гостя);
- tcp-прапорці;
- статус підключення;
- втрачені байти;
- вихідна кількість пакетів;
- байти вихідного корисного навантаження;
- кінцева кількість пакетів;
- кінцева кількість байтів.

Сама система будується по структурній схемі наведеній на рисунку 3.1. Свою роботу вона починає зі зчитування журналу Zeek. Ядро аналізу виконує логічні операції та будується по структурній схемі зображеній на рисунку 3.3.

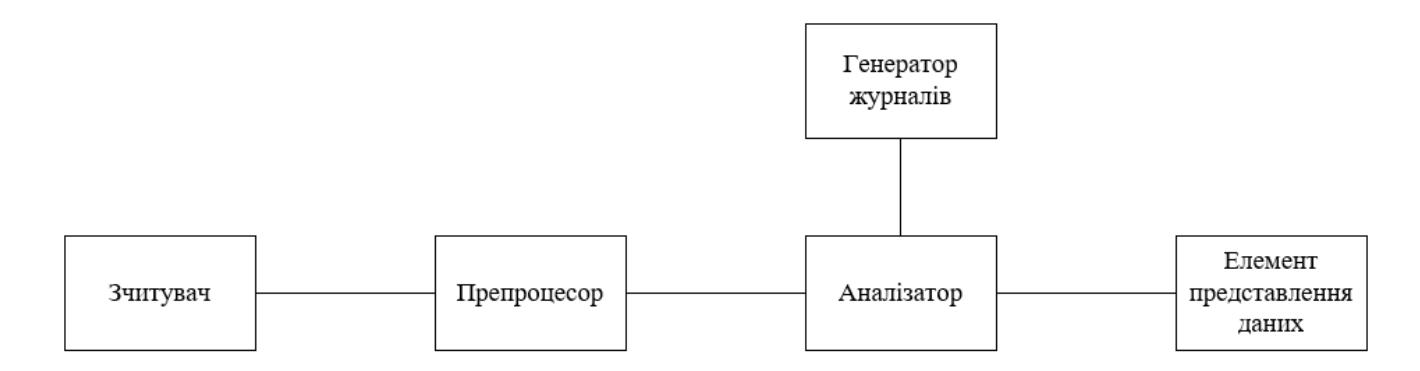

Рисунок 3.3 – Структурна схема логічних елементів

Опис логічних елементів:

- зчитувач виконує функцію зчитування даних з журналу zeek.
- препроцесор виконує функцію представлення даних у виді набору чисел, який використовує система для аналізу.
- детектор аномалії виконує порівняння з «нормальним» трафіком та виявляє до якого класу належить трафік.

 генератор оповіщень виконує оповіщення адміністратора про відхилення в мережі.

#### <span id="page-30-0"></span>3.2.1 Zeek

Для отримання повної інформації, необхідно сканувати мережу, встановити модулі для сканування - Zeek. Система Zeek розробляється в Каліфорнійському університеті в Берклі і в даний час використовується в проектах багатьох серйозних американських компаній.

Zeek (раніше Bro) - це пасивний аналізатор мережевого трафіку. Це в першу чергу монітор безпеки, який перевіряє весь трафік за посиланням на наявність ознак підозрілої діяльності, але може також використовуватися для висвітлення багатьох різних видів поведінки мережі. Це надійний інструмент, який використовують сучасні експерти з питань мережі та безпеки. Інтерфейс Zeek зображено на рисунку 3.4.

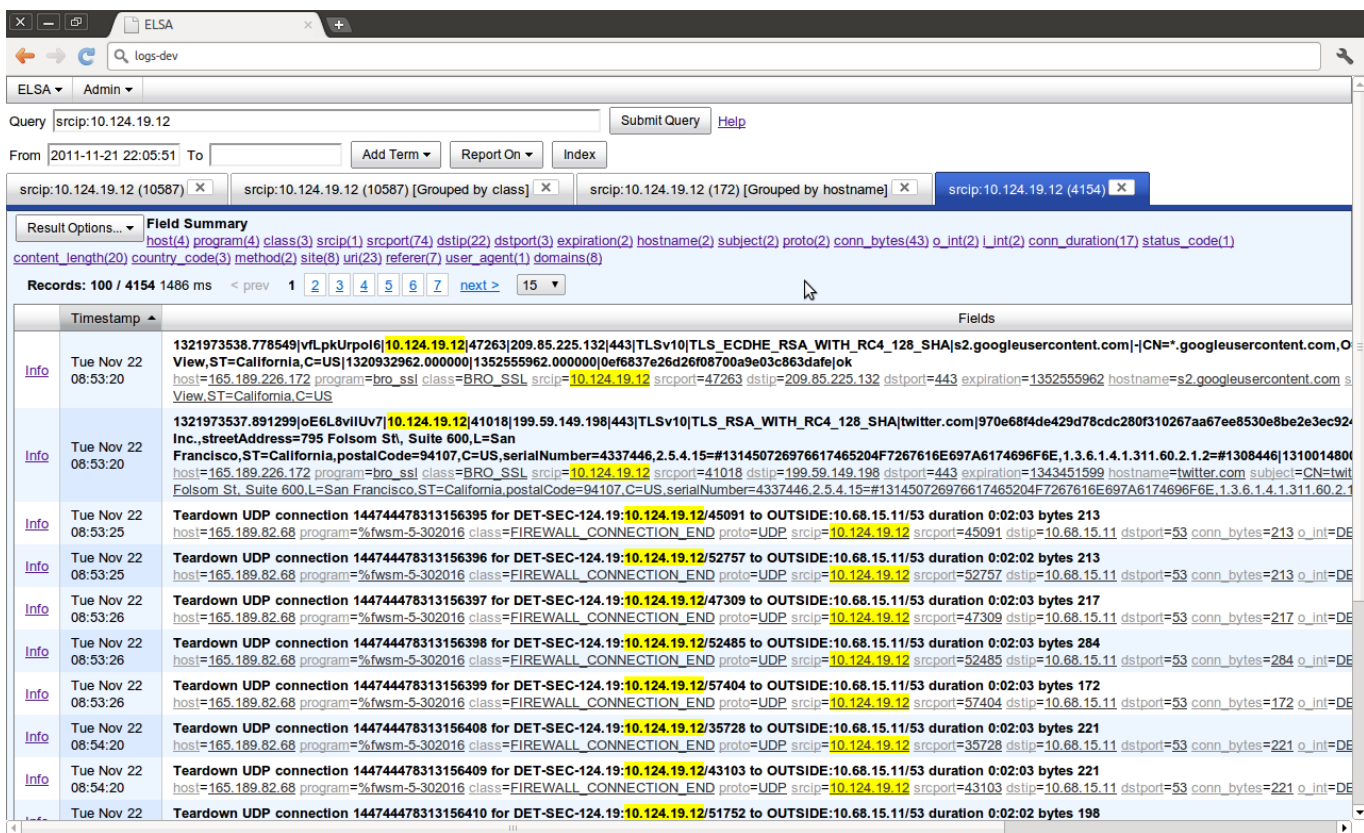

Рисунок 3.4 – Інтерфейс Zeek[6]

Як проект з відкритим кодом, Zeek підтримується керівництвом команди zeek.org і має активну спільноту, яка розширює свої можливості за допомогою мови сценаріїв, оптимізованої для аналізу мережі.

Інші системи виявлення вторгнень (IDS) або запобігання вторгненню (IPS) створюють попередження на основі конкретних правил, які називаються підписами. На відміну від цього, Zeek спокійно сидить на датчику і ненав'язливо спостерігає та перетворює необроблений мережевий трафік у всеосяжні «журнали транзакцій».

Zeek являє собою систему для створення мережевої IDS / IPS і має багаторівневу модульну структуру:

- механізм захоплення пакетів, який використовує для даних цілей libpcap (бібліотеку з відкритим вихідним кодом), що дозволяє Zeek не залежати від платформи і від нижчого мережного рівня. У цьому функціонал Zeek може замінювати відомі сніфери, наприклад, Wireshark, виділяючи і аналізуючи тільки необхідний трафік;

- механізм подій (EventEngine) перетворює отримані послідовності пакетів в первинні події. Події ці відображають базові відомості про мережеву активність. Наприклад, кожен HTTP-запит породжує відповідна подія, яка описує:

- адресу;
- порт;
- запитуваний URL;
- версію протоколу HTTP.

Цей механізм, однак, не приймає ніяких рішень щодо оцінки події - тобто на даному рівні невідомо, шкідлива вона чи ні;

- верхній рівень, інтерпретатор скриптів (PolicyScriptInterpreter): кожна реакція на будь-яку подію реєструється його оброблювачем, відповідним певному скрипту. Події ставляться в чергу FIFO. Скрипти ж визначають дії, що використовуються для виявлення шкідливого трафіку, а також політику, яка застосовується при його виявленні, і пишуться на власній скриптовій мові Zeek(Bro).

Особливістю даної системи є адаптивність до постійних змін в середовищі. Тому в розвиток IDS ставиться задача створення алгоритму самонавчання алгоритму.

При аналізі відомих IDS були виділені головні направлення розвитку:

створення і розвиток методів та засобів виявлення атак;

покращення способів реагування на виявлені атаки;

Найбільш підходящим інтелектуальним засобом, для вирішення задач класифікації є нейронні мережі, що в свою чергу припускає використання апарату нечіткої логіки. Перевагою такого підходу є адаптивність, інформаційна захищеність, здатність виділити нові інформаційні знання.

В своєму початковому виді дані знаходяться в звичайному текстовому файлові, який не підходить для аналізу та потребує перенесення в датафрейм. Фрагмент початкового виду мережевого трафіку зображено на рисунку 3.3.

| _bytes |       | resp bytes   |    | conn state               |        | local orig |             | local resp     |        | missed bytes |    |        | history orig pkts |
|--------|-------|--------------|----|--------------------------|--------|------------|-------------|----------------|--------|--------------|----|--------|-------------------|
|        | count | string count |    | count                    | count  | count      |             | set[string]    |        |              |    |        |                   |
|        | ø     | 0            | 50 |                          |        | ø          | s           | 3.             | 180    | 0            | ø  |        |                   |
|        |       | 50           |    |                          | ø      | s          | 1           | 60             | 0      | ø            |    |        |                   |
|        | ۰     | 50           |    | $\overline{\phantom{a}}$ | 0      | s          |             | 60             | 0      | 0            |    |        |                   |
|        | 149   | 128252       | SF |                          |        | 2896       | ShADadttcfF |                | 94     | 5525         | 96 | 139044 |                   |
|        | ø     | ø            | 50 |                          |        | 0          | s           | з              | 180    | 0            | 0  | ٠      |                   |
|        | 151   | 128348       | SF |                          | ۰      | 5792       |             | ShADadttcfF    | 96     | 5699         | 92 | 133140 |                   |
|        | 148   | 91961        | SF |                          |        | 2896       |             | ShADadtcfF     | 67     | 4148         | 65 | 92453  |                   |
|        | 148   | 99303        | SF |                          |        | 5792       | ShADadtcfF  |                | 75     | 4412         | 69 | 97107  |                   |
|        | ø     | ø            | 50 |                          |        | ø          | s           | з              | 180    | 0            | 0  |        |                   |
|        |       | 50           |    |                          | 0      | s          |             | 60             | 0      | 0            |    |        |                   |
|        |       | 50           |    |                          | 0      | s          | 1           | 60             | 0      | 0            |    |        |                   |
|        | 48    | 48           | SF |                          |        | ø          | Dd          | 1              | 76     | 1            | 76 |        |                   |
|        |       | 50           |    |                          | 0      | s          | 1           | 60             | 0      | 0            |    |        |                   |
|        |       | 50           |    |                          | 0      | s          | 1           | 60             | 0      | 0            |    |        |                   |
|        | 48    | 48           | SF |                          |        | ø          | Dd          | 1              | 76     | 1            | 76 |        |                   |
|        | ø     | 0            | 50 |                          |        | 0          | s           | з              | 180    | 0            | 0  |        |                   |
|        |       | 50           |    |                          | 0      | s          | 1           | 60             | 0      | 0            |    |        |                   |
|        |       | 50           |    |                          | 0      | s          |             | 60             | 0      | 0            |    |        |                   |
|        |       | co.          |    |                          | $\sim$ | $\sim$     | и.          | $\overline{ }$ | $\sim$ | $\sim$       |    |        |                   |

Рисунок 3.5 – фрагмент початкового вигляду мережевого трафіку в журналі Zeek

#### <span id="page-32-0"></span>3.5 Мережевий трафік

Мережевий трафік складається з пакетів, що надійшли від джерела до точки призначення. Мережева архітектура розділена на шари з різними протоколами, які працюють на кожному шарі для виконання певного спектру функцій. OSI (Open Systems Service) – модель описує сім рівнів, від фізичного, що представляє собою

кабель або бездротовий носій, до прикладного рівня з користувацьким інтерфейсом. Найбільш актуальним для даної роботи є четвертий рівень – транспортний. Найбільш часто використовуваними протоколами на рівні 4 є TCP (Transport Control Protocol) та UDP (User Datagram Protocol)[7].

Більшість пакетів, які передаються через транспортний рівень до рівня програми, інкапсулюються або в сегмент TCP , або дейтаграму UDP. Це означає, що TCP і UDP є посередниками більшості протоколів на названих вище рівнях. Тому, для надавання характеристики трафіку, достатньо поглянути тільки на протоколи TCP і UDP. Набори даних, які використовуються, містять шкідливий трафік, що складається з TCP, UDP, а також деяких пакетів ICMP. ICMP (Internet Control Message Protocol) працює на рівні 2, який також можна прийняти до уваги для характеристики процесу.

<span id="page-33-0"></span>3.6 Характеристика трафіку на основі потоку

Потік тут визначається як потік пакетів, який має ідентифікатор потоку, що характеризується ознаками: Source IP, Destination IP Source Port, Destination Port і протоколу.

Потоки є двосторонніми, що означає, що перший пакет потоку визначає, який напрямок є прямим (від джерела до пункту призначення). Відповідні пакети відправляються в зворотному напрямку (від пункту призначення до джерела). Потоки відповідають TCP-з'єднанню і UDP-потокам на транспортному рівні OSI та мають максимальну тривалість (тайм-аут). Тайм-аут означає, що після певного порогу поточний стан потоку реєструється і аналізується. Для довгих сполук або потоків це означає, що вони поділяються на декілька більш дрібних потоків.

<span id="page-33-1"></span>3.6.1 Характеристики потоку

З потоку можна виділити основні характеристики:

- час прибуття пакету час між двома пакетами;
- зворотній час прибуття час між двома пакетами у зворотньому напрямку;
- час прибуття потоку час між двома пакетами в будь-якому напрямку;
- активність тривалість відправки пакетів перед переходом в режим очікування;
- холостий хід тривалість бездіяльності перед повторною відправкою пакетів;
- потік байтів в секунду кількість байтів, що відправляються в секунду в будь-якому напрямку;
- потік пакетів в секунду кількість пакетів, що відправляються в секунду в будь-якому напрямку;
- тривалість час між першим і останнім пакетом потоку.

#### <span id="page-34-0"></span>3.6.2 Переваги потокових характеристик

Перевірка пакетів полягає у перевірці даних корисного навантаження кожного мережевого пакету для характеристики трафіку. Це процес який використовує велику кількість ресурсів, та не завжди можливий, так як корисне навантаження може бути зашифроване. Потокова характеристика набагато більш ефективна, але з іншого боку менш точна, ніж перевірка пакетів[8]. Для навчання моделі на потокових характеристиках необхідно було обрано бібліотеку Scikit-Learn.

#### <span id="page-34-1"></span>3.7 Scikit-learn

Scikit-learn (sklearn або scikits-learn) – це безкоштовна програмна бібліотека машинного навчання для мови програмування Python, яка надає функціональність для створення та тренування різноманітних алгоритмів класифікації, регресії та кластеризації, таких як лінійна регресія, random forest, градієнтний бустинг, і працює у зв'язці з бібліотеками NumPy та SciPy[9]. Scikit-learn є однією з найбільш популярних бібліотек машинного навчання. Логотип Scikit-Learn зображено на рисунку 3.6.

#### <span id="page-35-0"></span>3.8 Загальна інформація

Для початку система машинного навчання або середовище приймає вхідні та вихідні дані. Елементи, що формують машинне навчання зображено на рисунку 3.7.

Вхідні дані а системі машинного навчання часто називають «ознаками». В [машинному навчанні](https://uk.wikipedia.org/wiki/%D0%9C%D0%B0%D1%88%D0%B8%D0%BD%D0%BD%D0%B5_%D0%BD%D0%B0%D0%B2%D1%87%D0%B0%D0%BD%D0%BD%D1%8F) та [розпізнаванні образів](https://uk.wikipedia.org/wiki/%D0%A0%D0%BE%D0%B7%D0%BF%D1%96%D0%B7%D0%BD%D0%B0%D0%B2%D0%B0%D0%BD%D0%BD%D1%8F_%D0%BE%D0%B1%D1%80%D0%B0%D0%B7%D1%96%D0%B2) ознака — це окрема властивість або характеристика спостережуваного явища, яку можливо виміряти. Обрання [інформативних,](https://uk.wikipedia.org/wiki/%D0%86%D0%BD%D1%84%D0%BE%D1%80%D0%BC%D0%B0%D1%82%D0%B8%D0%B2%D0%BD%D1%96%D1%81%D1%82%D1%8C_%D0%BE%D0%B7%D0%BD%D0%B0%D0%BA) розрізнювальних і незалежних ознак є ключовим кроком алгоритмів [розпізнавання образів,](https://uk.wikipedia.org/wiki/%D0%A0%D0%BE%D0%B7%D0%BF%D1%96%D0%B7%D0%BD%D0%B0%D0%B2%D0%B0%D0%BD%D0%BD%D1%8F_%D0%BE%D0%B1%D1%80%D0%B0%D0%B7%D1%96%D0%B2) [класифікації](https://uk.wikipedia.org/wiki/%D0%A1%D1%82%D0%B0%D1%82%D0%B8%D1%81%D1%82%D0%B8%D1%87%D0%BD%D0%B0_%D0%BA%D0%BB%D0%B0%D1%81%D0%B8%D1%84%D1%96%D0%BA%D0%B0%D1%86%D1%96%D1%8F) та [регресії.](https://uk.wikipedia.org/wiki/%D0%A0%D0%B5%D0%B3%D1%80%D0%B5%D1%81%D1%96%D0%B9%D0%BD%D0%B8%D0%B9_%D0%B0%D0%BD%D0%B0%D0%BB%D1%96%D0%B7) Ознаки є зазвичай числовими, але в [синтаксичному розпізнаванні образів](https://uk.wikipedia.org/w/index.php?title=%D0%A1%D0%B8%D0%BD%D1%82%D0%B0%D0%BA%D1%81%D0%B8%D1%87%D0%BD%D0%B5_%D1%80%D0%BE%D0%B7%D0%BF%D1%96%D0%B7%D0%BD%D0%B0%D0%B2%D0%B0%D0%BD%D0%BD%D1%8F_%D0%BE%D0%B1%D1%80%D0%B0%D0%B7%D1%96%D0%B2&action=edit&redlink=1) використовують і структуровані ознаки, такі як [стрічки](https://uk.wikipedia.org/wiki/%D0%A0%D1%8F%D0%B4%D0%BE%D0%BA_(%D0%BF%D1%80%D0%BE%D0%B3%D1%80%D0%B0%D0%BC%D1%83%D0%B2%D0%B0%D0%BD%D0%BD%D1%8F)) та [графи.](https://uk.wikipedia.org/wiki/%D0%93%D1%80%D0%B0%D1%84_(%D0%BC%D0%B0%D1%82%D0%B5%D0%BC%D0%B0%D1%82%D0%B8%D0%BA%D0%B0)) Поняття «ознака» є пов'язаним із поняттям [описової змінної,](https://uk.wikipedia.org/wiki/%D0%9E%D0%BF%D0%B8%D1%81%D0%BE%D0%B2%D0%B0_%D0%B7%D0%BC%D1%96%D0%BD%D0%BD%D0%B0) що застосовують у таких [статистичних](https://uk.wikipedia.org/wiki/%D0%A1%D1%82%D0%B0%D1%82%D0%B8%D1%81%D1%82%D0%B8%D0%BA%D0%B0) методиках як [лінійна регресія.](https://uk.wikipedia.org/wiki/%D0%9B%D1%96%D0%BD%D1%96%D0%B9%D0%BD%D0%B0_%D1%80%D0%B5%D0%B3%D1%80%D0%B5%D1%81%D1%96%D1%8F)

Ознаки такі ж, як і змінні в науковому експерименті, що являють собою характеристики спостережуваного явища, які можна кількісно визначити або виміряти якимсь чином. Коли ці ознаки потрапляють у структуру машинного навчання, мережа намагається розпізнати відповідні закономірності між ознаками. Потім ці шаблони використовуються для генерування результатів середовища.

Виходи фреймворку часто називають "мітками", оскільки функції виводу мають певний ярлик, наданий їм мережею, певне припущення про те, до якої категорії потрапляє вихід.

У контексті машинного навчання класифікація – це тип навчання під контролем. Навчання під контролем означає, що дані, що надходять у мережу, вже позначені, а важливі особливості вже окремо розділені на окремі категорії. Після навчання мережа вже знає, які частини вхідних даних необхідні для неї, а також існує цільова або основна істина, проти якої мережа може провірити себе. Прикладом класифікації є сортування колекції різних рослин за різними категоріями.

<span id="page-35-1"></span>3.9 Характеристика трафіку на основі потоку
Потік тут визначається як потік пакетів, який має ідентифікатор потоку, що характеризується ознаками: Source IP, Destination IP Source Port, Destination Port і протоколу.

Потоки є двосторонніми, що означає, що перший пакет потоку визначає, який напрямок є прямим (від джерела до пункту призначення). Відповідні пакети відправляються в зворотному напрямку (від пункту призначення до джерела). Потоки відповідають TCP-з'єднанню і UDP-потокам на транспортному рівні OSI та мають максимальну тривалість (тайм-аут). Тайм-аут означає, що після певного порогу поточний стан потоку реєструється і аналізується. Для довгих сполук або потоків це означає, що вони поділяються на декілька більш дрібних потоків.

## 3.9.1 Характеристики потоку

З потоку можна виділити основні ознаки:

- час прибуття пакету час між двома пакетами;
- зворотній час прибуття час між двома пакетами у зворотньому напрямку;
- час прибуття потоку час між двома пакетами в будь-якому напрямку;
- активність тривалість відправки пакетів перед переходом в режим очікування;
- холостий хід тривалість бездіяльності перед повторною відправкою пакетів;
- потік байтів в секунду кількість байтів, що відправляються в секунду в будь-якому напрямку;
- потік пакетів в секунду кількість пакетів, що відправляються в секунду в будь-якому напрямку;
- тривалість час між першим і останнім пакетом потоку.

#### 3.9.2 Переваги потокових характеристик

Перевірка пакетів полягає у перевірці даних корисного навантаження кожного мережевого пакету для характеристики трафіку. Це процес який використовує велику кількість ресурсів, та не завжди можливий, так як корисне навантаження може бути зашифроване. Потокова характеристика набагато більш ефективна, але з іншого боку менш точна, ніж перевірка пакетів.

## 3.10 Набори даних для оцінки виявлення вторгнень

Для роботи було обрано набір мережевого трафіку IoT-23 з пристроїв Internet of Things (IoT).

Він має 20 захоплень зловмисного програмного забезпечення, виконаних на пристроях IoT, і 3 захоплення для доброякісного трафіку пристроїв IoT. Вперше він був опублікований у січні 2020 р., Аналіз тривав в межах з 2018 по 2019 рр. Цей мережевий трафік IoT фіксувався в лабораторії Стратосфери, група AIC, FEL, Університет CTU, Чеська Республіка. Його мета - запропонувати великий набір даних про реальні та марковані зараженнями зловмисними програмами IoT та доброякісний трафік IoT для дослідників для розробки алгоритмів машинного навчання. Цей набір даних та його дослідження фінансуються компанією Avast Software, Прага.

Набір даних IoT-23 складається з двадцяти трьох знімків (так звані сценарії) різного мережевого трафіку IoT. Ці сценарії поділяються на двадцять мережевих захоплень (файлів pcap) із заражених пристроїв IoT (на яких буде вказано ім'я зразка шкідливого програмного забезпечення, що виконується в кожному сценарії), та трьох мережевих захоплень мережевого трафіку реальних пристроїв IoT (які мають назву пристроїв, де трафік був захоплений). У кожному зловмисному сценарії запускався конкретний зразок шкідливого програмного забезпечення в Raspberry Pi, який використовував кілька протоколів та виконував різні дії. Таблиця 3.1 показує

характеристики сценаріїв бот-мереж IoT, а таблиця 3.2 - протоколи, які були знайдені в кожному захопленні мережевого трафіку.

У таблиці 3.1 наведено номер сценарію, ім'я набору даних, тривалість у годинах, кількість пакетів, кількість потоків ідентифікаторів Zeek у файлі conn.log (отримано шляхом запуску середовища аналізу мережі Zeek на вихідному pcap файл), розмір оригінального файлу pcap та можливу назву зразка шкідливого програмного забезпечення, що використовується для зараження пристрою.

Захоплення шкідливого програмного забезпечення виконується протягом тривалого періоду часу. Через великий обсяг трафіку, що генерується кожною інфекцією, файли pcap чередуються кожні 24 години. Однак у деяких випадках pcapфайл зростав занадто швидко, і було прийнято рішення зупинити збір до завершення двадцяти чотирьох годин. З цієї причини деякі захоплення відрізняються кількістю годин.

| $N_{2}$        | Номер<br>датасету | Триваліст<br>$\mathbf b$<br>(годин) | Кількість<br>пакетів | Zeek<br>потоки | Розмір<br>файлу<br>pcap    | $\mathbb{R}^n$ М |
|----------------|-------------------|-------------------------------------|----------------------|----------------|----------------------------|------------------|
| $\mathbf{1}$   | $34-1$            | 24                                  | 233,000              | 23,146         |                            | Mirai            |
| $\overline{2}$ | $43-1$            | $\mathbf{1}$                        | 82,000,000           | 67,321,810     | 121 M <sub>6</sub>         | Mirai            |
| 3              | $44-1$            | $\overline{2}$                      | 1,309,000            | 238            | $6\Gamma$ <sup>6</sup>     | Mirai            |
| $\overline{4}$ | $49-1$            | 8                                   | 18,000,000           | 5,410,562      | $1.7\,\Gamma$ <sup>6</sup> | Mirai            |
| 5              | $52-1$            | 24                                  | 64,000,000           | 19,781,379     | $1.3 \Gamma 6$             | Mirai            |
| 6              | $20-1$            | 24                                  | 50,000               | 3,210          | $4.6 \Gamma 6$             | Torii            |
| $\overline{7}$ | $21-1$            | 24                                  | 50,000               | 3,287          | 3.9 M <sub>0</sub>         | Torii            |
| 8              | $42 - 1$          | 8                                   | 24,000               | 4,427          | 3.9 <sub>M6</sub>          | Trojan           |
| 10             | $17 - 1$          | 24                                  | 109,000,000          | 54,659,864     | $7.8\,\Gamma$ <sup>6</sup> | Kenjiro          |
| 11             | $36-1$            | 24                                  | 13,000,000           | 13,645,107     | 992 M <sub>6</sub>         | Okiru            |
| 12             | $33-1$            | 24                                  | 54,000,000           | 54,454,592     | $3.9 \Gamma 6$             | Kenjiro          |

Таблиця 3.1 - Характеристики сценаріїв бот-мереж

Продовження таблиці 3.1

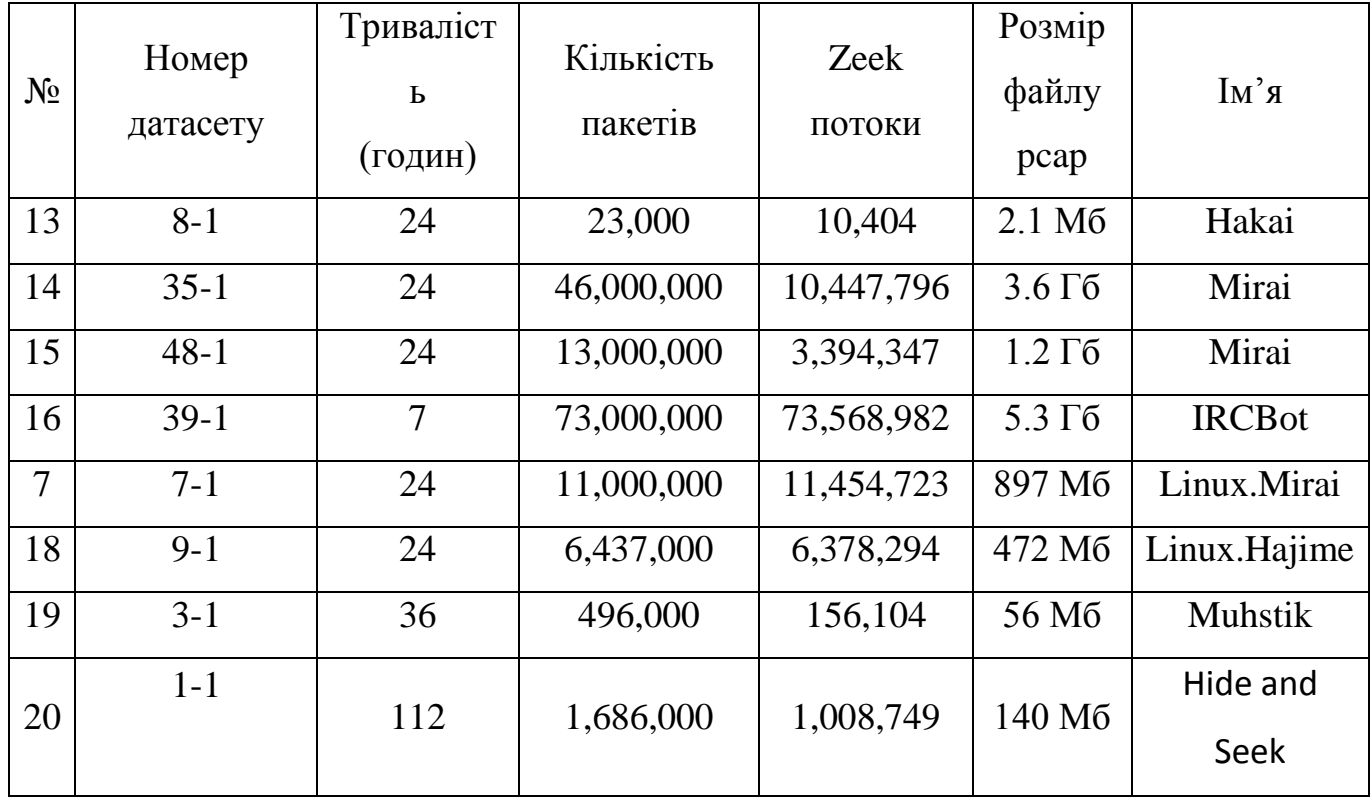

Щоб отримати додаткові дані, що до мережевого трафіку, генерованого кожним зараженим пристроєм, було використано передбачення протоколу рівня додатків від Zeek для фільтрації та узагальнення цієї інформації. У таблиці 3.2 ця інформація узагальнена, тут включено для кожного сценарію назву набору даних, кількість потоків для наступних протоколів: HTTP, DNS, DHCP, SSL та IRC. деякі протоколи не були розпізнані Zeek, є стовпець, де всі ці потоки кількісно виражені.

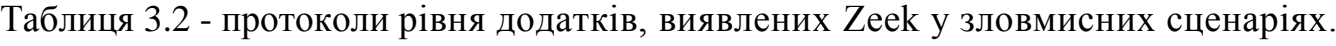

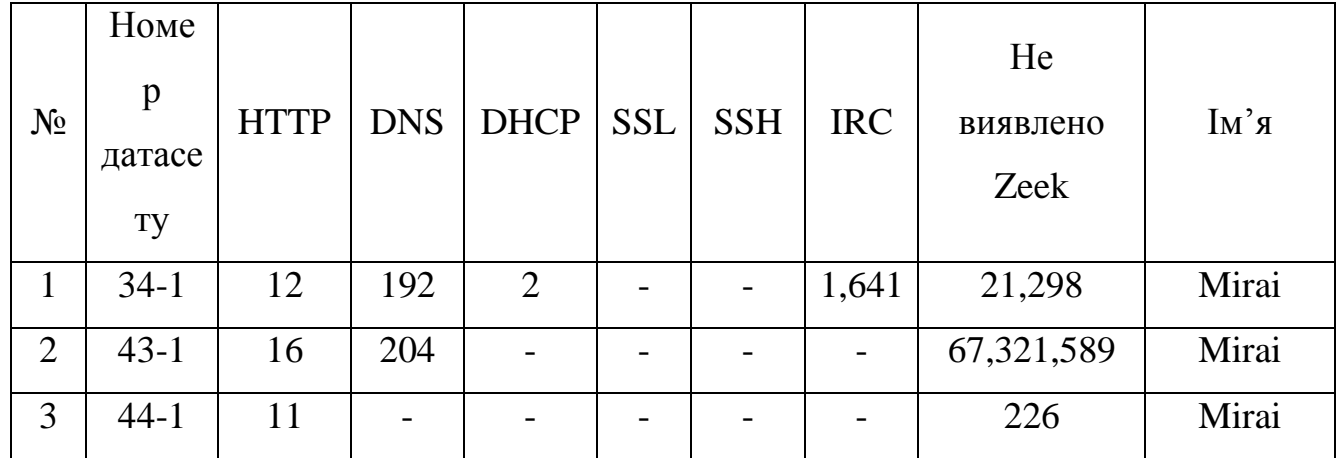

# Продовження таблиці 3.2

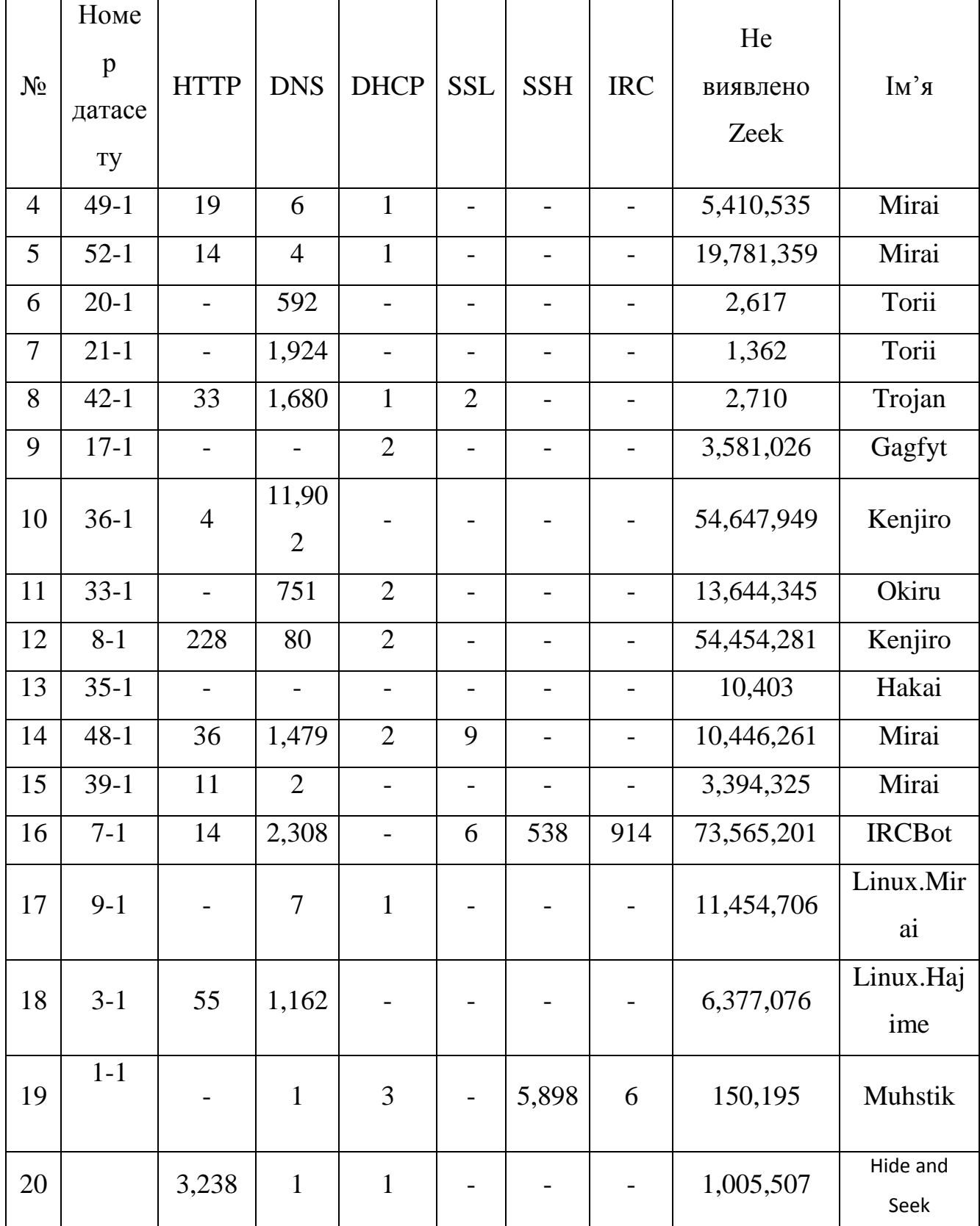

Мережевий трафік, зафіксований для доброякісних сценаріїв, був отриманий шляхом захоплення мережевого трафіку трьох різних пристроїв IoT: розумна світлодіодна лампа Philips HUE (Рисунок 3.5), домашній інтелектуальний особистий помічник Amazon Echo (Рисунок 3.6) та розумний дверний замок Somfy (Рисунок 3.7).

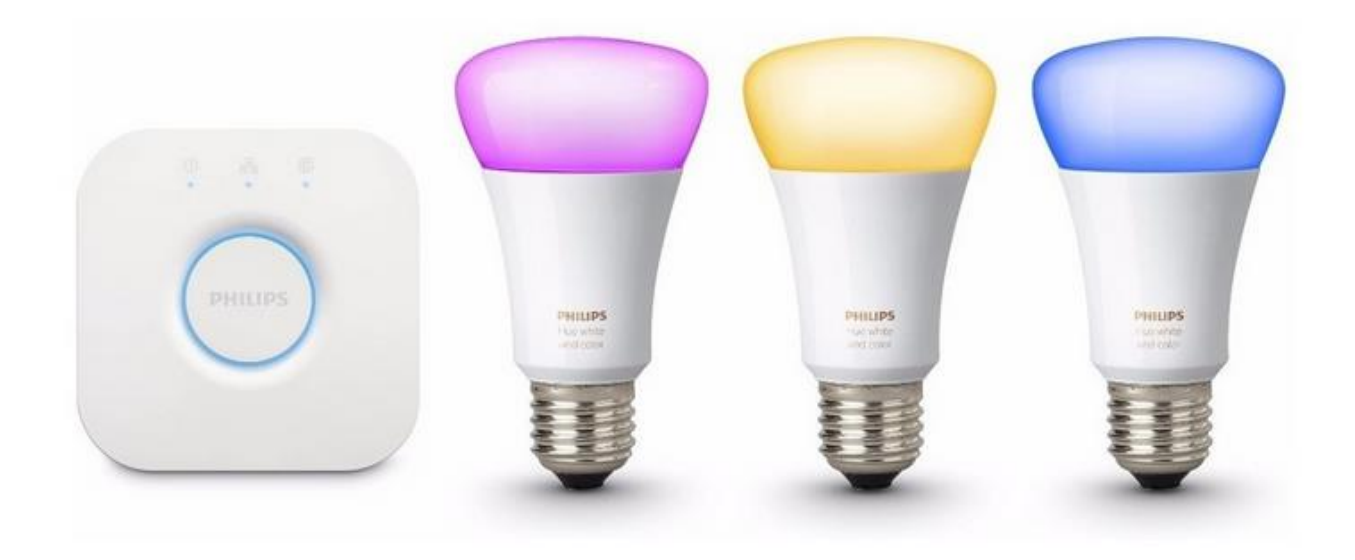

Рисунок 3.8 - Розумна світлодіодна лампа Philips HUE

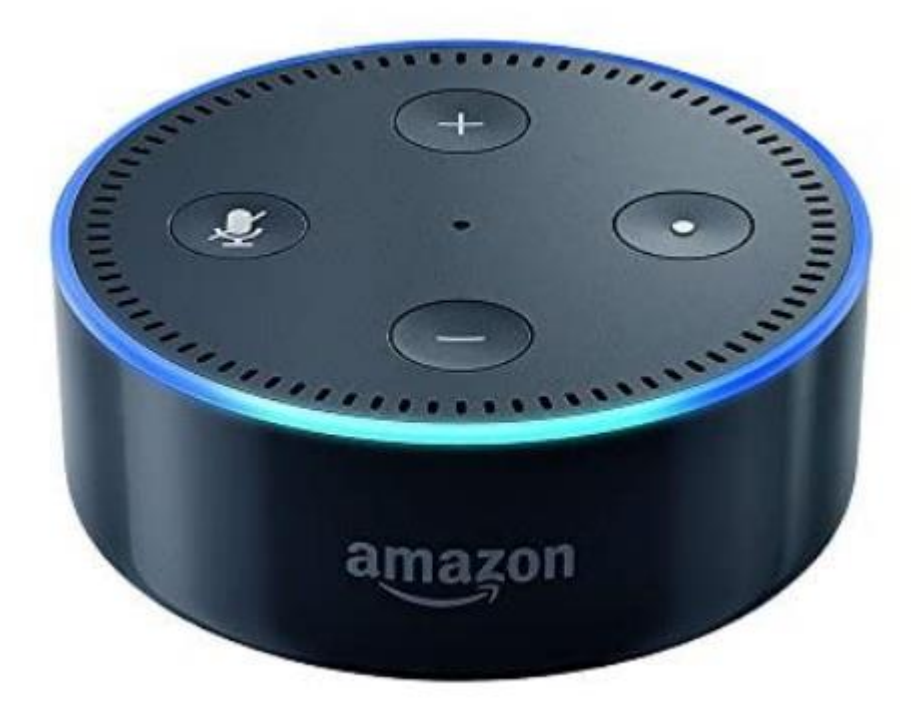

Рисунок 3.9 - Домашній інтелектуальний особистий помічник Amazon Echo

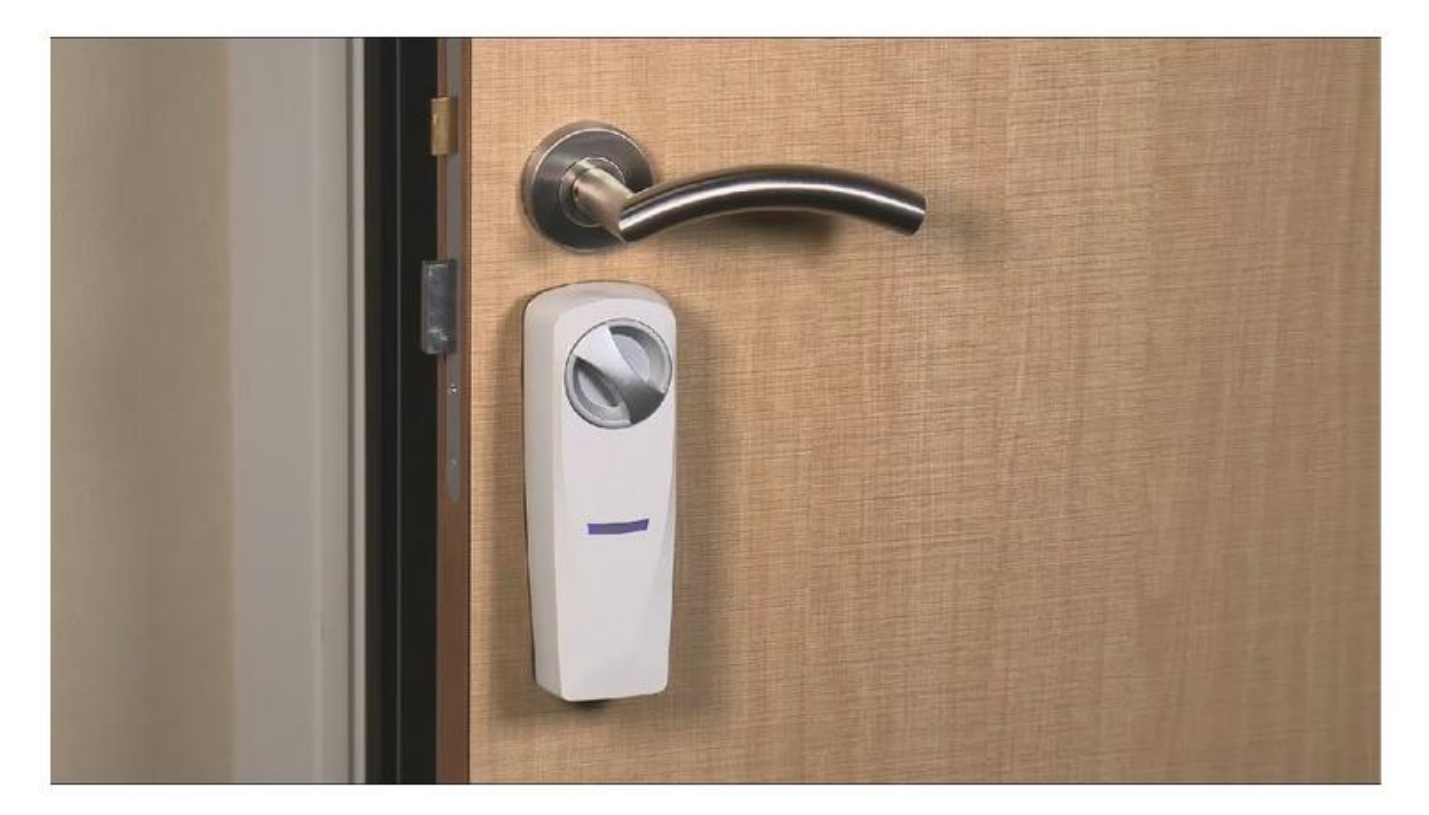

Рисунок 3.10 - Розумний дверний замок Somfy

Важливо зазначити, що ці три пристрої IoT є справжнім обладнанням, а не імітуються. Це дозволяє фіксувати та аналізувати реальну поведінку мережі. Як зловмисні, так і доброякісні сценарії працюють у контрольованому мережевому середовищі з нестримним підключенням до Інтернету, як будь-який інший реальний пристрій IoT. У таблиці 3 наведено мережеві дані доброякісних сценаріїв IoT, а в таблиці 4 - протоколи, знайдені в кожному захопленні мережі.

## 3.10.1Набори даних доброякісних потоків

Ці сценарії були створені шляхом збору даних про мережевий трафік незаражених реальних пристроїв IoT. Доброякісні сценарії отримуються шляхом захоплення мережевого трафіку реальних пристроїв IoT. Важливо побачити і зрозуміти, як справжні пристрої IoT поводяться в мережі, коли вони не заражені. Це дозволить виявити зміну поведінки, коли вони заражені шкідливим програмним забезпеченням або піддаються атаці. У таблиці 3.3 наведено мережеві дані для кожного зі сценаріїв

роботи, включаючи інформацію щодо тривалості, кількості пакетів, кількості потоків Zeek, файлу pcap та імені пристрою. У таблиці 3.4 наведено протоколи виявленого рівня додатків для кожного з доброякісних сценаріїв.

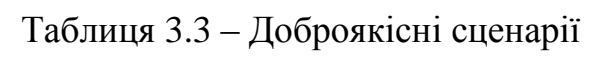

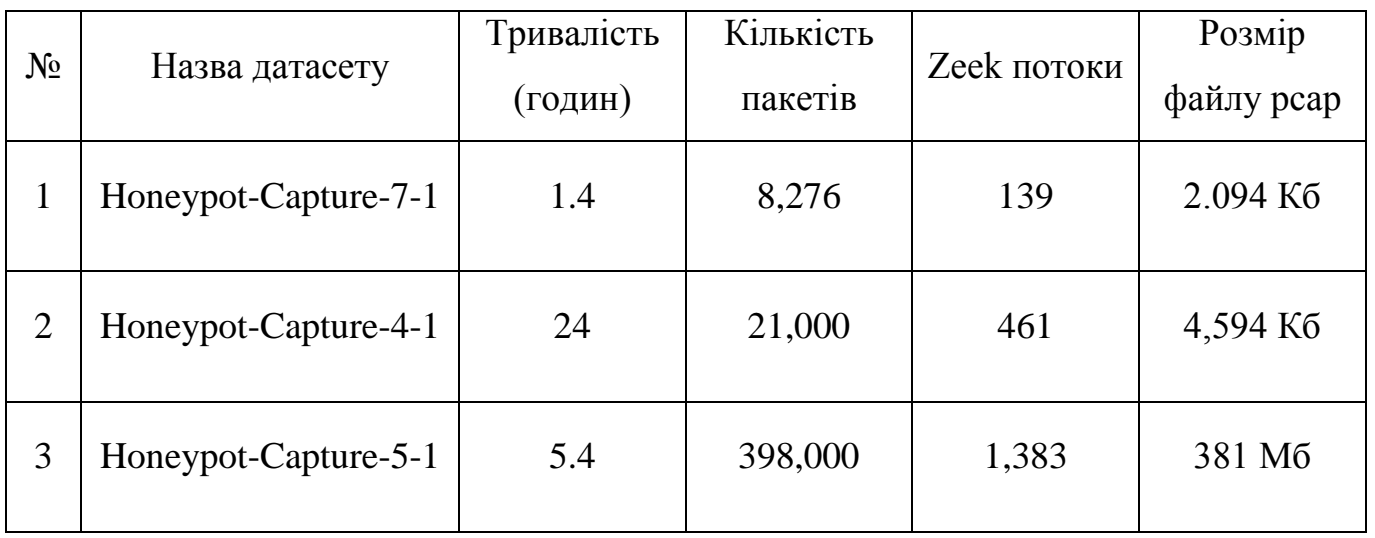

Таблиця 3.4 – Розбивка протоколів рівня додатків, виявлених у доброякісних сценаріях.

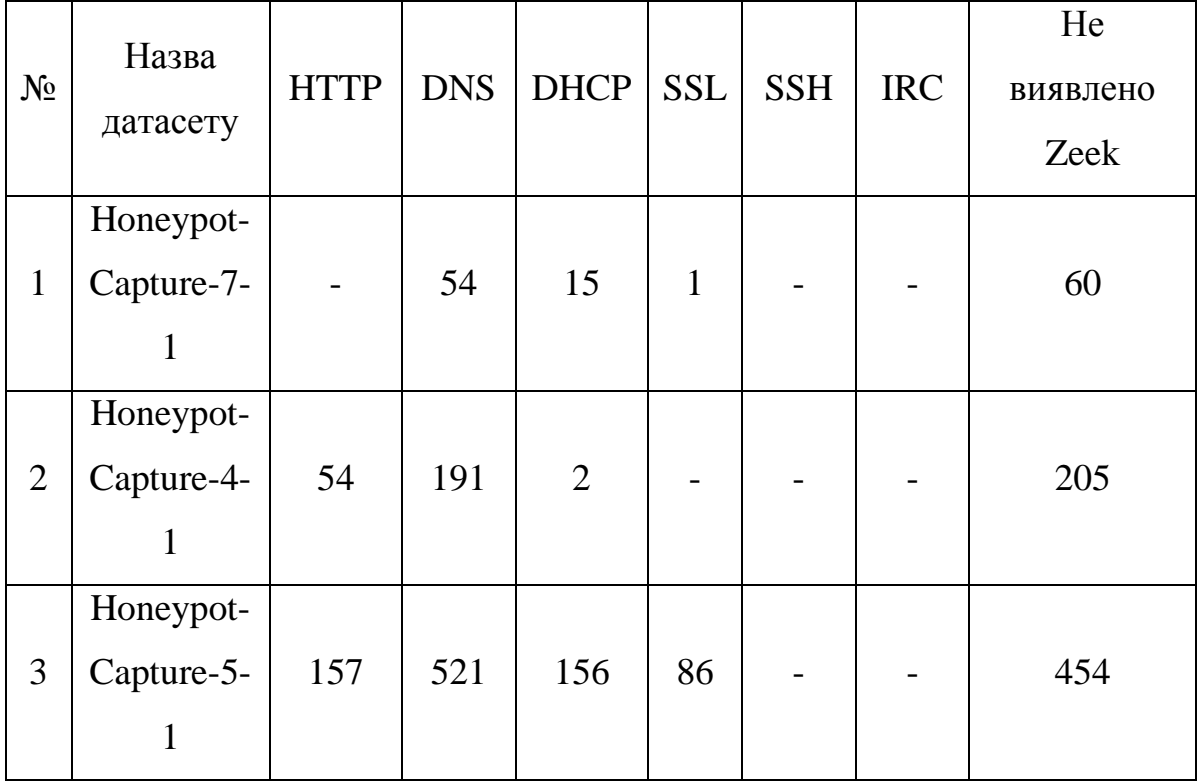

#### 3.10.2Шкідливий мережевий трафік

Шкідливий мережевий трафік тут визначається як будь-трафік, отриманий в результаті атаки з наміром заподіяти шкоду або вторгнення в комп'ютерну систему або мережу. Набори даних, вибрані для цього проекту містять наступні класи шкідливих програм рух:

- attack**:** ця мітка вказує на те, що з зараженого пристрою на інший хост відбувся якийсь тип атаки. таким чином позначається атака на будь-який потік, який, аналізуючи свою корисну навантаження та поведінку, намагається скористатися якоюсь вразливою службою;
- доброзичливий (benign): ця мітка вказує на відсутність підозрілих зловмисних дій у з'єднаннях;
- c&c: ця мітка вказує на те, що заражений пристрій було підключено до сервера cc. ця активність була виявлена під час аналізу мережевого захоплення зловмисного програмного забезпечення, оскільки зв'язки з підозрілим сервером періодичні, або наш заражений пристрій завантажує з нього деякі двійкові файли, або з нього надходять і розшифровуються деякі подібні або декодовані замовлення irc;
- ddos: ця мітка вказує на те, що заражений пристрій виконує розподілену атаку відмови в обслуговуванні. ці потоки трафіку виявляються як частина ddos-атаки через кількість потоків, спрямованих на ту саму ip-адресу;
- filedownload: ця мітка вказує на те, що файл завантажується на заражений пристрій. це виявляється за допомогою фільтрації з'єднань із байтами відповіді більше 3 кб або 5 кб, зазвичай це поєднується з деяким відомим підозрілим портом призначення або ip-адресою призначення, про які відомо, що це сервер c&c;
- heartbeat: ця мітка вказує на те, що пакети, надіслані за цим підключенням, використовуються для збереження відстеження на зараженому хості сервером c&c. це було виявлено за допомогою фільтрації з'єднань з байтами

відповіді нижче 1b та періодичних подібних з'єднань, як правило, це поєднується з деяким відомим підозрілим портом призначення або ipадресою призначення, про які відомо, що це сервер c&c;

- mirai: ця мітка вказує на те, що з'єднання мають характеристики бот-мережі mirai. ця мітка додається, коли потоки мають подібні шаблони, як найпоширеніші атаки mirai;
- okiru: ця мітка вказує на те, що з'єднання мають характеристики бот-мережі okiru. це рішення щодо маркування було прийнято з тими ж параметрами, що і у mirai, але з тією різницею, що це сімейство ботнетів зустрічається рідше;
- partofahorizontalportscan: ця мітка вказує на те, що з'єднання використовуються для горизонтального сканування портів для збору інформації для подальших атак. щоб поставити ці мітки, ми покладаємось на шаблон, за яким з'єднання використовували один і той же порт, однакову кількість переданих байтів і кілька різних ip-адрес призначення;
- torii: ця мітка вказує на те, що з'єднання мають характеристики бот-мережі torii. це рішення щодо маркування було прийнято з тими ж параметрами, що і у mirai, але з тією різницею, що це сімейство ботнетів зустрічається рідше[10].

## 3.11 Машинне навчання

Машинне навчання (ML)-це підкатегорія штучного інтелекту , заснована на статистичних методах навчання, які використовуються для розуміння і прогнозування даних. Машинне навчання можна розділити на дві категорії: контрольоване навчання і неконтрольоване навчання. Категорії навчання зображено на рисунку 3.1.

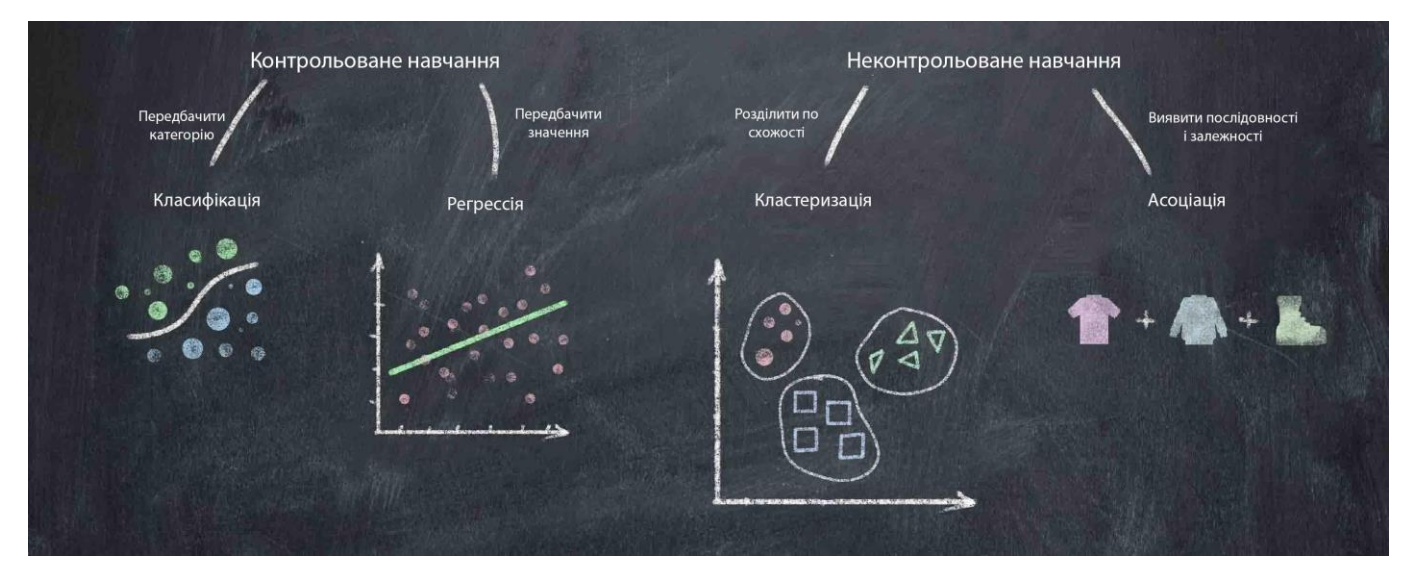

Рисунок 3.11 – Категорії машинного навчання

При контрольованому навчанні вхідні дані і позначені вихідні дані використовуються для навчання статистичної моделі з метою прогнозування виведення нових вхідних даних. Найпростіший математичний приклад – це, мабуть, метод найменших квадратів, який справляє пряму лінію (модель) з набору координат x і Y. Тоді для будь-якого нового значення x (вхід) лінія буде пророкувати значення y (вихід).

Неконтрольоване навчання може бути використано, коли в наборі немає позначених вихідних даних. Неконтрольоване навчання використовується для аналізу взаємозв'язків між точками вхідних даних. Одним з таких підходів є кластеризація, яка групує разом точки вхідних даних на основі подібності їх ознак [11].

Оскільки у наборі використовуються позначені набори даних і мета полягає в тому, щоб зробити прогнози про шкідливий трафік, виконувана тут ML потрапляє в категорію контрольованого навчання. Залежно від наборів даних, різні алгоритми ML мають різну точність і продуктивність. Складність використання ML полягає в пошуку найбільш відповідних функцій і пошуку оптимального алгоритму і параметрів.

Побудова ML-моделі з набору даних називається навчанням, рисунок 3.12.

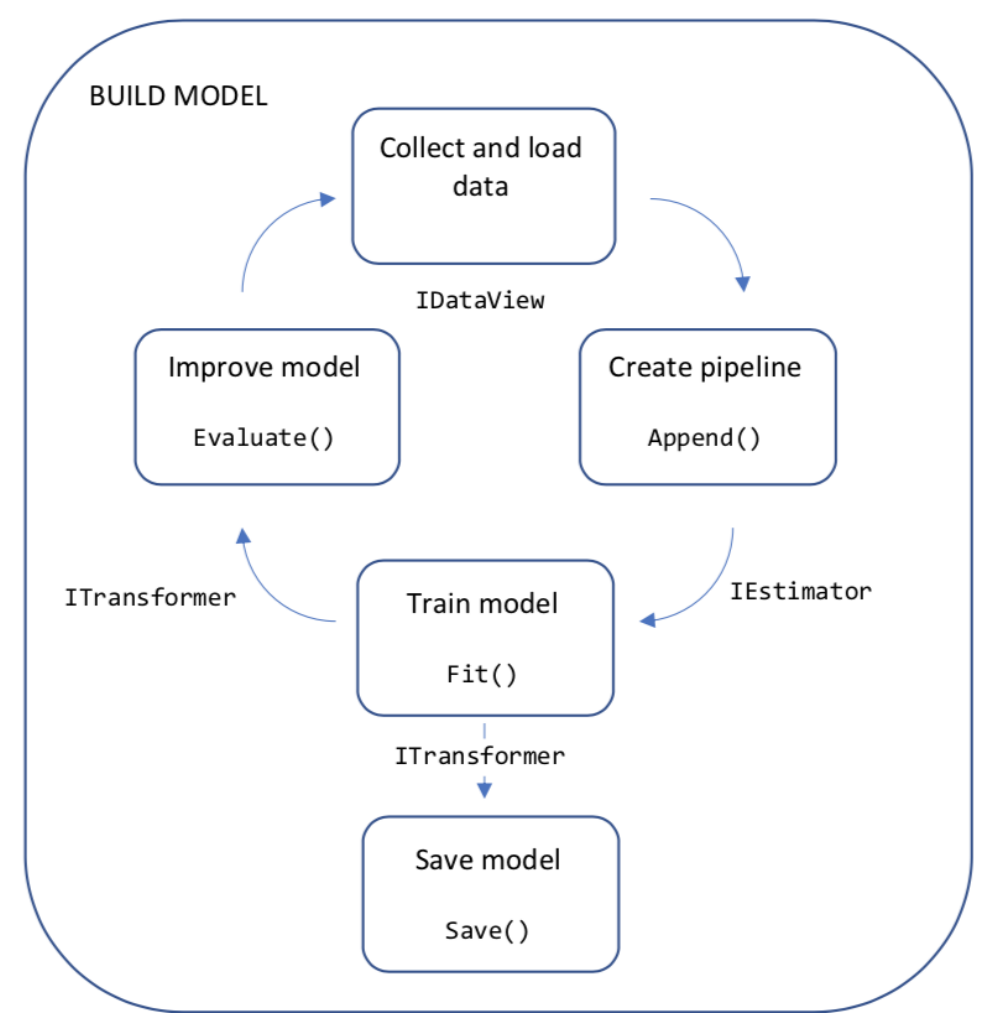

Рисунок 3.12 – Побудова ML моделі[12]

Навчання виконується на підмножині набору даних, званому навчальними даними. Інша частина набору даних використовується для перевірки або тестування моделі. Поділ зазвичай виконується з більшістю даних, використовуваних для навчання, наприклад 80/20 (%) для навчання/тестування.

При навчанні моделі важливим завданням є знаходження оптимального компромісу між зміщенням і дисперсією. Дисперсія – це міра того, наскільки сильно змінюється модель при використанні нових навчальних даних, тобто гнучкість або складність моделі. А упередженість – це помилка, яка виникає при застосуванні простої моделі до реальної проблеми. Оптимальний компроміс між зміщенням і дисперсією має найменше можливе зміщення при збереженні найменшій можливій дисперсії. Ці дві величини корелюють, оскільки проста модель з високим зміщенням (наприклад, метод найменших квадратів) має низьку дисперсію, а гнучка модель з високою дисперсією-низьку дисперсію. Дисперсія зі зміщенням зображена на рисунку 3.8.

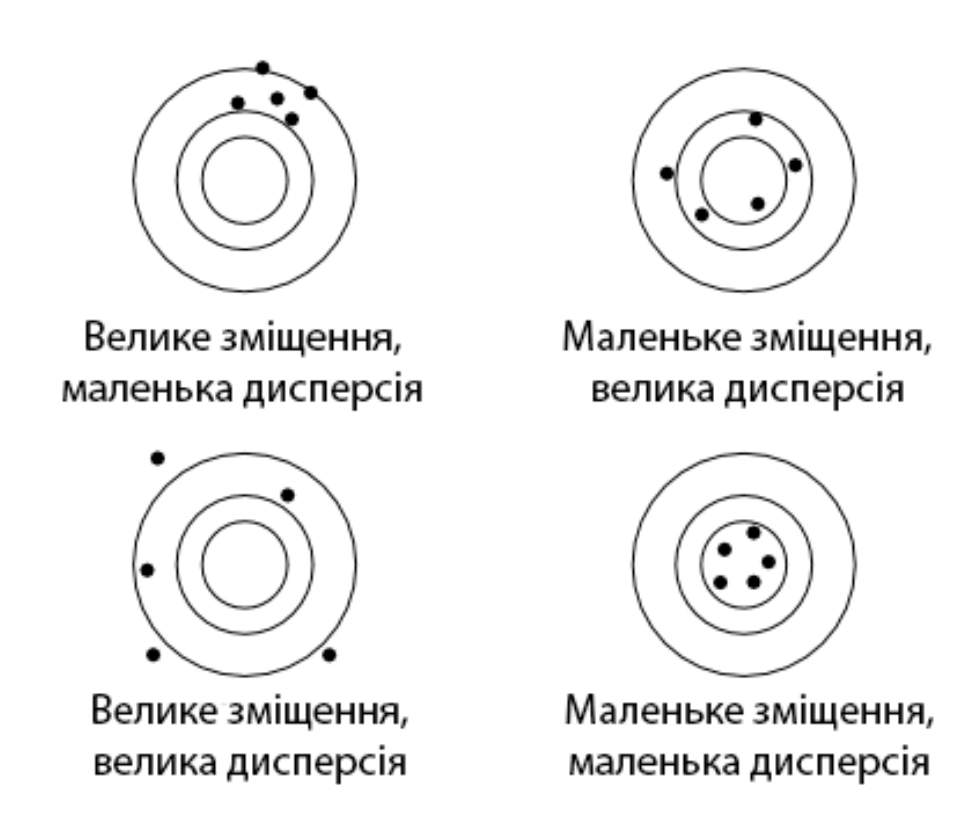

Рисунок 3.13 – Дисперсія зі зміщенням

Висока дисперсія може призвести до важливої проблеми, званої переоснащенням. Це означає, що модель дуже уважно відстежує помилки в навчальних даних, знаходячи патерни, які не повинні існувати, що призводить до надмірно складної моделі і поганої точності.

Мітки в наборі даних можуть бути як кількісними, так і якісними. Якісні мітки-це дискретні значення, що належать класу, в цьому проекті мітки є якісними, так як мітки шкідливого трафіку є іменами атак.

Кількісні мітки з іншого боку, є неперервними значеннями. Дані з якісними мітками вимагають алгоритмів класифікації, в той час як дані з кількісними мітками вимагають алгоритмів регресії. Характеристики даних можуть бути як якісними, так і кількісними, але це менш важливо при виборі правильного алгоритму.

Об'єкти в наборі даних не завжди корелюють з вихідними даними в мітці. Такі особливості слід виключити, оскільки вони можуть призвести до надто складної моделі. Вибір об'єкта може бути виконаний для видалення об'єктів з низькою кореляцією до виходу.

#### 3.11.1Методи машинного навчання

Для ефективного навчання та роботи системи виявлення вторгнень, необхідно обрати метод який буде задовольняти певним критеріям, а саме:

- точність навчання;
- час навчання

Оптимальними методами з контрольованим навчанням для задоволення даних критеріїв було обрано:

- метод опорних векторів (SVM);
- метод k-найближчих сусідів (KNN);
- метод випадковий ліс (RF).

Для неконтрольованого навчання було обрано методи

- аналіз головних компонентів(PCA)
- локальний фактор відхилення(LOF)

#### 3.11.1.1 Метод опорних векторів

В машинному навчанні метод опорних векторів — це метод аналізу даних для класифікації та регресійного аналізу за допомогою моделей з керованим навчанням з пов'язаними алгоритмами навчання, які називаються опорно-векторними машинами або опорно-векторними машинами (SVM)[13]. Для заданого набору тренувальних зразків, кожен із яких помічено як належний до однієї чи іншої з двох категорій, алгоритм тренування ОВМ будує модель, яка відносить нові зразки до однієї чи іншої категорії, роблячи це ефективним бінарним лінійним класифікатором. Модель опорних векторів є представленням зразків як точок у просторі, відображених таким

чином, що зразки з окремих категорій розділено чистою широкою прогалиною, зображено на рисунку 3.14. Нові зразки тоді відображуються до цього ж простору, й робиться передбачення про їхню належність до категорії на основі того, на який бік прогалини вони потрапляють.

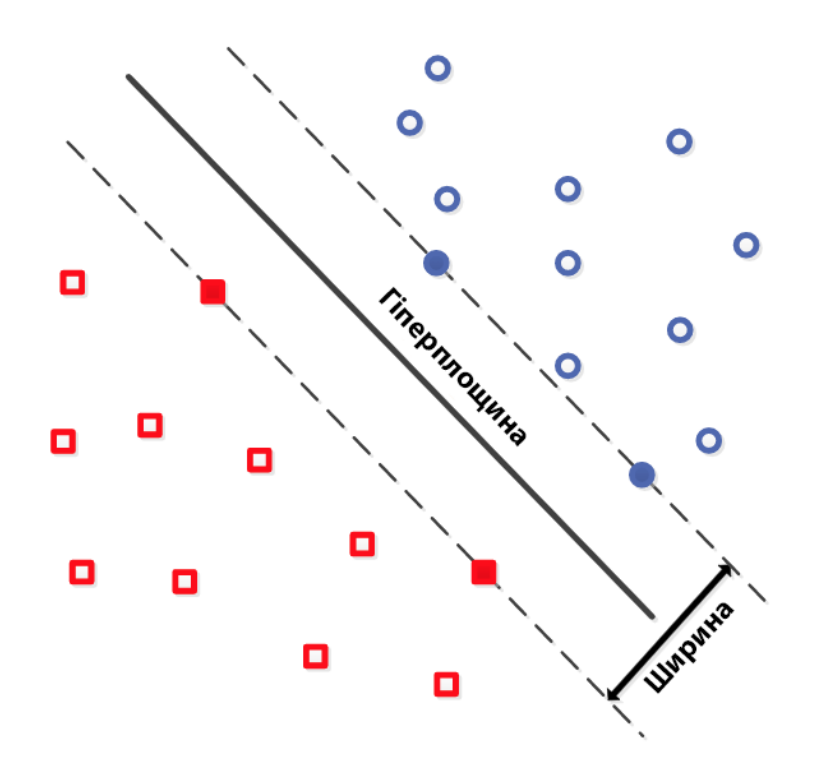

Рисунок 3.14 - SVM

На додачу до виконання лінійної класифікації, SVM можуть ефективно виконувати нелінійну класифікацію при застосуванні так званого ядрового трюку, неявно відображуючи свої входи до просторів ознак високої вимірності.

Коли дані не є міченими, кероване навчання є неможливим, і виникає необхідність у спонтанному навчанні, яке намагається знайти природне кластерування даних на групи, а потім відображувати нові дані на ці сформовані групи. Алгоритм кластерування, який забезпечує вдосконалення опорно-векторним машинам, називається опорно-векторним кластеруванням[14] і часто використовується в промислових застосуваннях, коли дані або не є міченими, або коли лише деякі дані є міченими як попередня обробка перед проходом класифікації.

SVM можуть застосовуватися для розв'язання різноманітних практичних задач:

- SVM є корисними для класифікації текстів та гіпертекстів, оскільки їхнє застосування може значно знижувати потребу в мічених тренувальних зразках як у стандартній індуктивній, так і в трансдуктивній постановках.
- із застосуванням SVM може виконуватися й класифікація зображень. експериментальні результати показують, що SVM можуть досягати значно вищої точності пошуку, ніж традиційні схеми уточнення запиту, всього лише після трьох-чотирьох раундів зворотного зв'язку про відповідність. це є вірним і для систем сегментування зображень, включно з тими, які використовують видозмінену версію SVM, яка застосовує привілейований підхід, запропонований вапником[15;16].
- за допомогою SVM може здійснюватися розпізнавання рукописних символів.
- алгоритм SVM широко застосовується в біологічних та інших науках. їх було використано для класифікації білків з правильною класифікацією до 90 % складу. як механізм інтерпретування моделей SVM було запропоновано перестановну перевірку на основі вагових коефіцієнтів SVM[17;18]. вагові коефіцієнти опорно-векторних машин використовувалися для інтерпретування моделей SVM і в минулому[19]. ретроспективне інтерпретування моделей опорно-векторних машин з метою розпізнавання ознак, які використовує модель для здійснення передбачень, є відносно новою областю досліджень з особливим значенням у біологічних науках.

Потенційні недоліки SVM включають наступні аспекти:

- вимагають повністю мічених вхідних даних;
- некалібровані ймовірності приналежності до класів;
- SVM застосовні напряму лише до двокласових задач мають застосовуватися алгоритми, які зводять багатокласову задачу до кількох бінарних задач;
- інтерпретувати параметри розв'язаної моделі важко.

Переваги методу опорних векторів:

- висока швидкодія;
- єдино вірне рішення;
- знаходження максимальної ширини смуги поділу, внаслідок чого виробляється впевнена класифікація[20].

#### 3.11.1.2 Метод k-найближчих сусідів

Метод k-найближчих сусідів — метричний алгоритм для автоматичної класифікації об'єктів. Основним принципом методу найближчих сусідів є те, що об'єкт присвоюється тому класу, який є найбільш поширеним серед сусідів даного елемента. Сусіди беруться, виходячи з множини об'єктів, класи яких уже відомі, і, виходячи з ключового для даного методу значення k, вираховується, який клас є найчисленнішим серед них, вибір сусідів зображено на рисунку 3.15. Кожен об'єкт має кінцеву кількість атрибутів (розмірностей)[21].

Передбачається, що існує певний набір об'єктів з уже наявною класифікацією.

- у класифікації k-NN результатом є приналежність до класу. об'єкт класифікується за допомогою множинного голосування сусідів, при цьому об'єкт присвоюється класу, найпоширенішому серед його k найближчих сусідів ( k - ціле додатне число , як правило, невелике). якщо k = 1, тоді об'єкт просто присвоюється класу цього найближчого сусіда;
- у регресії k-NN вихідним результатом є значення властивості для об'єкта. це значення є середнім значенням k найближчих сусідів[22].

k-найближчих сусідів – це тип навчання на основі екземпляру , або лінивого навчання, де функція апроксимується лише локально, а всі обчислення відкладаються до оцінки функції. Оскільки цей алгоритм покладається на відстань для класифікації, нормалізація навчальних даних може значно покращити його точність[23].

На етапі класифікації k - це визначена користувачем константа, а немічений вектор (запит чи тестова точка) класифікується шляхом присвоєння мітки, яка найчастіше зустрічається серед k- навчальних зразків, найближчих до цієї точки запиту.

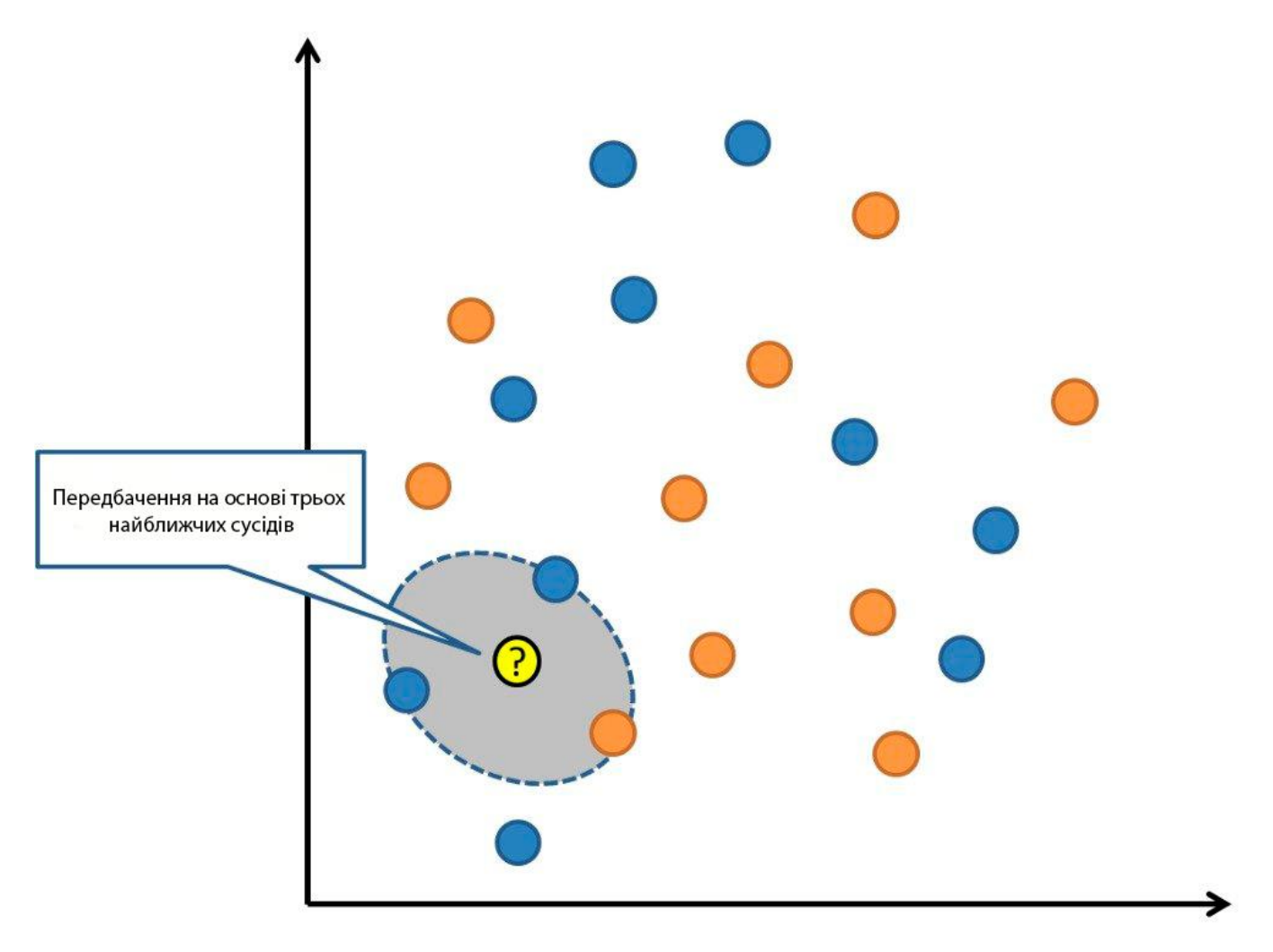

Рисунок 3.15 - Вибір сусідів

Часто використовуваною метрикою відстані для неперервних змінних є евклідова відстань. Для дискретних змінних, наприклад для класифікації тексту, може використовуватися інша метрика, така як метрика перекриття (або відстань Хеммінга ). Наприклад, у контексті даних мікрочипів експресії генів, k-найближчих сусідів використовували з коефіцієнтами кореляції, такими як Пірсон та Спірмен, як метрику[24]. Часто точність класифікації k-найближчих сусідів можна значно покращити, якщо метрику відстані вивчити за допомогою спеціалізованих алгоритмів, таких як аналіз компонентів з найближчим сусідством із великим полем чи сусідством .

Недолік базової класифікації "більшості голосів" виникає, коли розподіл класів є нерівним. Тобто, приклади більш частого класу, як правило, домінують у прогнозуванні нового прикладу, оскільки вони, як правило, поширені серед k

найближчих сусідів через їх велику кількість[25]. Один з способів вирішення цієї проблеми є вага класифікації, беручи до уваги відстань від контрольної точки до кожного з його до найближчих сусідів. Клас (або значення в задачах регресії) кожної з k найближчих точок множиться на вагу, пропорційну оберненій відстані від цієї точки до контрольної точки. Іншим способом подолання перекосів є абстракція у поданні даних.

k-найближчих сусідів - це приватний випадок оцінки пропускної здатності змінної пропускної здатності "повітряної кулі" щільності ядра з рівномірним ядром[26;27].

Наївну версію алгоритму легко реалізувати, обчислюючи відстані від тестового прикладу до всіх збережених прикладів, але вона обчислювально інтенсивна для великих навчальних наборів. Використання наближеного алгоритму пошуку найближчого сусіда робить k-найближчих сусідів обчислюваним для обчислення навіть для великих наборів даних. За ці роки було запропоновано багато алгоритмів пошуку найближчих сусідів; вони, як правило, спрямовані на зменшення кількості фактично проведених оцінок відстані.

## 3.11.1.3 Метод випадковий ліс

Випадковий ліс — ансамблевий метод (використовує кілька навчальних алгоритмів з метою отримання кращої ефективності прогнозування) машинного навчання для класифікації, регресії та інших завдань, які оперують за допомогою побудови численних дерев прийняття рішень під час тренування моделі і продукують моду для класів (класифікацій) або усереднений прогноз (регресія) побудованих дерев. Недоліком є схильність до перенавчання. Приклад роботи методу зображено на рисунку 3.16.

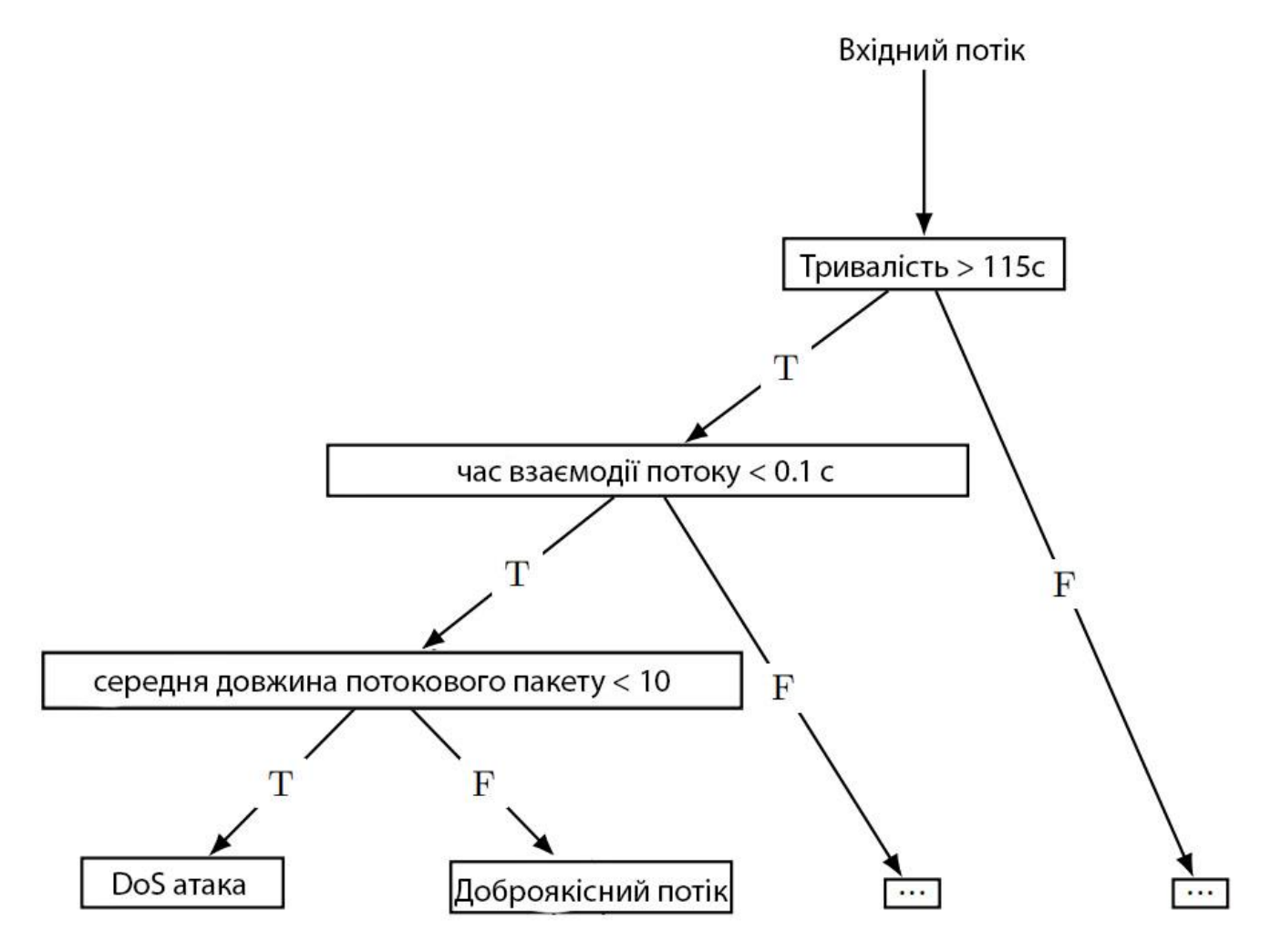

Рисунок 3.16 – Приклад роботи методу випадковий ліс

Випадкові ліси, можуть бути природним чином використані для оцінки важливості змінних в задачах регресії та класифікації. Наступний спосіб такої оцінки був описаний Брейманом.

Перший крок в оцінці важливості змінної в тренувальному наборі — тренування випадкового лісу на цьому наборі. Під час процесу побудови моделі для кожного елемента тренувального набору вважається так звана «out-of-bag» — помилка. Потім для кожної сутності така помилка опосередковується по всьому випадковому лісі.

Для того, щоб оцінити важливість j -ого параметра після тренування, значення jого параметра перемішуються для всіх записів тренувального набору та «out-of-bag» — помилка рахується знову. Важливість параметра оцінюється шляхом усереднення по всіх деревах різниці показників «out-of-bag» — помилок до і після перемішування

значень. При цьому значення таких помилок нормалізуються на стандартне відхилення.

Параметри вибірки, які дають більші значення, вважаються більш важливими для тренувального набору. Метод має наступний потенційний недолік — для категоріальних змінних з великою кількістю значень метод схильний вважати такі змінні більш важливими. Часткове переваження значень в цьому випадку може знижувати вплив цього ефекту[28;29]. Якщо дані містять групи корельованих ознак, що мають подібне значення для результату, то більш дрібні групи мають переваги над більшими групами[30].

Переваги методу випадковий ліс:

- здатність ефективно обробляти дані з великим числом ознак і класів;
- нечутливість до масштабування (і взагалі до будь-яких монотонних перетворень) значень ознак;
- однаково добре обробляються як безперервні, так і дискретні ознаки. існують методи побудови дерев за даними з пропущеними значеннями ознак;
- існують методи оцінювання значущості окремих ознак в моделі;
- внутрішня оцінка здатності моделі до узагальнення (тест out-of-bag);
- здатність працювати паралельно в багато потоків;
- масштабованість.

Недоліки:

- Алгоритм схильний до перенавчання на деяких завданнях, особливо з великою кількістю шумів[31];
- Великий розмір отримуваних моделей. Потрібно  $O(NK)$  пам'яті для зберігання моделі, де  $K$  — число дерев.

## 3.12 Метод головних компонентів

Аналіз головних компонентів (PCA) може бути використаний для виявлення відхилень.

PCA - це зменшення лінійної розмірності за допомогою розкладання одиничного значення даних для проектування їх на нижчий розмірний простір, рисунок 3.17. У цій процедурі матриця коваріації даних може бути розкладена до ортогональних векторів, званих власними векторами, асоційованими з власними значеннями. У власних векторах з високими власними значеннями захоплення більшої дисперсії в даних.

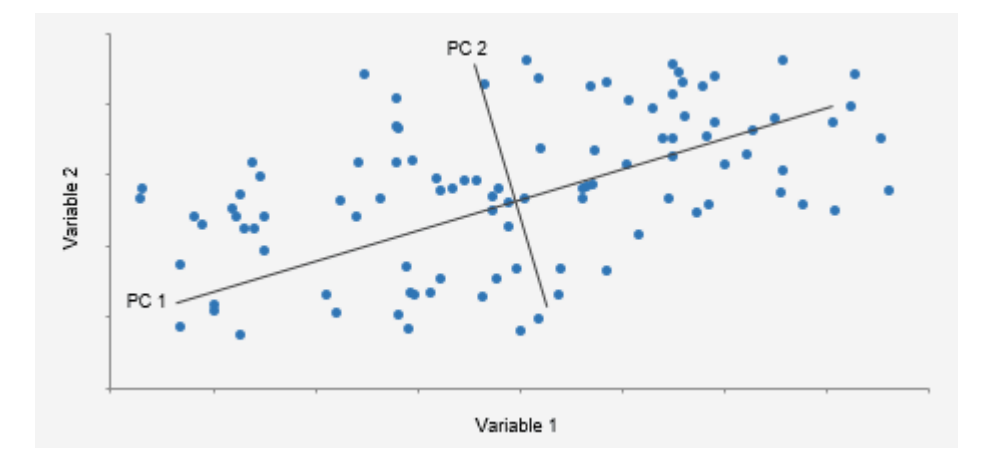

Рисунок 3.17 – аналіз головних компонентів[32]

 Отже, низьковимірна гіперплощина, побудована за допомогою власних векторів, може захоплювати більшу частину дисперсії даних. Однак викиди відрізняються від звичайних точок даних, що більш очевидно на гіперплощині, побудованій власними векторами з малими власними значеннями[33].

Метод головних компонент — один із найпоширеніших методів факторного аналізу[34].

Серед інших подібних методів, що дозволяють узагальнювати значення елементарних ознак, МГК виділяється простою логічною конструкцією, і, разом з тим, на його прикладі стають зрозумілими загальна ідея й цілі чисельних методів факторного аналізу.

Метод головних компонент дає можливість за m — числом початкових ознак виділити r головних компонентів, або узагальнених ознак. Простір головних компонентів ортогональний. Математична модель методу головних компонентів базується на логічному припущенні, що значення множини взаємозалежних ознак породжують деякий загальний результат.

#### 3.13 Локальний фактор відхилення

Алгоритм локального фактору відхилення ( LOF) - це неконтрольований метод виявлення аномалій, який обчислює локальне відхилення щільності даної точки даних щодо її сусідів, рисунок 3.18.

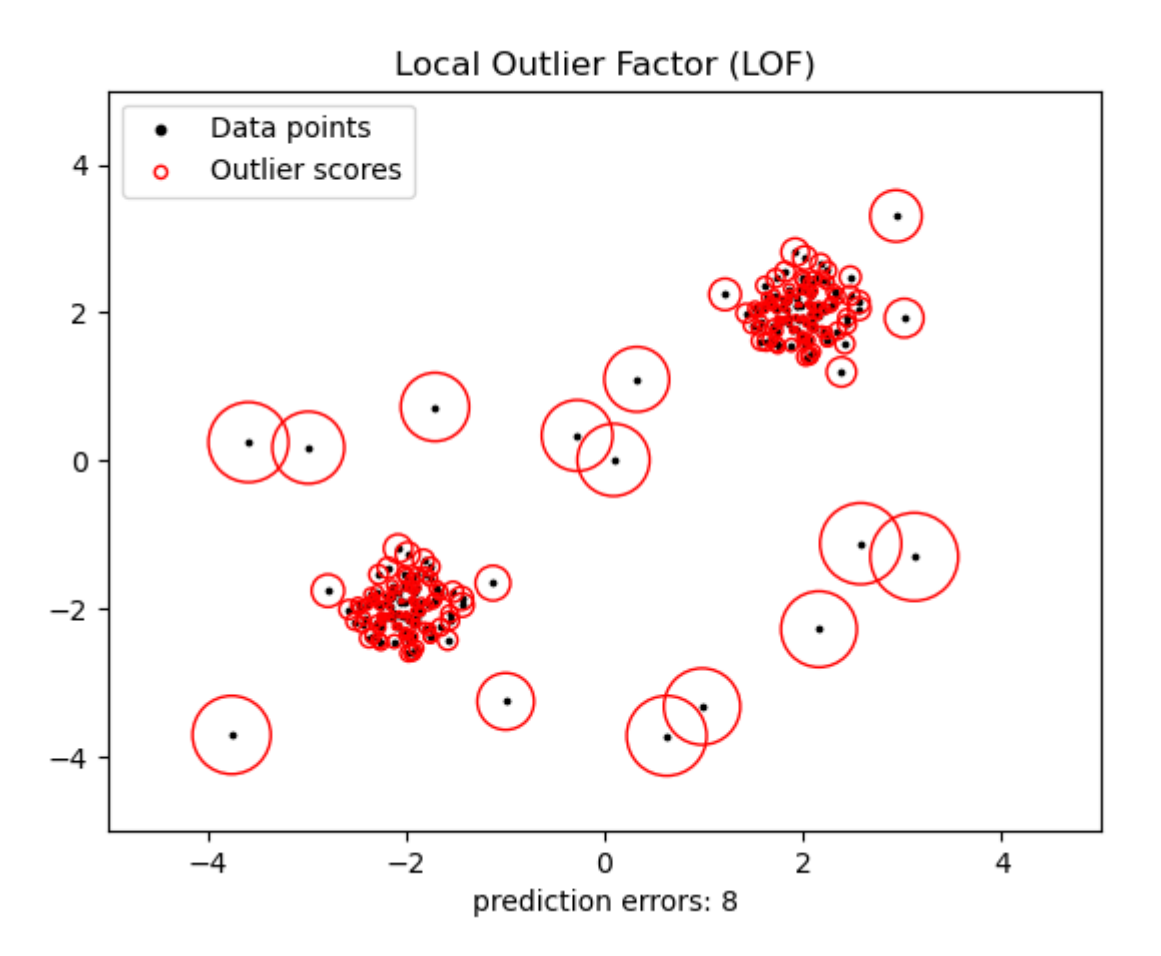

Рисунок 3.18 – локальний фактор відхилення

Він розглядає в якості викидів зразки, що мають істотно меншу щільність, ніж їх сусіди. Число розглянутих сусідів зазвичай встановлюється 1) більше мінімального числа вибірок, які повинен містити кластер, так що інші вибірки можуть бути локальними викидами щодо цього кластера, і 2) менше максимального числа

близьких вибірок, які потенційно можуть бути локальними викидами. На практиці така інформація, як правило, недоступна, і взяття n neighbors=20, мабуть, добре працює в цілому[35].

## 3.14 Підготовка даних до машинного навчання

Задля ефективної роботи системи виявлення вторгнень необхідно вибрати один з методів машинного навчання, який покаже найбільшу точність у виявленні аномалій в трафіку. Для тестування методів машинного навчання було вибрано сценарій «CTU-IoT-Malware-Capture-34-1 (Mirai)», який містить 3 класифікації трафіку, в тому числі і доброякісний. Види трафіку представлено в таблиці 3.5.

Таблиця 3.5 – Види трафіку в «CTU-IoT-Malware-Capture-1-1 (Mirai)»

| Назва класу трафіку | Потоки  |
|---------------------|---------|
| Доброякісний        | 469,275 |
| C&C                 |         |
| Port Scan           | 539,465 |

Середовищем для проведення тестування алгоритмів було обрано «Google Colab» - це безкоштовний Хмарний сервіс на основі Jupyter Notebook. Google Colab надає все необхідне для машинного навчання прямо в браузері, дає безкоштовний доступ до неймовірно швидкими GPU і TPU[36]. Для навчання моделі, дані необхідно перенести в формат, що необхідний для навчання системи, який називається «dataframe». Для цієї цілі необхідно використовувати пакет ZAT. Після перенесення даних в dataframe можна ознайомитись з елементами в ньому. Елементи продемонстровано в таблиці 3.6.

| Змінна       | Трафік             | Трафік                 | Трафік                 |  |  |
|--------------|--------------------|------------------------|------------------------|--|--|
| ts           | 2019-02-28         | 2019-02-28             | 2019-02-28             |  |  |
|              | 18:15:34.188184023 | 18:15:36.206260920     | 18:15:38.426746130     |  |  |
| uid          | C9mqzS28ln5Lv41J   | CUQLPn2ZXYFN1lNg       | CSw2Xf4Q5Yb2mObl       |  |  |
|              | 09                 | 06                     | Ge                     |  |  |
| id.orig_h    | 192.168.1.200      | 192.168.1.200          | 192.168.1.200          |  |  |
| id.orig_p    | 52724              | 52726                  | 52728                  |  |  |
| id.resp_h    | 167.99.182.238     | 167.99.182.238         | 167.99.182.238         |  |  |
| id.resp_p    | 80                 | 80                     | 80                     |  |  |
|              |                    |                        |                        |  |  |
| proto        | tcp                | tcp                    | tcp                    |  |  |
| service      | http               | http                   | http                   |  |  |
| duration     | 0 days             | 0 days 00:00:02.182247 | 0 days 00:00:01.675550 |  |  |
|              | 00:00:01.97859     |                        |                        |  |  |
| orig_bytes   | 149                | 149                    | 152                    |  |  |
| resp_bytes   | 119442             | 119442                 | 83118                  |  |  |
| conn_state   | <b>SF</b>          | <b>SF</b>              | <b>SF</b>              |  |  |
| local_orig   |                    |                        |                        |  |  |
| local_resp   |                    |                        |                        |  |  |
| missed_byte  | $\overline{0}$     | $\overline{0}$         | $\overline{0}$         |  |  |
| ${\bf S}$    |                    |                        |                        |  |  |
| history      | ShADadttfF         | ShADadttfF             | ShADadttfF             |  |  |
| orig_pkts    | 174                | 172                    | 124                    |  |  |
| orig_ip_byte | 11698              | 11570                  | 8120                   |  |  |
| ${\bf S}$    |                    |                        |                        |  |  |
| resp_pkts    | 172                | 170                    | 122                    |  |  |
| resp_ip_byte | 247844             | 247740                 | 172596                 |  |  |
| ${\bf S}$    |                    |                        |                        |  |  |

Таблиця 3.6 – Інформація в датафреймі

## Продовження таблиці 3.6

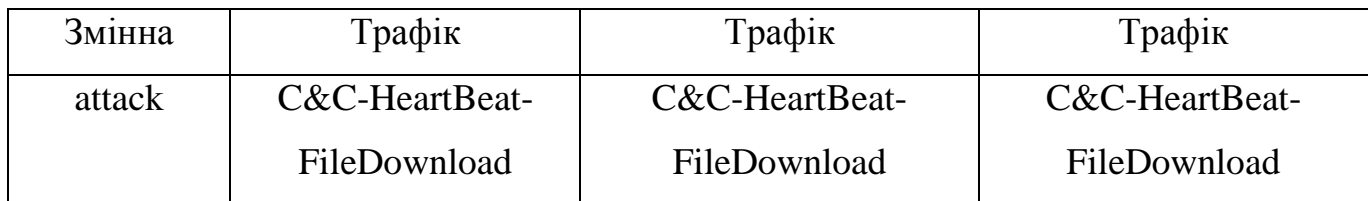

Характеристика елементів трафіку:

- $-$  ts: час:
- id.orig\_h: IP-адреса джерела;
- id.orig p порт джерела;
- id.resp\_h: IP адреса призначення;
- id.resp\_p: порт призначення;
- proto: транспортний протокол;
- service: сервіс;
- duration: тривалість з'єднання;
- orig\_bytes: байти корисного навантаження джерела;
- resp bytes: байти корисного навантаження призначення;;
- conn\_state: статус з'єднання;
- local\_orig;
- local\_resp;
- missed\_bytes: кількість втрачених байтів;
- history;
- orig\_pkts: загальна кількість пакетів, відправлених з IP на порт;
- orig\_ip\_bytes: : загальна кількість байтів, відправлених з IP на порт;
- resp\_pkts: загальна кількість пакетів, отриманих з IP на порт;
- $-$  resp ip bytes: загальна кількість байтів, отриманих з IP на порт;
- attack: тип атаки.

Після ознайомлення елементами з яких складаються дані, необхідно виділити ті, які будуть задіяні в навчанні. Для цього можна скористатися кореляцією даних. Кореляція, або кореляційний залежність - статистична взаємозв'язок двох або більше випадкових величин[37].

Для кореляції можна скористатись бібліотекою Python, що називається «plt», та знайти сильно корельовані змінні за допомогою теплової карти та ігнорувати їх для аналізу. Теплова карта зображена на рисунку 3.19.

Логи необхідно перенести з журналу та представити у виді який буде необхідний для подальшої їх обробки системою. Для виконання даної частини необхідний зчитувач, який зможе виконувати функцію. Для цих цілей було обрано Zeek Analysis Tool (ZAT) спеціально створений для цих цілей.

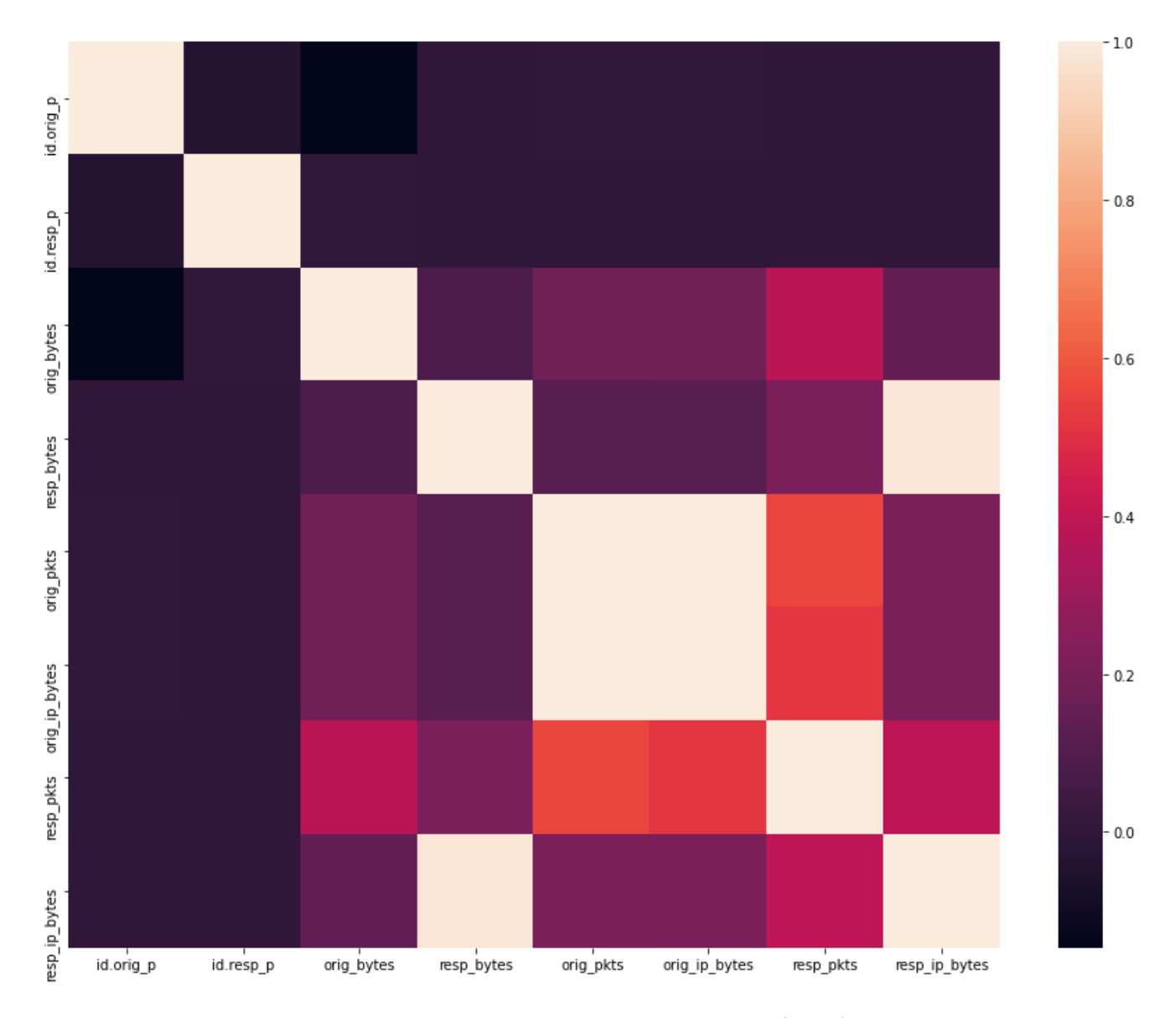

Рисунок 3.19 – Теплова карта кореляції змінних

Змінна resp\_bytes сильно корелює з resp\_ip\_bytes, тому необхідно її ігнорувати. Загалом для навчання були обрано змінні, такі як: id.orig\_p, id.resp\_p, proto, conn\_state, missed\_bytes, orig\_pkts, orig\_ip\_bytes, resp\_pkts, resp\_ip\_bytes, attack.

#### 3.15 Зчитування даних

Хоча Zeek вже має гнучку, потужну мову сценаріїв для широкого аналізу трафіку, але використання ZAT значно зменшує навантаженння та полегшує роботу Zeek**.**

Розвантаження: Запуск складних завдань, таких як статистика, стан машини, машинне навчання тощо. необхідно зменшити навантаження на функціональність Zeek, щоб Zeek міг зосередитися на ефективній обробці великого обсягу мережевого трафіку.

Аналіз даних: ZAT має великий набір класів підтримки, які допомагають перейти від необроблених даних Zeek до таких пакетів, як Pandas, scikit-learn та Spark. На софіційному сайті можна переглянути документацію та приклади використання ZAT[38].

Використання ZAT дозволяє швидко та в кілька рядків коду, зчитати та занести в датафрейм великі об'єми інформації. Фрагмент прикладу перенесених даних зображено на рисунку 3.20.

|              |              |                |     |     |              |                  |    |      |              |              | ig_bytes resp_bytes conn_state local_orig local_resp missed_bytes — history orig_pkts orig_ip_bytes resp_pkts resp_ip_bytes tunnel_parents |
|--------------|--------------|----------------|-----|-----|--------------|------------------|----|------|--------------|--------------|----------------------------------------------------------------------------------------------------|
| $\mathbf{0}$ | $\mathbf{0}$ | S <sub>0</sub> | NaN | NaN | $\mathbf{0}$ | s                | 3  | 180  | $\theta$     | $\theta$     | NaN                                                                                                    |
| <na></na>    | <na></na>    | S0             | NaN | NaN | 0            | s                | 1  | 60   | 0            | 0            | NaN                                                                                                    |
| <na></na>    | <na></na>    | SO             | NaN | NaN | $\mathbf 0$  | s                | 1  | 60   | $\bf{0}$     | $\mathbf 0$  | NaN                                                                                                    |
| 149          | 128252       | SF             | NaN | NaN |              | 2896 ShADadttcfF | 94 | 5525 | 96           | 139044       | NaN                                                                                                    |
| 0            | 0            | S <sub>0</sub> | NaN | NaN | $\mathbf{0}$ | s                | 3  | 180  | $\mathbf{0}$ | $\mathbf{0}$ | NaN                                                                                                    |
| 151          | 128348       | SF             | NaN | NaN |              | 5792 ShADadttcfF | 96 | 5699 | 92           | 133140       | NaN                                                                                                    |
| 148          | 91961        | SF             | NaN | NaN | 2896         | ShADadtcfF       | 67 | 4148 | 65           | 92453        | NaN                                                                                                    |

Рисунок 3.20 – фрагмент вигляду даних в датафреймі

## 3.16 Вибір необхідних даних

Занесення даних в датафрейм надає можливість легко з ними працювати, в першу чергу необхідно виділити характеристики, які необхідні для процесу класифікації трафіку, такі характеристики також необхідні для навчання моделі. Це характеристики: id.orig\_p, id.resp\_p, proto, conn\_state, missed\_bytes, orig\_pkts, orig ip bytes, resp pkts, resp ip bytes. Процес вибору характеристик описано в підрозділі 3.6. Після вибору характеристик датарейм перезаписується з обраними значеннями та набуває вигляду, який зображено на рисунку 3.21.

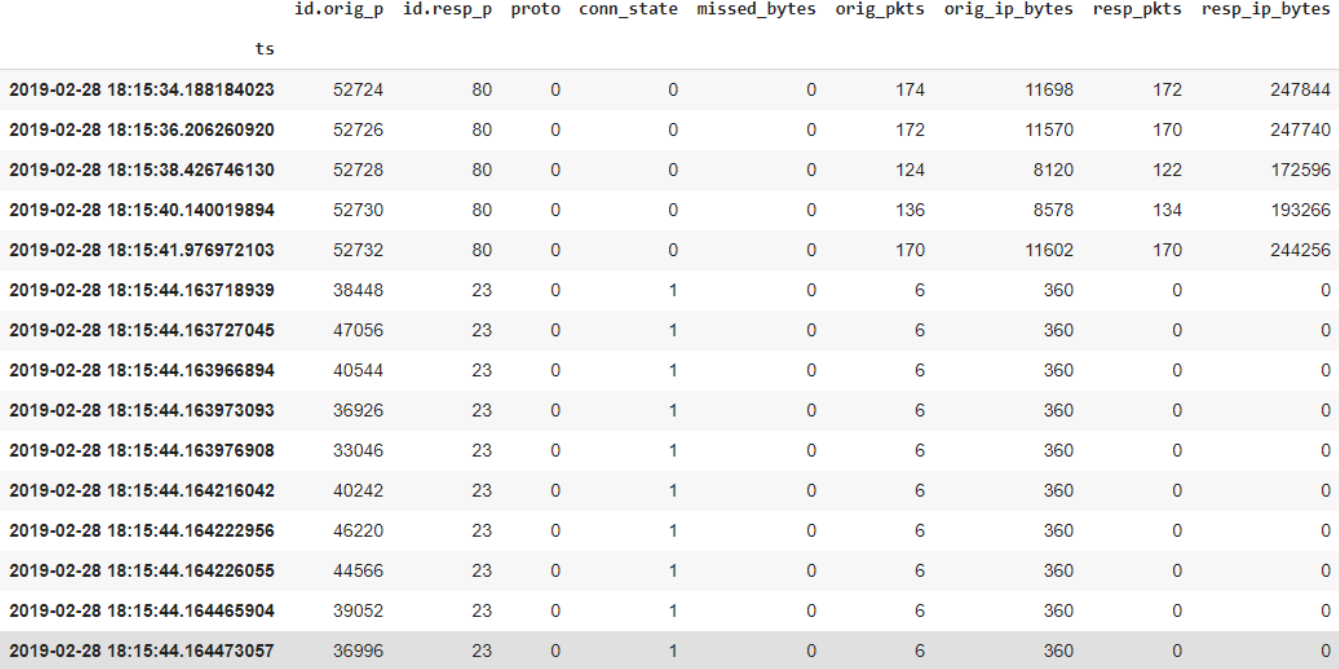

Рисунок 3.21 – Оброблений датасет, що готовий до класифікації

#### 3.17 Препроцесинг даних

Для коректного навчання необхідно замінити текстові змінні на числові, таким чином були замінені змінні proto – таблиця 3.7 та conn\_state – таблиця 3.8.

| 10   | Після |
|------|-------|
| tcp  |       |
| udp  |       |
| icmp |       |

Таблиця 3.7 – Заміна змінних proto

Таблиця 3.8 – Заміна змінних conn\_state

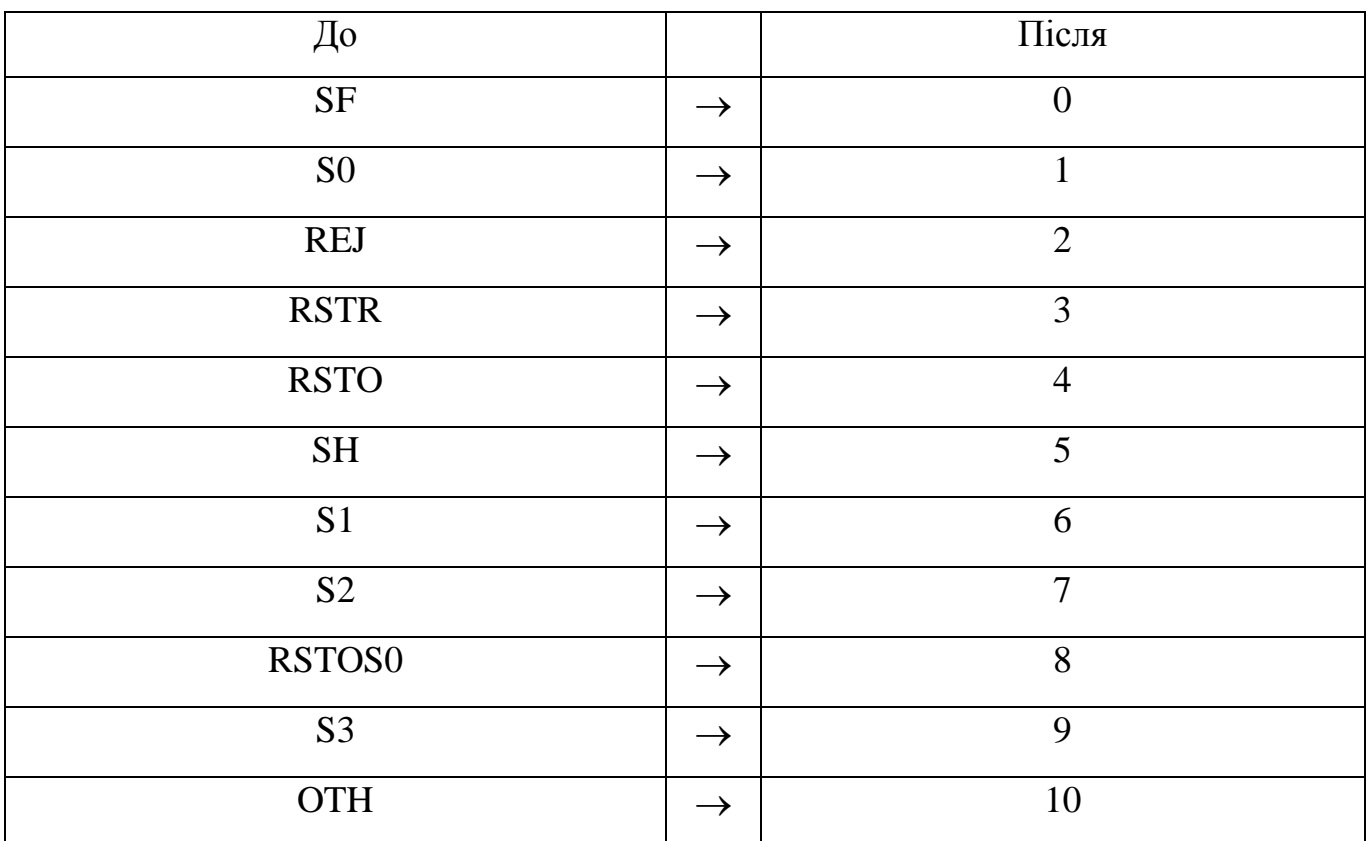

Для заміни використовувались стандартні можливості мови Python. Заміна на числові дані відбувається для того, щоб модель могла класифікувати особливості вхідних даних.

Після виконання заміни можна поглянути на готовий до навчання набір даних, зображено на рисунку 3.22.

| and the state of the state of the state of the property and the state of the state of the state of the state of the state of the state of the state of the state of the state of the state of the state of the state of the st |                      |           |              |              |                                               |        |                |                                       |              |              |                            |
|----------------------------------------------------------------------------------------------------|----------------------|-----------|--------------|--------------|-----------------------------------------------|--------|----------------|---------------------------------------|--------------|--------------|----------------------------|
|                                                                                                    | id.orig p            | id.resp p |              |              | proto conn_state missed_bytes orig_pkts proto |        |                | orig ip bytes resp pkts resp ip bytes |              |              | attack                     |
| ts                                                                                                    |                      |           |              |              |                                               |        |                |                                       |              |              |                            |
| 2019-02-28 18:15:34.188184023                                                                                                    | 52724                | 80        | $\mathbf{0}$ | 0            | $\mathbf 0$                                   | 174    | $\mathbf{0}$   | 11698                                 | 172          | 247844       | C&C-HeartBeat-FileDownload |
| 2019-02-28 18:15:36.206260920                                                                                                    | 52726                | 80        | 0            | $\mathbf 0$  | $\mathbf 0$                                   | 172    | $\mathbf 0$    | 11570                                 | 170          | 247740       | C&C-HeartBeat-FileDownload |
| 2019-02-28 18:15:38.426746130                                                                                                    | 52728                | 80        | $\mathbf{0}$ | $\mathbf{0}$ | $\mathbf{0}$                                  | 124    | $\mathbf 0$    | 8120                                  | 122          | 172596       | C&C-HeartBeat-FileDownload |
| 2019-02-28 18:15:40.140019894                                                                                                    | 52730                | 80        | $\mathbf{0}$ | $\mathbf{0}$ | $\mathbf{0}$                                  | 136    | $\overline{0}$ | 8578                                  | 134          | 193266       | C&C-HeartBeat-FileDownload |
| 2019-02-28 18:15:41.976972103                                                                                                    | 52732                | 80        | $\mathbf{0}$ | $\mathbf{0}$ | $\mathbf 0$                                   | 170    | $\mathbf 0$    | 11602                                 | 170          | 244256       | C&C-HeartBeat-FileDownload |
| $\cdots$                                                                                                    | $\sim$ $\sim$ $\sim$ | $\sim$    | $\sim$       | $\cdots$     | $\cdots$                                      | $\sim$ | $\sim$         | $\sim$                                | $\sim$       | $\sim$       | $\sim$ $\sim$              |
| 2019-02-28 18:58:50.047991991                                                                                                    | 37212                | 23        | $\mathbf{0}$ | 1            | $\mathbf 0$                                   | 6      | $\mathbf 0$    | 360                                   | 0            | 0            | PortScan                   |
| 2019-02-28 18:58:50.047994852                                                                                                    | 36810                | 23        | 0            | 1            | $\mathbf 0$                                   | 6      | $\mathbf 0$    | 360                                   | $\mathbf 0$  | $\mathbf{0}$ | PortScan                   |
| 2019-02-28 18:58:50.048230171                                                                                                    | 45848                | 23        | $\mathbf{0}$ | 1            | $\mathbf{0}$                                  | 6      | $\mathbf 0$    | 360                                   | $\mathbf{0}$ | $\mathbf{0}$ | PortScan                   |
| 2019-02-28 18:58:50.048235893                                                                                                    | 52904                | 23        | 0            | 1            | $\mathbf 0$                                   | 6      | $\mathbf 0$    | 360                                   | 0            | $\mathbf 0$  | PortScan                   |
| 2019-02-28 18:58:50.048238993                                                                                                    | 38532                | 23        | $\mathbf{0}$ |              | $\mathbf 0$                                   | 6      | $\mathbf 0$    | 360                                   | $\mathbf{0}$ | $\mathbf{0}$ | PortScan                   |
| 250000 rows x 11 columns                                                                                                    |                      |           |              |              |                                               |        |                |                                       |              |              |                            |

Рисунок 3.22 – Готовий до навчання набір даних

Якщо порівняти датасет до та після обробки, можна помітити, що у необробленому датасеті деякі характеристики мають значення NaN, це зроблено в цілях зменшення хибних спрацювань системи, тобто хибній класифікації трафіку, що може призвести до постійного хибного спрацювання системи. Для класифікації обрані дані які в повному обсязі описують подію та в своєму звичайному вигляді не мають пустих значень.

Після обробки дані направляються на класифікатор, що в свою чергу вже визначає до якого класу відноситься трафік. Для більш точної класифікації трафіку систему необхідно навчати великим датасетом, для якого необхідні великі обчислювальні потужності.

## 3.9 Порівняння результатів навчання моделей

Навчання на великих наборах даних потребує багато часу та ресурсів, саме тому, для навчання було обрано не весь датасет, а декілька із його частин. Після тренування кожним з методів можна порівняти час за який було витрачено на тренувався кожен з методів, що зображено на рисунку 3.23, де RF – випадковий ліс, SVM – метод опорних векторів, KNN – k-найближчих сусідів.

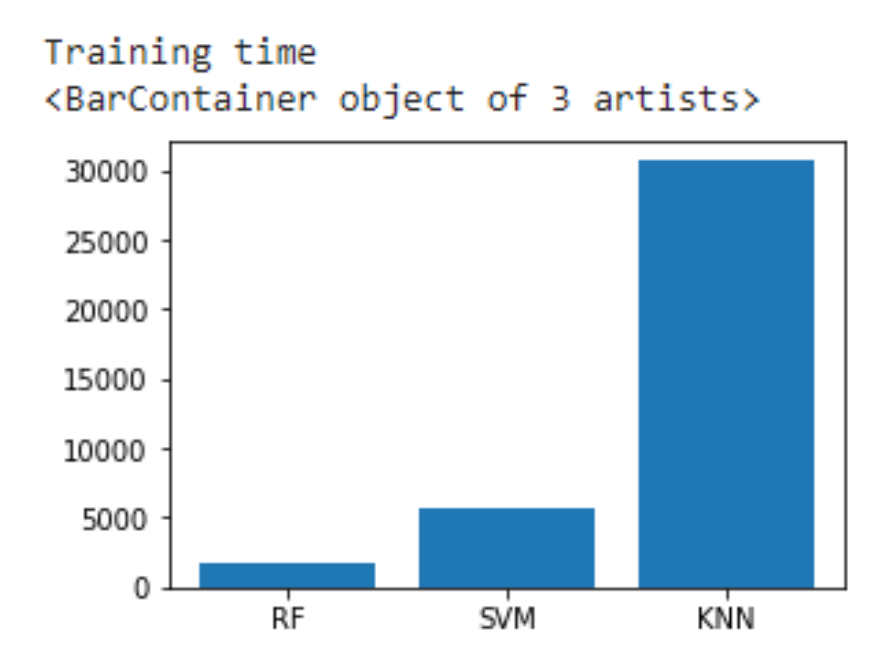

Рисунок 3.23 – Час витрачений на тренування алгоритмів

Модель алгоритму k-найближчих сусідів займає найбільше часу для навчання, це доволі довго для такої системи, якщо брати до уваги те, що датасет має невелику базу вхідних даних. Метод SVM та RF займають значно менше часу для навчання моделі.

Але довге навчання моделі не є показником її бездіяльності, необхідно також здійснити інші метрики для вибору підходящого алгоритму навчання та навченої моделі. Після навчання системи можна порівняти час за який система буде виконувати аналіз даних, в даному випадку система аналізує 20% від датасету, що важливо ця частина даних не використовувалась в навчанні, а призначена саме для виконання тестування моделі. Діаграма порівняння часу тестування моделей зображено на рисунку 3.24.

Як можна помітити час тестування для кожної з систем є різний. Модель KNN показуй не найгірший результат, тестування методу SVM показує дуже великий час тестування на фоні інших, що не підходить для використання системи, оскільки необхідна система, що зможе швидко виконувати аналіз даних, які до неї подаються. Метод SVM в даній ситуації виглядає особливо привабливим, оскільки тестування 20% датасету відбулося дуже швидко. .

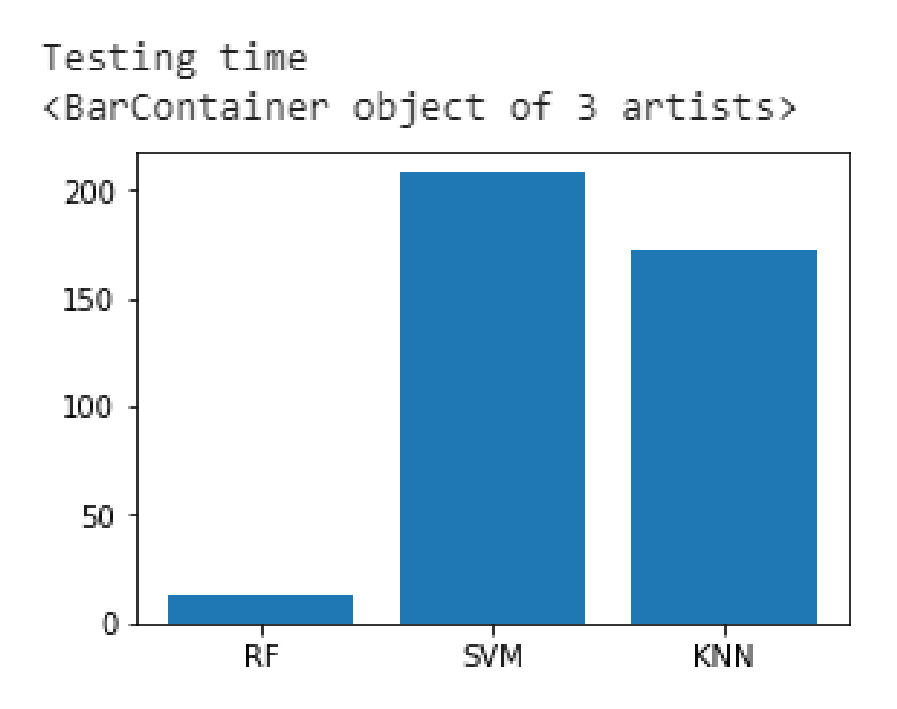

Рисунок 3.24 - Час витрачений на тестування алгоритмів

Тепер необхідно визначити, яка з моделей буде найбільш точно класифікувати атаки та доброякісний трафік. Найбільш важливою критерією необхідно вважати виявлення саме доброякісного трафіку, оскільки виявлення аномальної поведінки зможе знаходити навіть, так звані, атаки нульового дня – атаки не відомі раніше для системи.

Також така особливість системи дозволить виявляти підключення до системи нових пристроїв, що не були додані адміністратором мережі, це дозволить виключити можливість виконувати зловмисні дії з середини мережі. Для такої особливості необхідно правильно класифікувати доброякісний трафік, діаграма точності моделі зображено на рисунку 3.25.

Як можна побачити з діаграми зображеної на рисунку 3.25 точність моделей є доволі гарним показником у кожної з них. Після отримання метрик необхідних для вибору моделі, можна переглянути числові дані, та порівняти їх між моделями. Отримані дані представлено в таблиці 3.9.

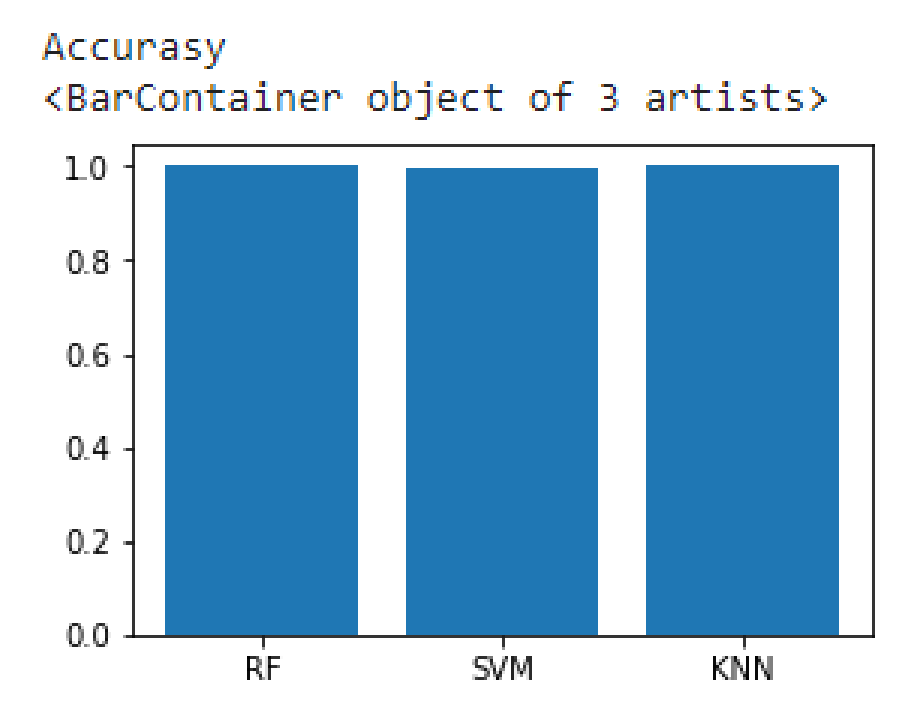

Рисунок 3.25 – Діаграма показників точності

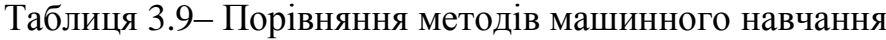

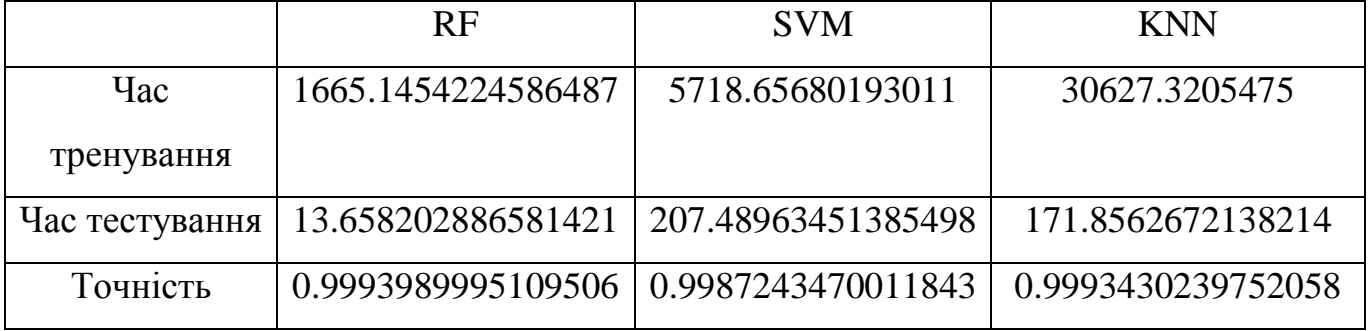

Можна провести аналіз для обрання ефективної моделі, підходящими характеристиками для моделі є:

- оптимальний час тренування;
- швидке тестування;
- висока точність.

Порівняльний аналіз підходящих характеристик зображено в таблиці 3.10.

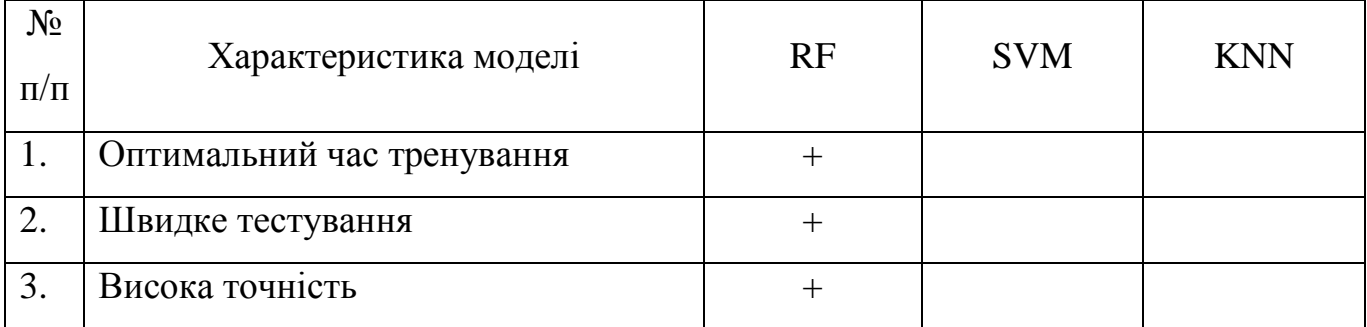

#### Таблиця 3.10 - Порівняльний підходящих характеристик моделей

З порівняльного аналізу можна побачити, що модель RF відповідає всім критеріям для використання її в системі виявлення вторгнень.

Для створення моделей за допомогою неконтрольованих методів навчання необхідні великі кількості вхідних даних. Такий підхід допоможе виявляти шкідливий трафік на основі відхилень від норми, що в свою чергу потребуватиме виставлення порогу чутливості та виникне потреба в постійному моніторингові даних. Для більш точного аналізу в даній роботі було прийнято рішення використовувати моделі навчені за допомогою контрольованого методу.

## 3.18 Алгоритм роботи системи

Блок-схему роботи системи зображено на рисунку 3.17.

Свою роботу система починає з отримання даних, дані подаються в своєму першочерговому вигляді, файл conn.log – це журнал в який записуються всі події, виявлені за допомогою аналізатора мережі Zeek. Оскільки conn.log є звичайним текстовим файлом в першу чергу дані необхідно помістити у вигляд зручний для роботи. Для цього застосовуються методи бібліотеки ZAT, що дозволяє в кілька рядків перенести та сегментувати дані в датафрейм, наступний крок обробка за допомогою препроцесору.

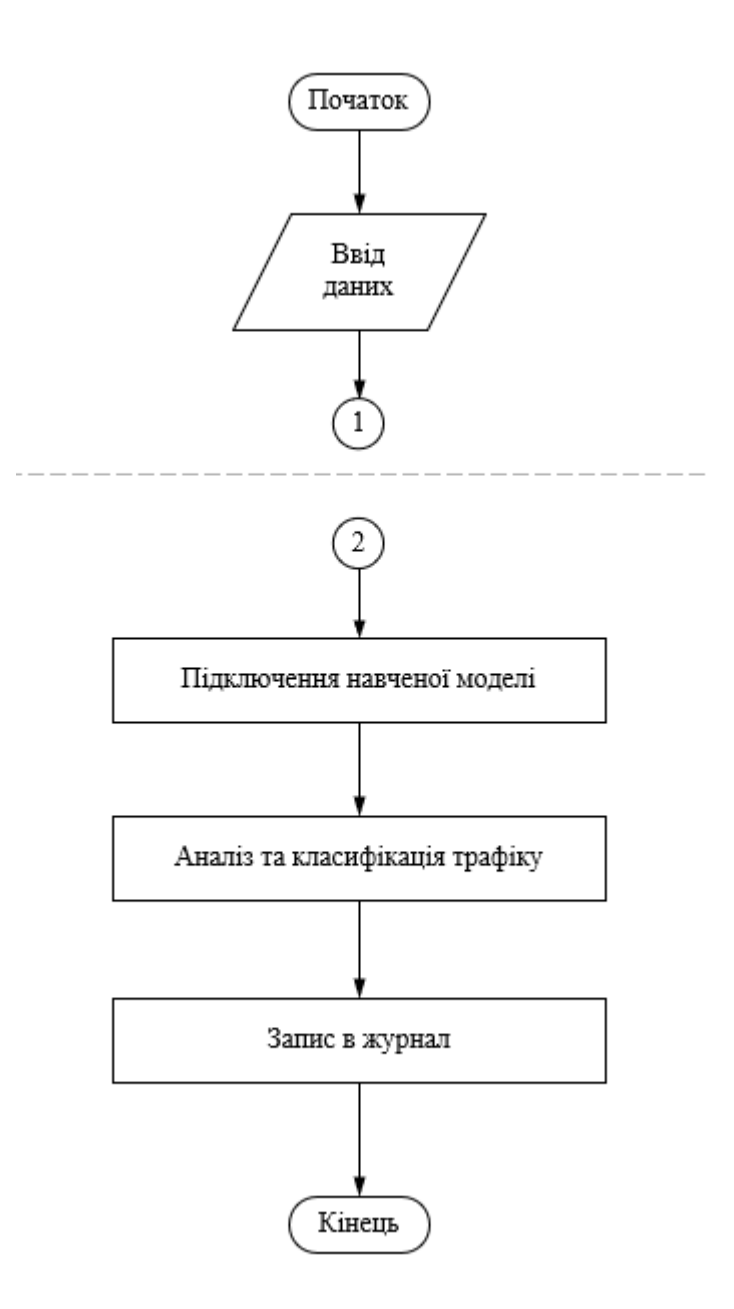

Рисунок 3.26 – Блок-схема роботи системи

Після занесення даних в датафрейм препроцесор, починає діяти за алгоритмом зображеним на рисунку 3.27. Перший крок виконання підсистеми – отримання даних. Підсистема просто отримує готовий датафрейм. Після отримання даних, відбувається вибір характеристик за допомогою яких система зможе класифікувати подію. До таких характеристик відносяться: id.orig\_p, id.resp\_p, proto, conn\_state, missed\_bytes, orig\_pkts, orig\_ip\_bytes, resp\_pkts, resp\_ip\_bytes. Після вибору даних характеристик відбувається заміна нечислових значень числовими, а саме для proto та conn\_state. Заміна цих характеристик показана у таблиці 3.7 та 3.8 відповідно.
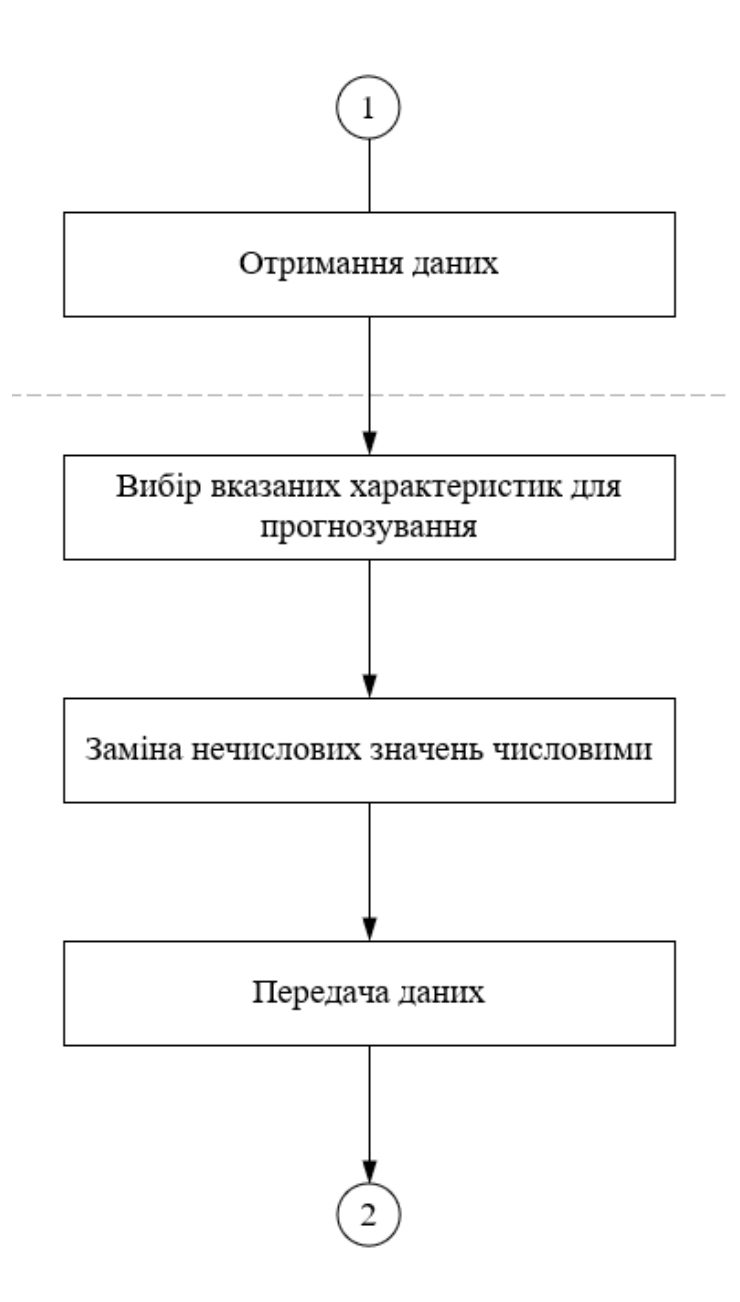

Рисунок 3.27 – Блок-схема роботи препроцесора

Також відбувається заміна характеристик у яких відсутні значення, якщо такі дані помістити в аналізатор, програма дасть збій, таким чином це дозволяє використовувати систему без збоїв.

Якщо коротко препроцесор в даній системі виконує функції:

- перенесення даних в вид зручний для їх перетворення;
- перетворення даних для класифікації.

Далі дані направляються до аналізатора який проводить класифікацію трафіку в залежності від вибраної моделі, це може бути відхилення від норми в лінійних методах та класифікація трафіку як доброякісного чи шкідливого.

#### 3.19 Тестування системи

Систему вирішено було розробляти за допомогою мови програмування Python. За допомогою консольної команди «python main.py -h» можна здійснити огляд необхідних команд для роботи системи, рисунок 3.17. На рисунку зображені основні команди для роботи системи, а саме:

- -m model: обов'язкове вказання навченої моделі моделі для виконання аналізу трафіку;
- -f file: обов'язкове вказання файлу, в якому знаходяться дані для аналізу;
- -d dumptocsv: запис результату аналізу до файлу csv для подальшої обробки, після вказання аргументу необхідно дати назву файлу до якого буде записаний результат;
- - r results: відобразити результати аналізу, які були спрогнозовані як шкідливі події;
- -b benign: відобразити доброякісні результати аналізу.

```
(system) C:\Users\keepu\PycharmProjects\system>python main.py -h
usage: main.pv [-h] [-m MODEL] -f FILE [-d] [-r] [-b]
optional arguments:
  -h, --helpshow this help message and exit
 -m MODEL, --model MODEL
                       Choose a model RF
  -f FILE, --file FILE Path to the conn.log input file to read.
  -d, --dumptocsv
                       Dump the conn.log DataFrame to a csv file
  -r, --results
                       Show all results
  -b, --benign
                      Show benign results
```
Рисунок 3.28 – Огляд консольних команд системи

Така модель роботи система розроблена для гнучкості у використанні та розробці системи. ЇЇ можна допрацьовувати та реалізовувати різні сценарії використання:

- змінювати навчену модель;
- змінювати файл для аналізу;
- модернізувати саму систему під необхідності використання.

Для запуску необхідно вказати необхідні параметри наведені вище, запуск програми зображено на рисунку 3.29, результат запуск із записом даних в csv файл на рисунку 3.30.

C:\Users\keepu\anaconda3\envs\system\lib\site-packages\sklearn\base.py:329: UserWarning: Trying to unpickle esti de or invalid results. Use at your own risk.

#### Рисунок 3.29– команда для запуску системи

(system) C:\Users\keepu\PycharmProjects\system>python main.py -f conn.log.txt -m finalized\_model\_RF\_3.sav -d data Simple Anomaly Detector for Zeek conn.log files. Version: 0.2 C:\Users\keepu\anaconda3\envs\system\lib\site-packages\pandas\core\missing.py:49: FutureWarning: elementwise compa  $mask = arr == x$ C:\Users\keepu\anaconda3\envs\system\lib\site-packages\pandas\core\missing.py:49: FutureWarning: elementwise compa  $mask = arr == x$ C:\Users\keepu\anaconda3\envs\system\lib\site-packages\sklearn\base.py:329: UserWarning: Trying to unpickle estima or invalid results. Use at your own risk.

Рисунок 3.30 – команда для запуску системи із записом даних

Для виведення в консоль даних які були класифіковані як шкідливі необхідно ввести команду, яка відповідає за це. Виведення даних зображено на рисунку 3.31.

Для запуску системи порядок вказаних елементів не важливий оскільки програма автоматично зчитує інформацію та передає до системи. Для роботи файли не обов'язково переміщати в спільну директорію з системою, достатню вказати повну адресу до необхідних елементів для роботи. Результатом роботи є класифікація подій на доброякісні та шкідливі, дані виводяться в консоль адміністратора та записуються в файл csv для подальшої обробки.

<sup>(</sup>system) C:\Users\keepu\PycharmProjects\system>python main.py -m finalized\_model\_RF.sav -f conn.log.labeled -r C:\Users\keepu\anaconda3\envs\system\lib\site-packages\sklearn\base.py:329: UserWarning: Trying to unpickle esti de or invalid results. Use at your own risk. warnings.warn(

|                               | uid                              |               |       |                      |          | id.oriq_h id.oriq_p  resp_ip_bytes tunnel_parents | pred        |
|-------------------------------|----------------------------------|---------------|-------|----------------------|----------|---------------------------------------------------|-------------|
| ts                            |                                  |               |       | $\cdots$             |          |                                                   |             |
| 2018-12-21 14:50:48.981338024 | CDrkrSobGYxHhYfth                | 192.168.1.195 | 41040 | $\sim$ $\sim$        | 139044   |                                                   | NaN Malware |
| 2018-12-21 14:50:57.781319857 | CvyynC4Sabj9BNXFRi 192.168.1.195 |               | 41042 | $\sim$ 100 $\sim$    | 133140   | NaN                                               | Malware     |
| 2018-12-21 14:50:59.183341026 | CWYyiA2sqRijwk2jEd 192.168.1.195 |               | 41044 | $\sim$ $\sim$        | 92453    |                                                   | NaN Malware |
| 2018-12-21 14:51:00.282392025 | CYttPy2pq0Icen7UDh 192.168.1.195 |               | 41046 | $\sim$ $\sim$ $\sim$ | 97107    |                                                   | NaN Malware |
| 2018-12-21 14:55:30.023056984 | CcSqZloEzkJknODIk 192.168.1.195  |               | 41052 | $\sim$               | 168910   |                                                   | NaN Malware |
| $\cdots$                      | $\cdots$                         | $\cdots$      |       | $\sim$ $\sim$ $\sim$ | $\cdots$ | $\cdots$                                          | $\cdots$    |
| 2018-12-22 14:46:17.702588081 | CinFTF40l0vRoBn2Ph 192.168.1.195 |               | 57094 | $\sim$ $\sim$ $\sim$ | 589      |                                                   | NaN Malware |
| 2018-12-22 14:47:41.142472029 | CG2jvv2N8tYuhv8fo7 192.168.1.195 |               | 57100 | $\sim$ $\sim$ $\sim$ | 589      |                                                   | NaN Malware |
| 2018-12-22 14:44:40.763553858 | CRPM7qYJN4QudEl47                | 192.168.1.195 | 57086 | $\sim$ $\sim$        | 589      | NaN                                               | Malware     |
| 2018-12-22 14:48:53.961380005 | C2F17zSUnGOcWzBa7                | 192.168.1.195 | 57110 | $\sim$ $\sim$        | 589      | NaN                                               | Malware     |
| 2018-12-22 14:45:34.221598148 | C93P4z4k5IRJD1rXJq 192.168.1.195 |               | 57092 |                      | 632      |                                                   | NaN Malware |

Рисунок 3.31 – Виведення даних в консолі

Для запуску системи порядок вказаних елементів не важливий оскільки програма автоматично зчитує інформацію та передає до системи. Для роботи файли не обов'язково переміщати в спільну директорію з системою, достатню вказати повну адресу до необхідних елементів для роботи. Результатом роботи є класифікація подій на доброякісні та шкідливі, дані виводяться в консоль адміністратора та є можливість записати їх у файл csv для подальшої обробки. Система має можливість загального відображення класифікованих даних та занесення їх у файл. Приклад загального відображення зображено на рисунку 3.32.

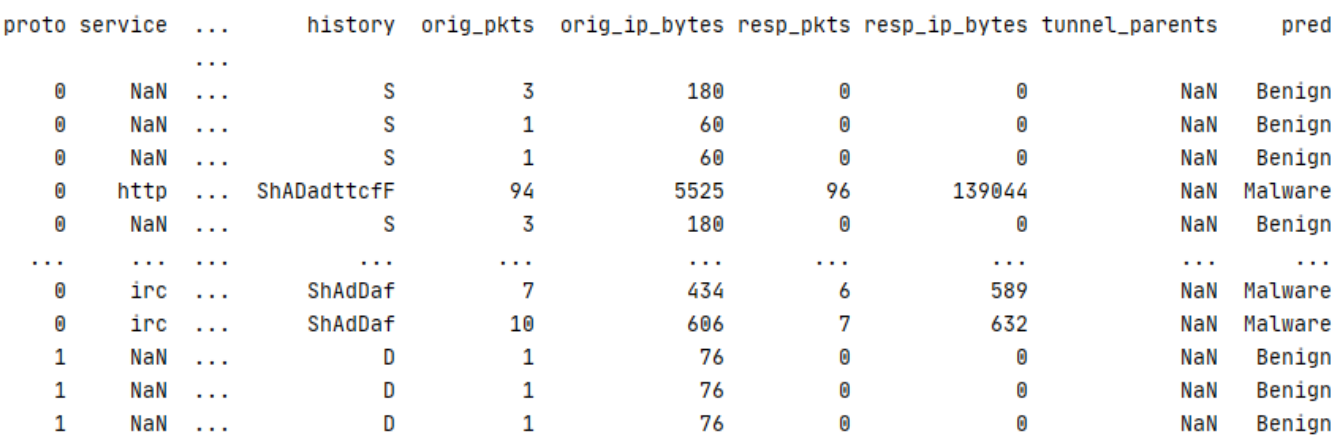

3.32 – класифікація даних

Результат класифікації відображається в останній колонці з назвою pred, всі інші колонки, що відображуются, система залишає, оскільки дані які збираються можуть бути корисними для інших систем з якими може взаємодіяти дана система. Далі ці дані можуть бути направлені в місця вказані адміністратором. Однією з необхідних функцій такої системи є збереження аналізованих даних в файл csv, рисунок 3.32.

|  | local_orig local_resp missed_b history |                |    | orig_pkts orig_ip_byresp_pkts resp_ip_b tunnel_papred |    |        |               |
|--|----------------------------------------|----------------|----|-------------------------------------------------------|----|--------|---------------|
|  |                                        | 0S             | з  | 180                                                   | 0  | 0      | <b>Benign</b> |
|  |                                        | 0S             | 1  | 60                                                    | 0  | 0      | <b>Benign</b> |
|  |                                        | 0S             | 1  | 60                                                    | 0  | 0      | Benign        |
|  |                                        | 2896 ShADadtto | 94 | 5525                                                  | 96 | 139044 | Malware       |
|  | 0S                                     |                | 3  | 180                                                   | 0  | 0      | <b>Benign</b> |
|  |                                        | 5792 ShADadtto | 96 | 5699                                                  | 92 | 133140 | Malware       |
|  |                                        | 2896 ShADadtcl | 67 | 4148                                                  | 65 | 92453  | Malware       |
|  |                                        | 5792 ShADadtcl | 75 | 4412                                                  | 69 | 97107  | Malware       |
|  |                                        | 0S             | 3  | 180                                                   | 0  | 0      | Benign        |
|  |                                        | 0S             | 1  | 60                                                    | 0  | 0      | <b>Benign</b> |
|  |                                        | 0S             | 1  | 60                                                    | 0  | 0      | <b>Benign</b> |
|  |                                        | $0$ Dd         | 1  | 76                                                    | 1  | 76     | <b>Benign</b> |
|  |                                        | 0S             | 1  | 60                                                    | 0  | 0      | Benign        |
|  |                                        | 0S             | 1  | 60                                                    | 0  | 0      | <b>Benign</b> |
|  |                                        | $0$ Dd         | 1  | 76                                                    | 1  | 76     | Benign        |
|  |                                        | 0S             | 3  | 180                                                   | 0  | 0      | <b>Benign</b> |
|  |                                        | 0S             | 1  | 60                                                    | 0  | 0      | Benign        |
|  |                                        | 0S             | 1  | 60                                                    | 0  | 0      | Benign        |
|  |                                        | 0 <sub>D</sub> | 1  | 76                                                    | 0  | 0      | <b>Benign</b> |
|  |                                        | 0S             | 1  | 60                                                    | 0  | 0      | <b>Benign</b> |
|  |                                        | $0$ Dd         | 1  | 76                                                    | 1  | 76     | <b>Benign</b> |
|  |                                        | 0 <sub>D</sub> | 1  | 76                                                    | 0  | 0      | Benign        |

Рисунок 3.33 – Вигляд даних занесених у файл csv

Вигляд даних такий же як і у консолі, та поділений для зручності подальшого використання. Створення таких файлів дозволяє їх застосування для подальшого навчання моделі, або ж статистиці. Також не є виключенням повторна перевірка для більш обширного пошуку аномалій та знаходження атак, що не було виявлено. Постійне перенавчання моделі на свіжих даних дозволить системі виявляти нові види атак.

#### 3.20 Висновки до розділу

У даному розділі було розглянуто та вибрано технології необхідні для створення системи виявлення вторгнень. Зокрема у розділі було обґрунтовано вибір аналізатора мережі, з використанням якого буде написана дана система, вибір датасету для навчання системи, модель алгоритму машинного навчання за допомогою якого буде проводитися навчання моделі. Після огляду та тестування алгоритмів було обрано алгоритм Random Forest, який відповідає функціональним вимогам наведеним в розділі 2. Також було розглянуто структурну схему системи виявлення вторгнень у комп'ютерну мережу. Проаналізовано роботу системи від зчитування інформації до виведення результату, який спрогнозувала система. Дані яка система видає в якості інформування можна перенаправити на інші системи безпеки. Система повідомляє саме ці дані для того, щоб система чи адміністратор могли блокувати з'єднання та запобігти аномальній активності в мережі.

#### 4 СТАРТАП ПРОЕКТ

Даний розділ створений для проведення маркетингового аналізу розробленої системи як стартап проекту. Проект розглядатиметься як система виявлення вторгнень.

4.1 Опис ідеї проекту

Для початку відбувається аналіз та подання змісту ідеї стартап-проекту, вигоди та можливі напрямки, якими може бути зацікавлений користувач продукту. Опис ідеї стартап-проекту показано в таблиці 4.1.

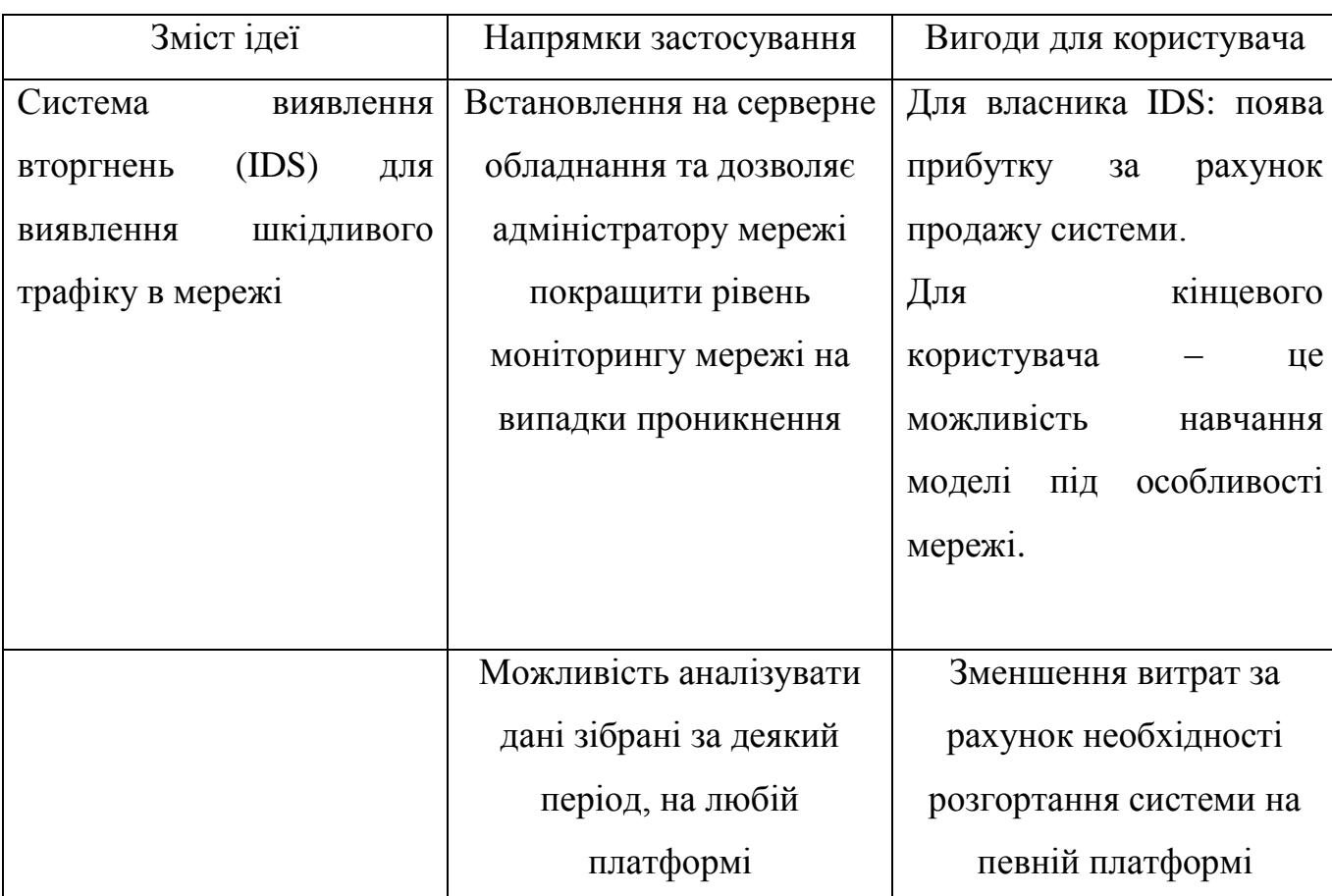

Таблиця 4.1 – Опис ідеї стартап-проекту

Аналіз потенційних техніко-економічних переваг ідеї в порівнянні з пропозиціями конкурентів. Результати аналізу зображено в таблиці 4.2.

Таблиця 4.2 – Визначення сильних, слабких та нейтральних характеристик ідей проекту

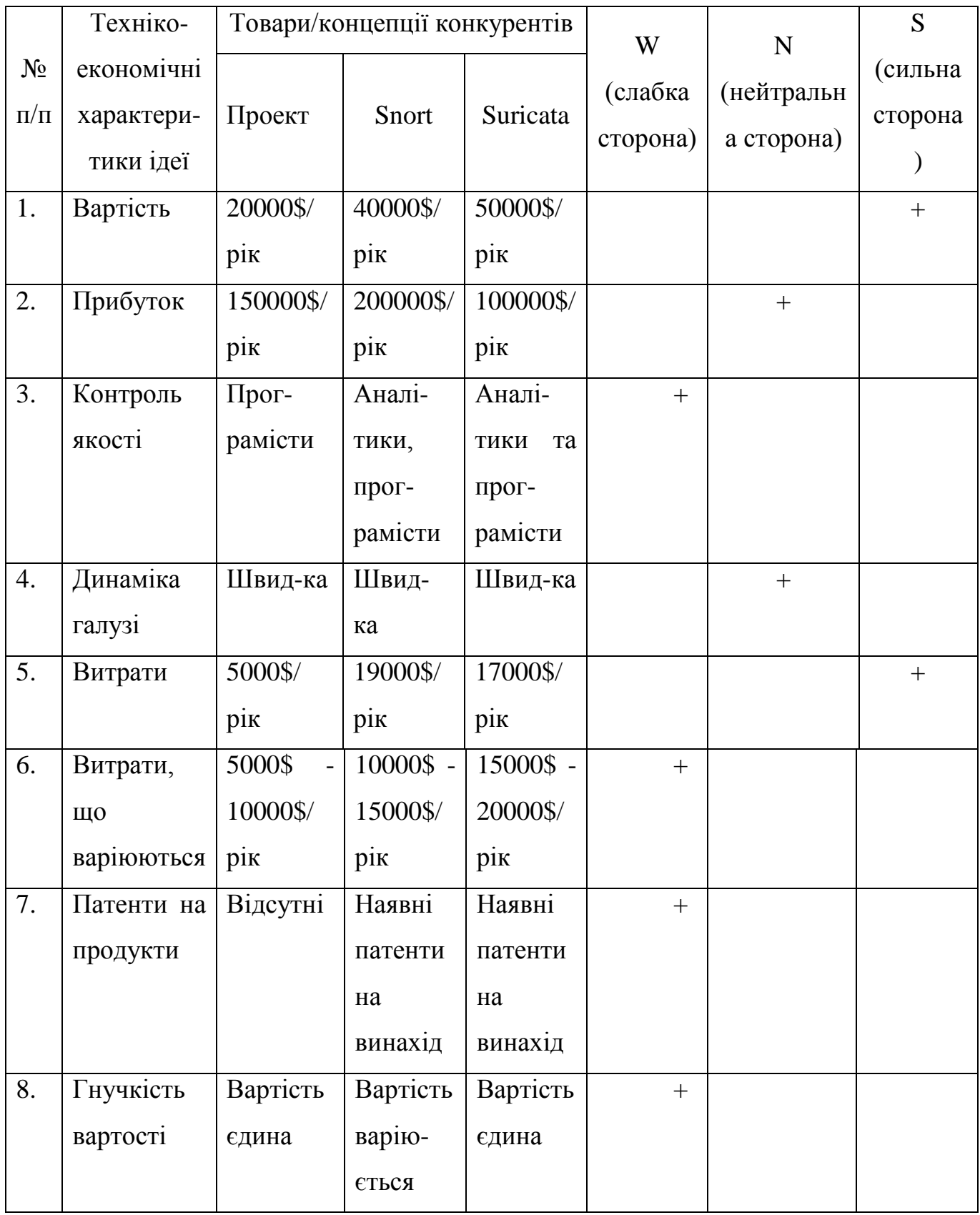

# 4.2 Технологічний аудит ідеї проекту

Визначення технологічної здійсненності ідеї проекту за допомогою аналізу таких складових, як технології, за якою буде виготовлено товар згідно ідеї проекту, існування таких технологій, чи їх необхідно розробити / доробити, доступність таких технологій авторам проекту. Результати аналізу зображено в таблиці 4.3.

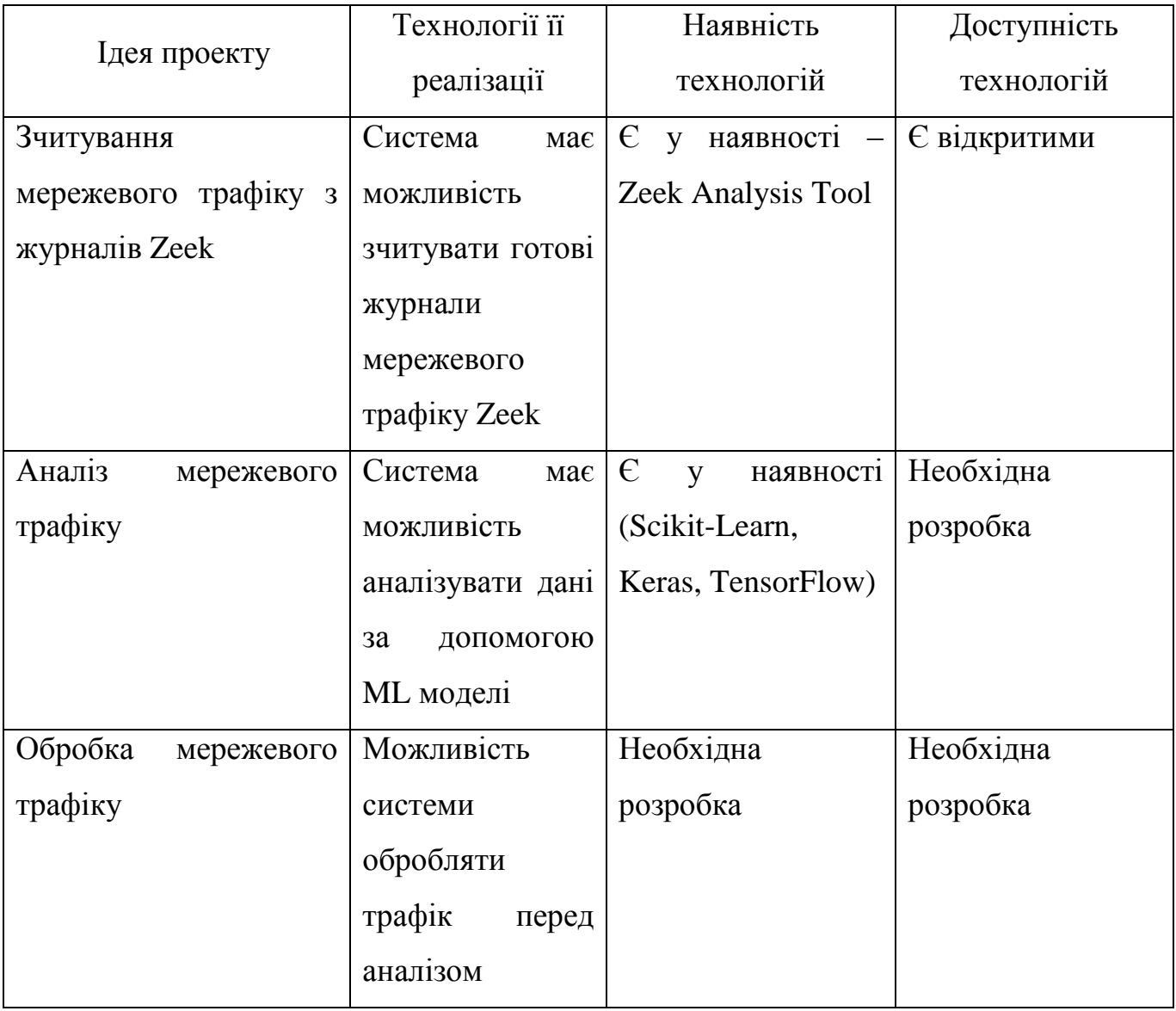

Таблиця 4.3 – Технологічна здійсненність ідеї проекту

### 4.3 Аналіз ринкових можливостей запуску стартап-проекту

Проведення аналізу попиту: наявність попиту, обсяг, динаміка розвитку ринку. Визначення ринкових можливостей, які можна використати під час ринкового впровадження проекту, та ринкових загроз, які можуть перешкодити реалізації проекту Результати аналізу зображено в таблиці 4.4.

| $\mathcal{N}\!\varrho$<br>n/n | Показники стану ринку (найменування)           | Характеристика         |
|-------------------------------|------------------------------------------------|------------------------|
| 1                             | Кількість головних гравців, од                 | 3                      |
| $\overline{2}$                | Загальний обсяг продаж, грн/ум.од              | 700000                 |
| 3                             | Динаміка ринку (якісна оцінка)                 | Зростає                |
| $\overline{4}$                | Наявність обмежень для входу (вказати характер | Здатність працювати на |
|                               | обмежень)                                      | серверному обладнанні  |
| 5                             | Специфічні вимоги до стандартизації та         | Дотримання формату     |
|                               | сертифікації                                   | <b>IDMEF</b>           |
| 6                             | Середня норма рентабельності в галузі (або по  | 90                     |
|                               | ринку), $\%$                                   |                        |

Таблиця 4.4 – Характеристика потенційного ринку стартап-проекту

Таким чином, після попереднього аналізу попиту , ринок є придатнім для входження.

Надалі відбувається визначення потенційних групи клієнтів, їх характеристики, та формування орієнтовного переліку вимог до товару для кожної групи користувачів. Характеристика потенційних клієнтів зображена в таблиці 4.5.

| $\mathcal{N}\!\varrho$<br>n/n | Потреба, що<br>формує ринок | Цільова<br>аудиторія<br>(цільові сегменти<br>ринку) | Відмінності у<br>поведінці різних<br>потенційних<br>цільових груп<br>клієнтів | Вимоги<br>споживачів до<br>товару |
|-------------------------------|-----------------------------|-----------------------------------------------------|-------------------------------------------------------------------------------|-----------------------------------|
| $\mathbf{1}$                  | Захищеність                 | IT компанія                                         | IT компанія прагне                                                            | IT компанія                       |
|                               | інфраструктури              |                                                     | знати про спроби                                                              | прагне                            |
|                               |                             |                                                     | проникнення в                                                                 | захистити свою                    |
|                               |                             |                                                     | мережу.                                                                       | інфраструктуру.                   |
| $\overline{2}$                | Аналітика методів           | IT компанія                                         | IT компанія                                                                   | IT компанія                       |
|                               | шкідливої                   |                                                     | потребує                                                                      | прагне                            |
|                               | діяльності                  |                                                     | постійного                                                                    | розширити базу                    |
|                               |                             |                                                     | моніторингу та                                                                | можливих                          |
|                               |                             |                                                     | аналізу мережі                                                                | випадків                          |
|                               |                             |                                                     |                                                                               | шкідливої                         |
|                               |                             |                                                     |                                                                               | діяльності                        |

Таблиця 4.5 – Характеристика потенційних клієнтів стартап-проекту

Після визначення потенційних груп клієнтів проводиться аналіз ринкового середовища: складання таблиці факторів, що сприяють ринковому впровадженню проекту (Таблиця 4.6), та факторів, що йому перешкоджають (Таблиця 4.7).

# Таблиця 4.6 – Фактори загроз

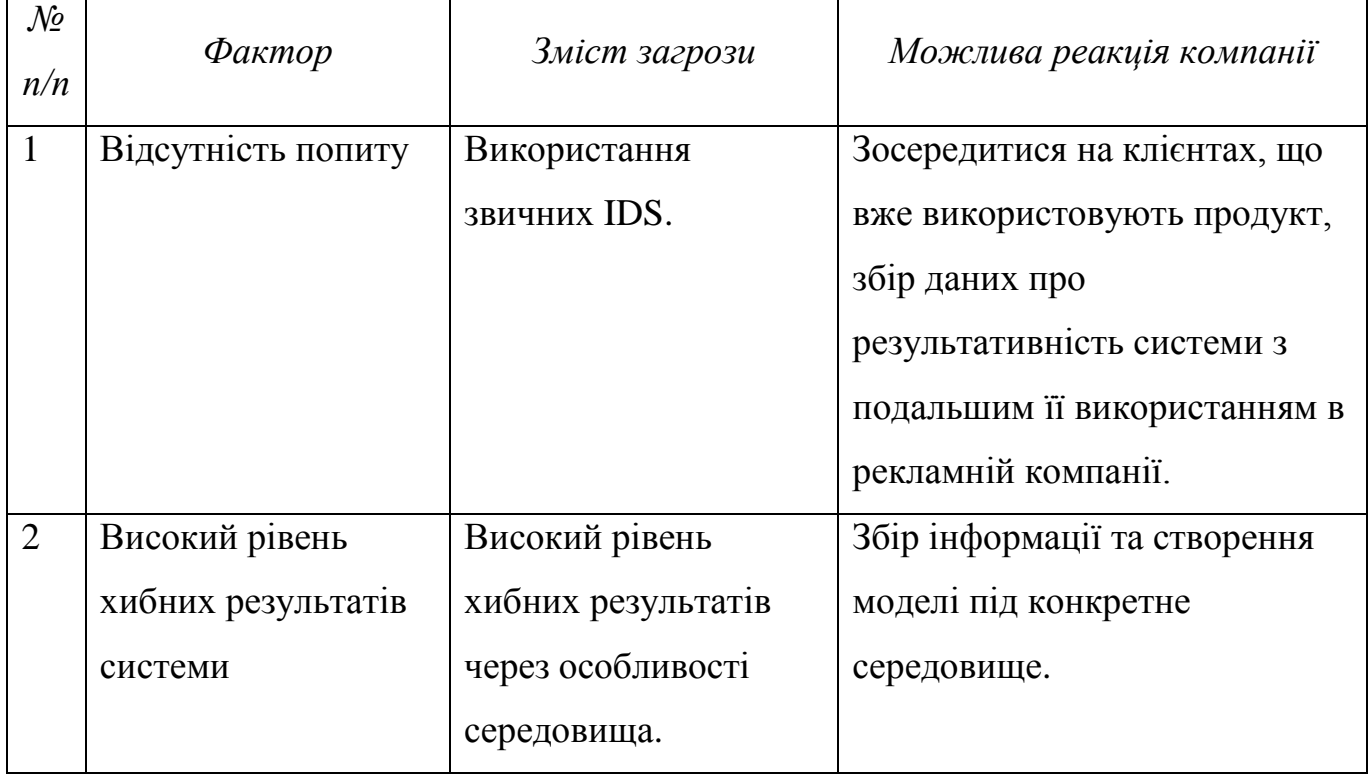

## Таблиця 4.7 – Фактори можливостей

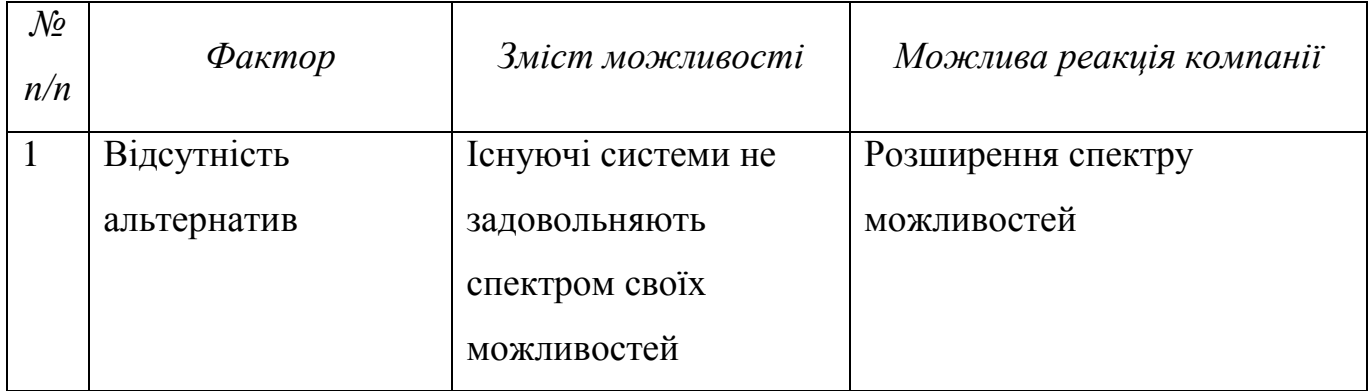

Надалі проводиться аналіз пропозиції: відбувається визначення загальних рис конкуренції на ринку. Результати аналізу зображені в таблиці 4.8.

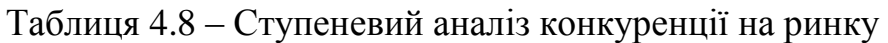

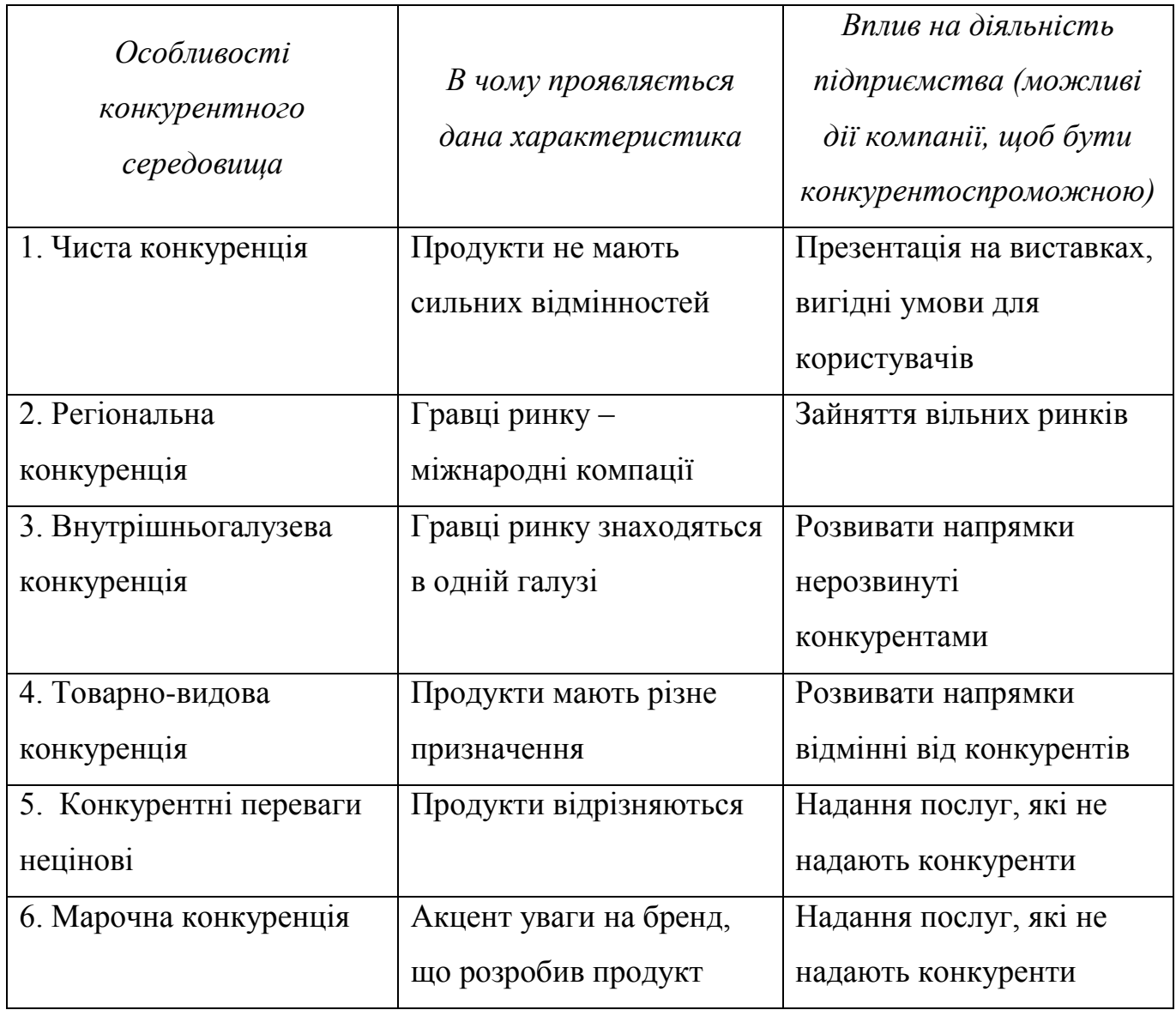

Далі необхідно визначити та обґрунтувати фактори конкурентоспроможності Обґрунтування факторів конкурентоспроможності зображено в таблиці 4.9.

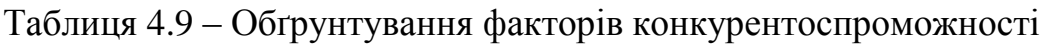

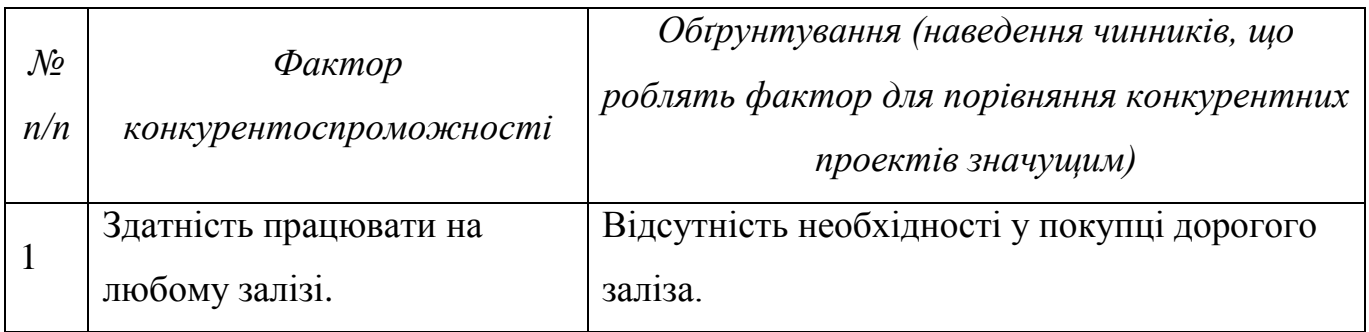

Продовження таблиці 4.9

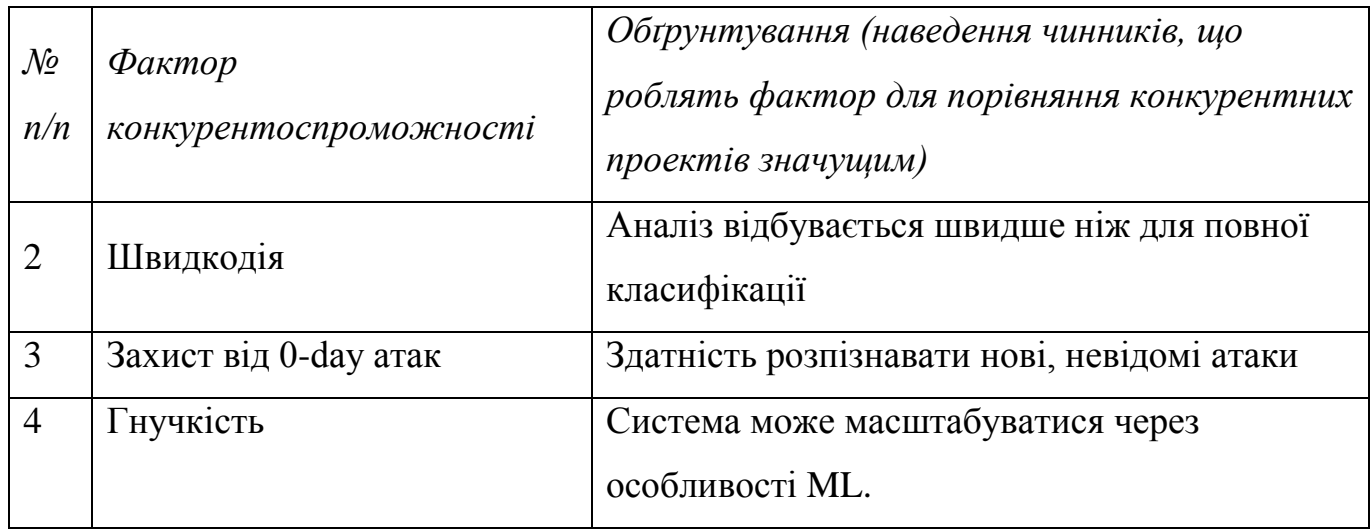

Далі проводиться більш детальний аналіз умов конкуренції в галузі за М. Портером. Аналіз конкуренції зображено в таблиці 4.10.

Таблиця 4.10 – Аналіз конкуренції в галузі за М. Портером

|                     | Прямі<br>конкуренти в<br>галузі                                      | Потенційні<br>конкуренти                    | Постачальни-<br>ΚИ                                               | Клієнти                                              | Товари-<br>замінники                |
|---------------------|----------------------------------------------------------------------|---------------------------------------------|------------------------------------------------------------------|------------------------------------------------------|-------------------------------------|
| Складові<br>аналізу | Динаміка<br>галузі,<br>подібні<br>продукти,<br>недосяжність<br>ринку | Патенти на<br>продукти,<br>товарні<br>знаки | Наявність<br>постачальни-<br>ків, більш<br>вигідні<br>пропозиції | Чутливість<br>до зміни<br>Ц1Н,<br>контроль<br>якості | Лояльність<br>спожива-<br>чів, ціна |

Продовження таблиці 4.10

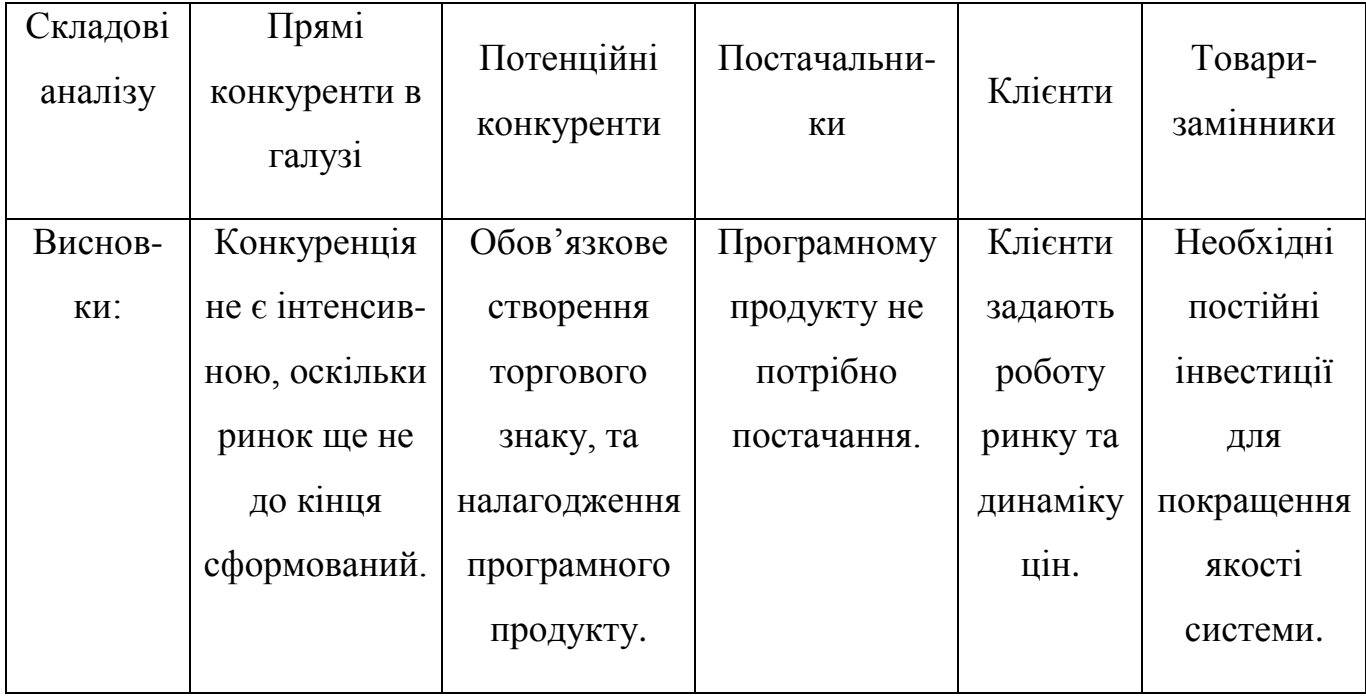

Після визначення факторів конкурентоспроможності проводиться аналіз сильних та слабких сторін стартап-проекту. Результати аналізу зображено в таблиці 4.11.

Таблиця 4.11 – Порівняльний аналіз сильних та слабких сторін проекту

| $\mathcal{N}\!\varrho$<br>n/n | Фактор конкуренто-<br>спроможності          | Бали 1-<br>20 |      |        | порівнянні з проектом |        |      | Рейтинг товарів-конкурентів у |      |
|-------------------------------|---------------------------------------------|---------------|------|--------|-----------------------|--------|------|-------------------------------|------|
|                               |                                             |               | $-3$ | $-2$   |                       |        | $+I$ | $+2$                          | $+3$ |
|                               | Здатність працювати на<br>любому обладнанні | 13            |      |        |                       | $\ast$ |      |                               |      |
| $\mathcal{D}_{\mathcal{L}}$   | Швидкодія                                   | 17            |      |        | $\ast$                |        |      |                               |      |
| 3                             | Захист від 0-day атак                       | 16            |      | $\ast$ |                       |        |      |                               |      |
| 4                             | Гнучкість                                   | 14            |      |        |                       | $\ast$ |      |                               |      |

Фінальним етапом ринкового аналізу можливостей впровадження проекту є формування SWOT – аналізу, на основі виділених ринкових загроз та можливостей, та сильних та слабких сторін. За допомогою даного аналізу розробляються

альтернативи ринкової поведінки, що сприяють виведенню стартап-проекту на ринок. Також розробляється орієнтовний оптимальний час їх ринкової реалізації з рівнянням на потенційні проекти конкурентів, які мають можливість бути виведенеми на ринок. SWOT аналіз складається з аналізу сильних, слабких сторін, загроз та можливостей. SWOT – аналіз представлено у таблиці 4.12.

# Таблиця 4.12 – SWOT – аналіз стартап-проекту

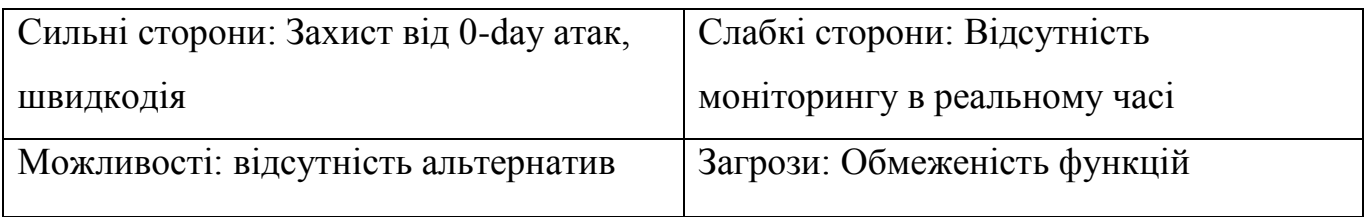

На основі SWOT-аналізу розробляються альтернативи ринкової поведінки для виведення стартап-проекту на ринок та орієнтований оптимальний час їх ринкової реалізації з огляду на потенційні проекти конкурентів, що можуть бути виведені на ринок. Альтернативи ринкового впровадження зображено в таблиці 4.13.

Таблиця 4.13 – Альтернативи ринкового впровадження стартап-проекту

| $\mathcal{N}\!\varrho$<br>n/n | Альтернатива<br>(орієнтовний комплекс<br>заходів) ринкової<br>поведінки | <i>Ймовірність</i><br>отримання ресурсів | Строки реалізації |
|-------------------------------|-------------------------------------------------------------------------|------------------------------------------|-------------------|
|                               | Реалізація IDS<br>функціоналу                                           | Висока                                   | 6 місяців         |
| 2                             | Створення системи<br>аналізу трафіку                                    | Висока                                   | 10 місяців        |

Серед даних альтернатив було обрано першу альтернативу, адже строки її реалізації найменші та є ймовірність високого отримання ресурсів.

# 4.4 Розроблення ринкової стратегії проекту

Для розроблення ринкової стратегії спочатку необхідно виділити та описати цільові групи потенційних клієнтів. Вибір цільових груп потенційних клієнтів зображено в таблиці 4.14.

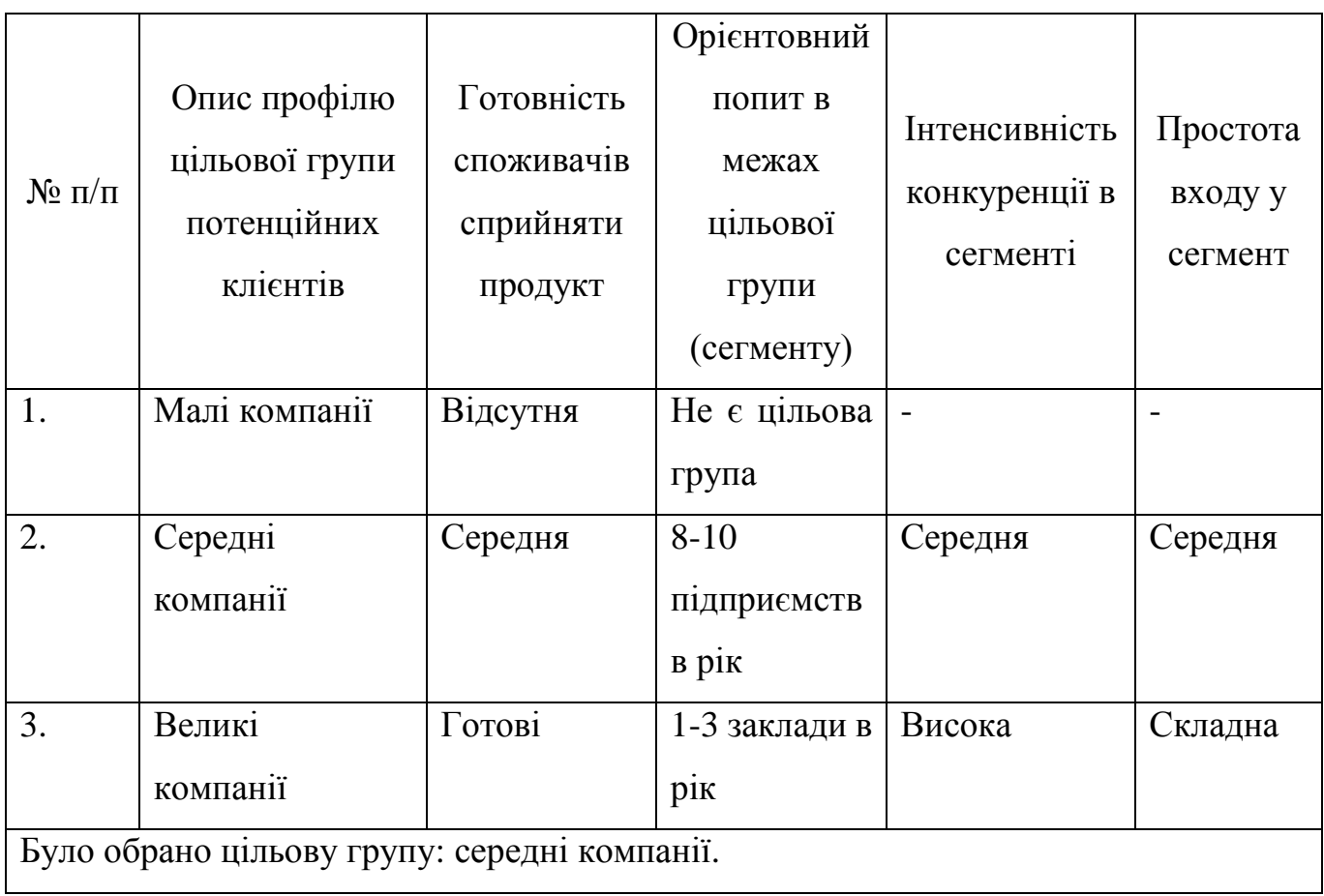

Таблиця 4.14 – Вибір цільових груп потенційних клієнтів

Для роботи в обраних сегментах ринку формується базова стратегію розвитку. Визначення базової стратегії розвитку зображено в таблиці 4.15.

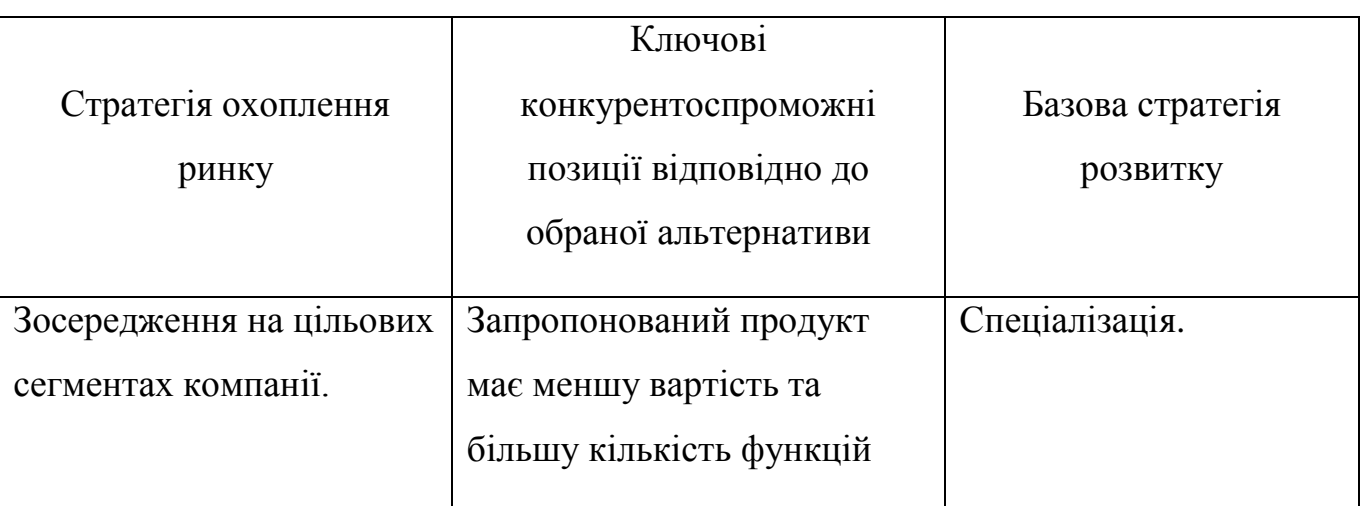

Таблиця 4.15 – Визначення базової стратегії розвитку

Наступним кроком є визначення стратегії конкурентної поведінки, таблиця 4.16.

Таблиця 4.16 – Визначення базової стратегії конкурентної поведінки

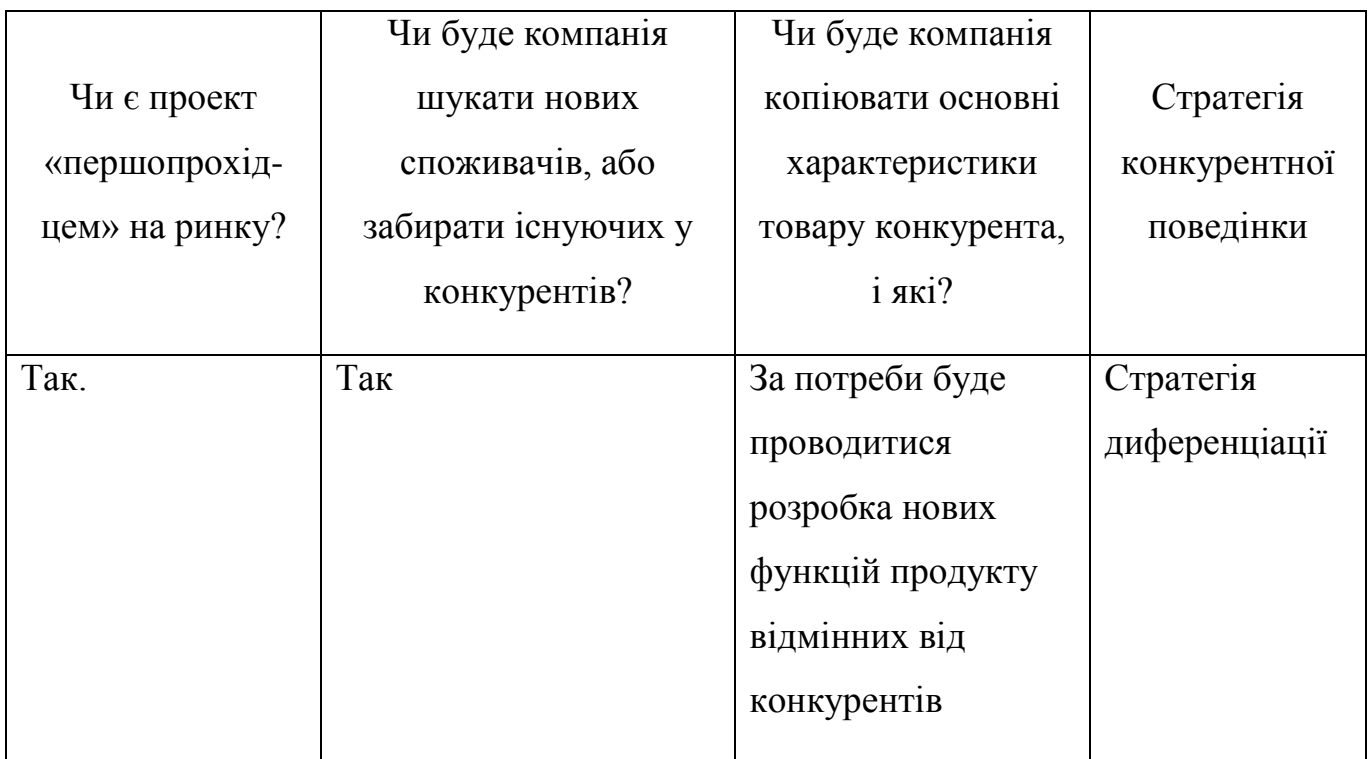

Далі розробляється стратегія позиціонування, що полягає у формуванні ринкової позиції (комплексу асоціацій), за яким споживачі мають ідентифікувати

торгівельну марку/проект. Визначення стратегії позиціонування зображено в таблиці 4.17.

|                       |              | Ключові            | Вибір асоціацій, які мають |
|-----------------------|--------------|--------------------|----------------------------|
| Вимоги до             | Базова       | конкурентоспро-    | сформувати комплексну      |
| товару цільової       | стратегія    | можні позиції      | позицію власного проекту   |
| аудиторії             | розвитку     | власного стартап-  | (три ключових)             |
|                       |              | проекту            |                            |
| Здатність             | Створення    | Товар інноваційний | Швидкість, виявлення нових |
| виявлення             | нового       | дешевий<br>Ta<br>y | атак, дешевизна            |
| атак,<br><b>НОВИХ</b> | функціоналу, | порівнянні<br>3    |                            |
| ШВИДКОД1Я             | проведення   | аналогами          |                            |
|                       | дослиджень   |                    |                            |

Таблиця 4.17 – Визначення стратегії позиціонування

4.5 Проведення маркетингової програми стартап-проекту

Відбувається формування маркетингової концепції товару, який отримає споживач. Визначення ключових переваг концепції потенційного товару зображено в таблиці 4.18

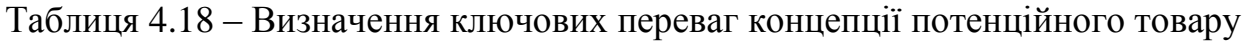

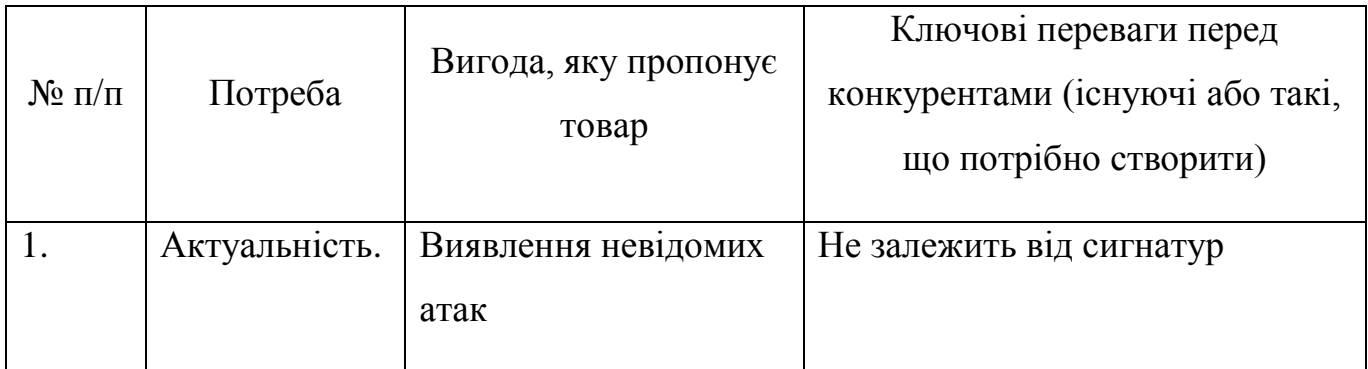

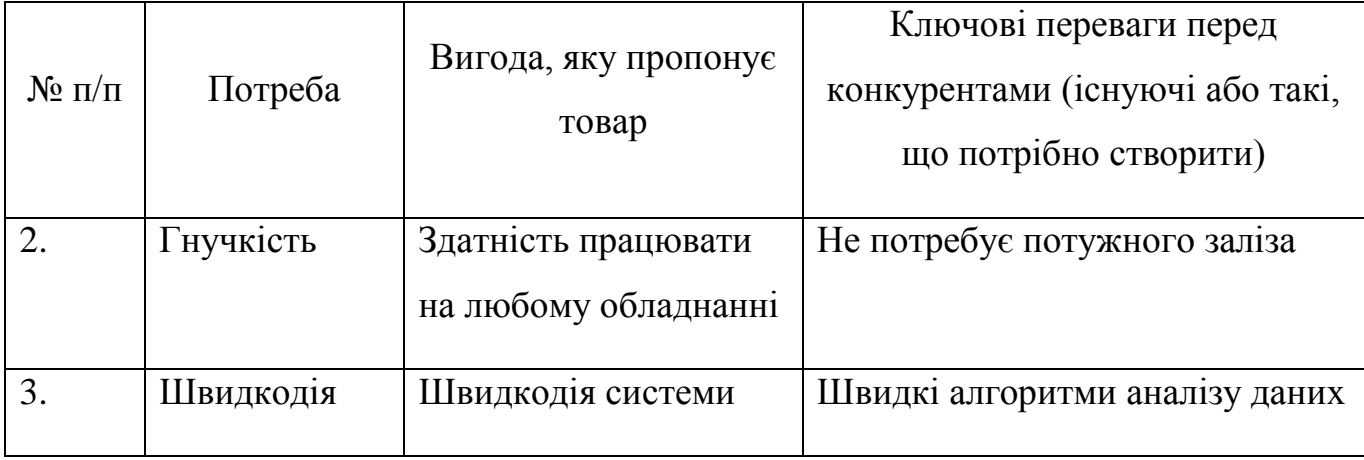

Надалі розробляються трирівневу маркетингову модель товару: уточнюється ідея продукту, його фізичні складові та особливості процесу його надання. Опис трьох рівнів моделі товару зображено в таблиці 4.19.

Таблиця 4.19 – Опис трьох рівнів моделі товару

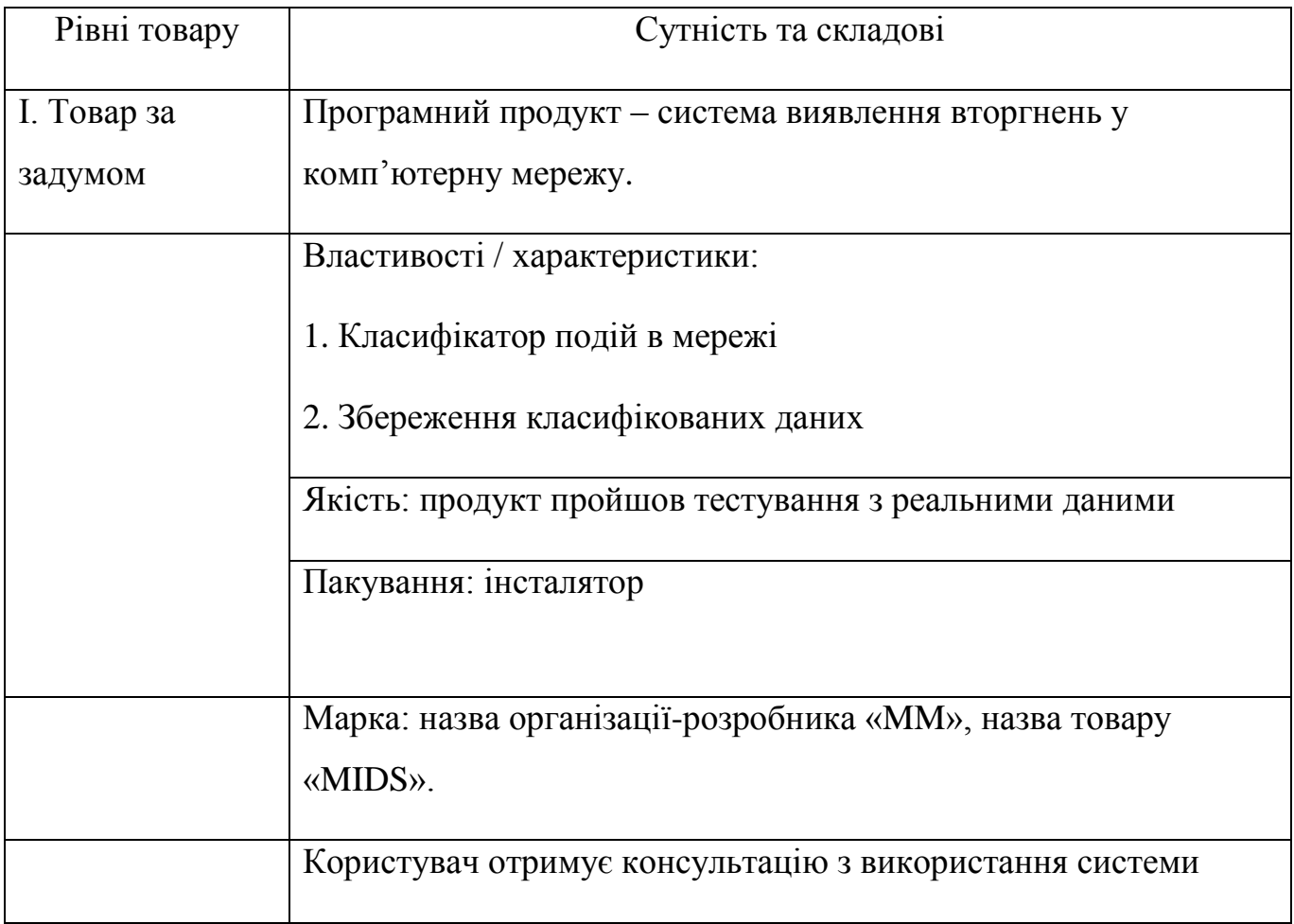

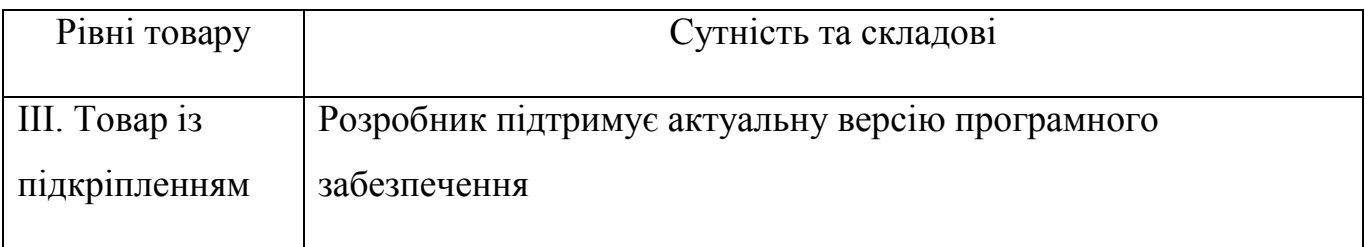

Наступний крок – визначення цінових меж, якими необхідно керуватись при встановленні ціни на потенційний товар. Визначення проводиться експертним методом, результати зображено в таблиці 4.20.

Таблиця 4.20 – Визначення меж встановлення цін

| Рівень цін на        |                                 | Рівень доходів               | Верхня та нижня межі                  |  |
|----------------------|---------------------------------|------------------------------|---------------------------------------|--|
| товари-<br>замінники | Рівень цін на<br>товари-аналоги | цільової групи<br>споживачив | встановлення ціни на<br>товар/послугу |  |
| 20000-30000          | 40000-50000                     | 400000-500000                | Нижня межа - 15000                    |  |
| $\frac{\rho}{\rho}$  | $\frac{\rho}{\rho}$             | $\frac{\rho}{\rho}$          | \$/рік, верхня межа -<br>30000 \$/рік |  |

Надалі визначається оптимальна система збуту, в межах якої приймається рішення. Формування системи збуту зображено в таблиці 4.21.

# Таблиця 4.21 – Формування системи збуту

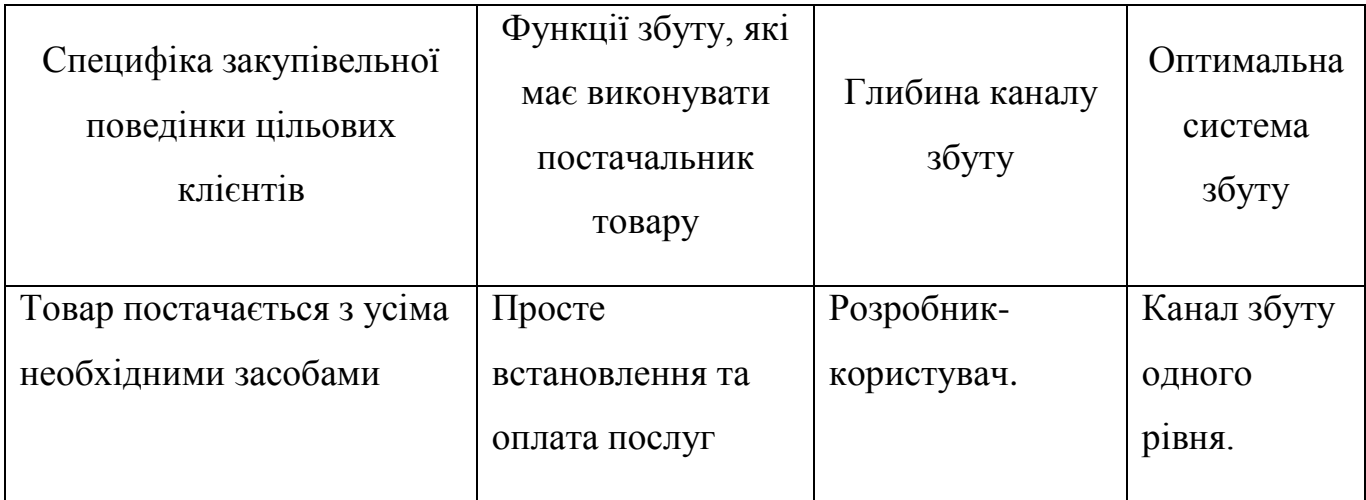

Останньою складовою є розробка концепції маркетингової комунікації, що спирається на попередньо обрану основу для позиціонування, визначену специфіку поведінки клієнтів. Концепцію маркетингових комунікацій зображено в таблиці 4.22.

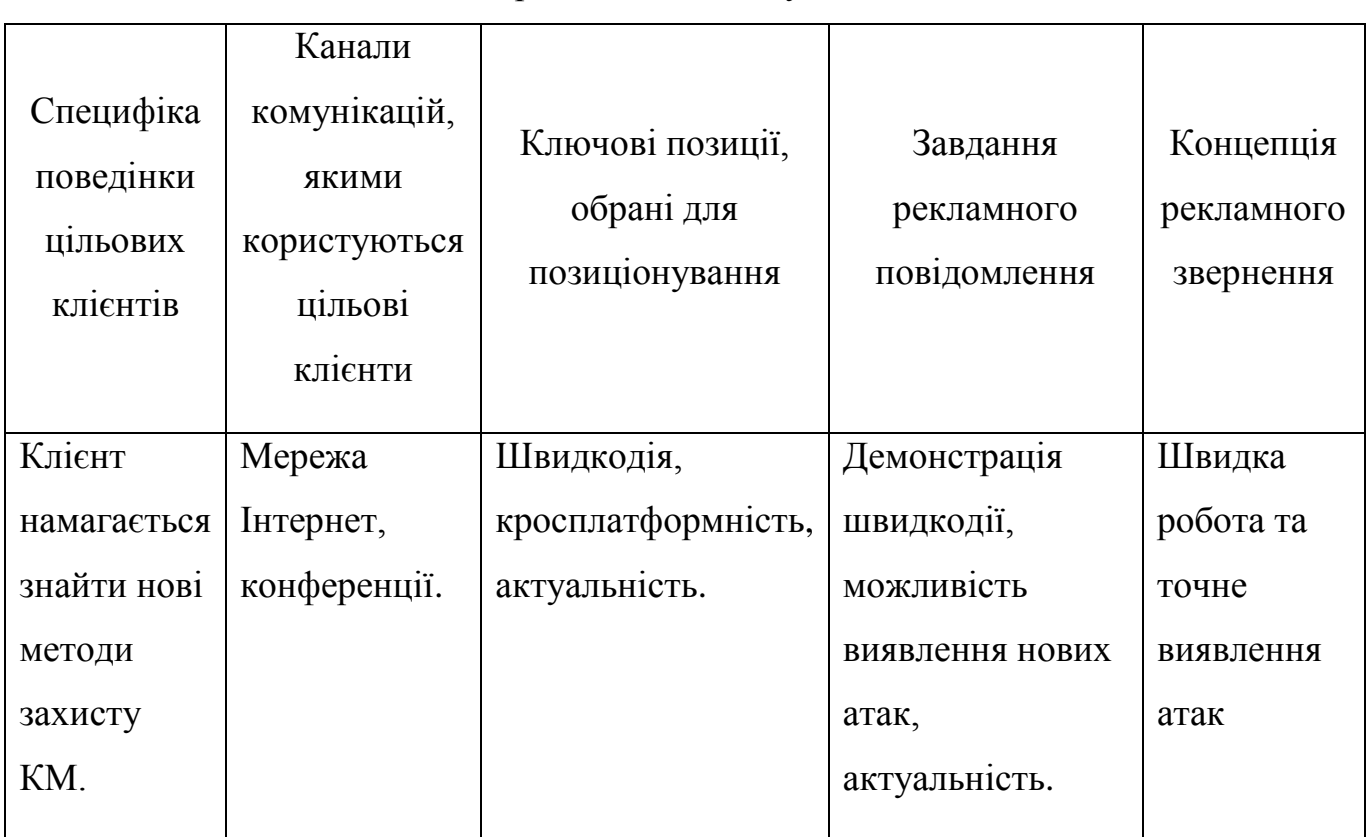

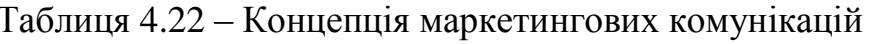

4.6 Висновки до розділу

В даному розділі було виконано етап розроблення стартап-проекту – маркетинговий аналіз стартап-проекту.

За результатами можна сказати, що проект має можливість ринкової комерціалізації. З огляду на потенційну групу клієнтів та інноваційність технології проект має перспективи для впровадження.

#### ВИСНОВКИ

Магістерська дисертація присвячена задачі розроблення системи виявлення вторгнень к комп'ютерну мережу.

Для ознайомлення з принципами будови систем виявлення вторгнень було проаналізовано актуальні існуючі рішення. Огляд наведено у розділі 1. На основі аналізу інформації, наведеної в розділі було прийнято рішення щодо необхідних компонентів системи.

Огляд існуючих рішень дозволив виявити вимоги та сценарії, яким повинна відповідати система. Огляд властивостей та сценаріїв наведено в розділі 2.

На основі вимог та сценаріїв відбувався вибір технологій, за допомогою яких була розроблена система. Технології, що було використано для створення цієї системи було обрано для спрощення процесу розробки. Вибір алгоритму за допомогою якого було навчено систему відбувався експерементальним шляхом. Модель за навченим алгоритмом повинна відповідати характеристикам, таким як, високий коефіцієнт точності та швидкий аналіз. Для аналізу необхідно підібрати набір даних який би задовільнив своєю кількістю даних, для даної системи було обрано набір IoT-23. Після навчання моделі різними алгоритмами було виявлено той, який найбільше відповідав усім вимогам. Вибір технологій наведено в розділі 3.

При розробленні системи виявлення вторгнень у мережу було використано мову програмування Python, алгоритм машинного навчання Random Forest, який показав найбільшу відповідність до вимог наведених в розділі 2. В середині системи налаштовано передачу даних між сегментами як на кожному кроці проводять певну обробку даних для подальшого успішного використання в системі.

Для повного опису системи та її функцій було розроблено та описано схему сценаріїв використання системи та структурну схему. Опис схем наведено у розділах 2 та 4.

Розроблено систему виявлення вторгнень у комп'ютерну мережу мережу, система складається з методів та технологій, які допомагають значно спростить розробку подібних систем. Методи та технології розглянуті та застосовані в даній роботі поширені в розробці систем на основі машинного навчання попередньо розглянутих та протестованих. Проведено тестування системи на наборі даних, що показує високі показники точності при виявленні аномалій.

Було проведено дослідження можливості комерціалізації запропонованої ідеї реалізації. Для цього, проведено дослідження стартап-проекту за різними показниками, оцінено стан та тип конкуренції, можливість виходу на ринок, можливі перешкоди та виділено переваги даної реалізації продукту відносно конкурентів. На основі аналізу було зроблено висновок про доцільність подальшого впровадження проекту. Розроблення стартап – проекту описано у розділі 5.

Запропонована реалізація системи виявлення вторгнень у комп'ютерну мережу є досить ефективним засобом в порівнянні з аналогічними системами та має можливість бути комерціалізованою.

#### СПИСОК ВИКОРИСТАНИХ ДЖЕРЕЛ

- 1. Machine Learning Algorithms for Network Intrusion Detection [Електронний ресурс]: Режим доступу [https://link.springer.com/chapter/10.1007/978-3-319-](https://link.springer.com/chapter/10.1007/978-3-319-98842-9_6) [98842-9\\_6](https://link.springer.com/chapter/10.1007/978-3-319-98842-9_6)
- 2. Open source IDS tools [Електронний ресурс]: Режим доступу: <https://cisoclub.ru/open-source-ids-tools-sravnenie-suricata-snort-bro-zeek-linux/>
- 3. Suricata [Електронний ресурс]: Режим доступу: https://suricata-ids.org
- 4. Функціональні та Не Функціональні Вимоги [Електронний ресурс]: Режим доступу: [http://lvivqaclub.blogspot.com/2008/10/blog-post\\_17.html](http://lvivqaclub.blogspot.com/2008/10/blog-post_17.html)
- 5. What is the difference between functional and non functional requirement? [Електронний ресурс]: Режим доступу: [https://stackoverflow.com/questions/16475979/what-is-the-difference-between](https://stackoverflow.com/questions/16475979/what-is-the-difference-between-functional-and-non-functional-requirement)[functional-and-non-functional-requirement](https://stackoverflow.com/questions/16475979/what-is-the-difference-between-functional-and-non-functional-requirement)
- 6. Monster Logs [Електронний ресурс]: Режим доступу: https://zeek.org/2012/01/04/monster-logs/
- 7. B. A. Forouzan, Data Communications and Networking, 5:th ed. Mcgroy-Hill, 2013
- 8. H. Alaidaros і M. Mahmuddin, " Flow-Based approach on Bro Intru-Sion Detection, " Journal of Telecommunication, Electronic and Computer Engineering (JTEC), vol. 9, № 2-2, С. 139-145, 2017.
- 9. Aposemat IoT-23 [Електронний ресурс]: Режим доступу: <https://www.stratosphereips.org/datasets-iot23>
- 10.Что такое ML.NET и принципы работы этой системы [Електронний ресурс]: Режим доступу: https://docs.microsoft.com/ru-ru/dotnet/machine-learning/howdoes-mldotnet-work
- 11.G. James, D. Witten, T. Hastie, and R. Tibshirani, An Introduction toStatistical Learning, 1:st ed.Springer, 2017
- 12.Support-vector networks [Електронний ресурс]: Режим доступу: [https://link.springer.com/article/10.1007/BF00994018/](https://link.springer.com/article/10.1007/BF00994018) - 01.11.2020 р.
- 13.Ben-Hur, Asa, Horn, David, Siegelmann, Hava, and Vapnik, Vladimir; "Support vector clustering" (2001) Journal of Machine Learning Research, 2: 125–137
- 14.Vapnik, V.: Invited Speaker. IPMU Information Processing and Management of Uncertainty in Knowlendge-Based Systems (2014)
- 15.Barghout, Lauren. "Spatial-Taxon Information Granules as Used in Iterative Fuzzy-Decision-Making for Image Segmentation." Granular Computing and Decision-Making. Springer International Publishing, 2015. 285-318.
- 16.Bilwaj Gaonkar, Christos Davatzikos "Analytic estimation of statistical significance maps for support vector machine based multi-variate image analysis and classification", April 2013.
- 17.R. Cuingnet, C. Rosso, M. Chupin, S. Lehéricy, D. Dormont, H. Benali, Y. Samson and O. Colliot, "Spatial regularization of SVM for the detection of diffusion alterations associated with stroke outcome, Medical Image Analysis", 2011, 15 (5): 729–737
- 18.Statnikov, A., Hardin, D., & Aliferis, C., "Using SVM weight-based methods to identify causally relevant and non-causally relevant variables". 2006.
- 19.Баев Н.О. Использование метода опорных векторов в задачах классификации // Международный журнал информационных технологий и энергоэффективности. – 2017. – Т.2 №2(4) с. 17-21
- 20.Глосарій термінів з хімії / уклад. Й. Опейда, О. Швайка ; Ін-т фізико-органічної хімії та вуглехімії ім. Л. М. Литвиненка НАН України, Донецький національний університет. — Донецьк : Вебер, 2008. — 738 с.
- 21.Piryonesi S. Madeh; El-Diraby Tamer E. (2020-06-01). "Role of Data Analytics in Infrastructure Asset Management: Overcoming Data Size and Quality Problems". Journal of Transportation Engineering, Part B: Pavements.
- 22.Hastie, Trevor. The elements of statistical learning : data mining, inference, and prediction : with 200 full-color illustrations. Tibshirani, Robert., Friedman, J. H. (Jerome H.). New York: Springer. 2001.
- 23.askowiak, Pablo A.; Campello, Ricardo J. G. B. "Comparing Correlation Coefficients as Dissimilarity Measures for Cancer Classification in Gene Expression Data". Brazilian Symposium on Bioinformatics (BSB 2011): 1–8.
- 24.Coomans, Danny; Massart, Desire L, "Alternative k-nearest neighbour rules in supervised pattern recognition : Part 1. k-Nearest neighbour classification by using alternative voting rules". Analytica Chimica Acta,1982. - 136: 15–27.
- 25.Terrell, George R.; Scott, David W. (1992). "Variable kernel density estimation". Annals of Statistics, 1992. – 1236–1265.
- 26.Mills, Peter. "Efficient statistical classification of satellite measurements". International Journal of Remote Sensing, 2012.
- 27.Deng,H.; Runger, G.; Tuv, E. Bias of importance measures for multi-valued attributes and solutions Proceedings of the 21st International Conference on Artificial Neural Networks (ICANN), 2011.- 293–300 с.
- 28.Altmann A, Tolosi L, Sander O, Lengauer T. Permutation importance:a corrected feature importance measure. Bioinformatics, 2010.
- 29.Tolosi L, Lengauer T, Classification with correlated features: unreliability of feature ranking and solutions.. Bioinformatics. Volume 27, Issue 14, 15 July 2011, 1986– 1994 с..
- 30.Machine Learning Benchmarks and Random Forest Regression. Center for Bioinformatics & Molecular Biostatistics [Електронний ресурс]: Режим доступу: <https://escholarship.org/uc/item/35x3v9t4>
- 31.Principal Component Analysis [Електронний ресурс]: Режим доступу: <https://www.statistixl.com/features/principal-components/>
- 32.Source code for pyod.models.pca [Електронний ресурс]: Режим доступу: [https://pyod.readthedocs.io/en/latest/\\_modules/pyod/models/pca.html](https://pyod.readthedocs.io/en/latest/_modules/pyod/models/pca.html)
- 33.Abdi H., Williams L.J. (2010). Principal component analysis.. Wiley Interdisciplinary Reviews: Computational Statistics, 2: 433–459.
- 34.Outlier detection with Local Outlier Factor (LOF) [Електронний ресурс]: Режим доступу:https://scikit-

learn.org/stable/auto\_examples/neighbors/plot\_lof\_outlier\_detection.html#:~:text=T

he%20Local%20Outlier%20Factor%20(LOF,lower%20density%20than%20their% 20neighbors.

- 35.Молчание вентиляторов. Google Colab, Javascript и TensorflowJS [Електронний ресурс]: Режим доступу:<https://habr.com/ru/company/avito/blog/488936/>
- 36.Основы теории статистики : [учеб. пособие] / В. В. Полякова, Н. В. Шаброва ; М-во образования и науки Рос. Федерации, Урал. федер. ун-т. – 2-е изд., испр. и доп. – Екатеринбург : Изд-во Урал. ун-та, 2015. – 148 с.
- 37.ZAT Documentation [Електронний ресурс]: Режим доступу: <https://supercowpowers.github.io/zat/>
- 38.Корнієнко Б.Я. Дослідження імітаційного полігону захисту критичних інформаційних ресурсів методом IRISK. Моделювання та інформаційні технології. 2018. Вип. 83. С. 34-41.
- 39.Корнієнко Б.Я. Побудова та тестування імітаційного полігону захисту критичних інформаційних ресурсів. Наукоємні технології. 2017. № 4 (36). С. 316 - 322.
- 40.Korniyenko B., Yudin A., Galata L. Risk estimation of information system.Wschodnioeuropejskie Czasopismo Naukowe. 2016. № 5. P. 35 - 40.
- 41.Корнієнко Б.Я., Юдін О.К., Снігур О.С.Безпека аутентифікації у web-ресурсах. Захист інформації. 2012. № 1 (54). С. 20 -25. DOI: 10.18372/2410-7840.14.2056 (ukr).
- 42.Корнієнко Б.Я., Максімов Ю.О., Марутовська Н.М. Прикладні програми управління інформаційними ризиками. Захист інформації. 2012. № 4 (57). С. 60 – 64. [DOI: 10.18372/2410-7840.14.3493](https://doi.org/10.18372/2410-7840.14.3493) (ukr).
- 43.Galata, L., Korniyenko, B., Yudin, A.: Research of the simulation polygon for the protection of critical information resources. In: CEUR Workshop Proceedings, Information Technologies and Security, Selected Papers of the XVII International Scientific and Practical Conference on Information Technologies and Security (ITS 2017), 30 Nov 2017, Kyiv, Ukraine. vol. 2067. pp. 23–31., urn:nbn:de:0074-2067- 8.
- 44.Корнієнко Б.Я. Безпека інформаційно-комунікаційних систем та мереж. Навчальний посібник для студентів спеціальності 125 «Кібербезпека». – К.:НАУ, 2018. – 226 с.
- 45.Корнієнко Б.Я., Галата Л.П. [Оптимізація системи зaхиcту інформації](http://mcm-tech.kpnu.edu.ua/article/view/173706)  [корпоративної мережі.](http://mcm-tech.kpnu.edu.ua/article/view/173706) Математичне та комп'ютерне моделювання. Серія: Технічні науки, Випуск 19, 2019. - С. 56-62.
- 46.Korniyenko B., Galata L. Implementation of the information resources protection based on the CentOS operating system. Conference Proceedings of 2019 IEEE 2nd Ukraine Conference on Electrical and Computer Engineering (UKRCON -2019) July 2 – 6, 2019, Lviv, Ukraine. - pp. 1007-1011.
- 47.Галата Л.П., Корнієнко Б.Я., Заболотний В.В. Математична модель протидії загрозам у системі захисту критичних інформаційних ресурсів. Наукоємні технології, Том 43, № 3, 2019. – С. 300 – 306.
- 48.Корнієнко Б.Я. Modeling of information security system in computer network. Безпека інформаційних систем і технологій, Том №1 (1), 2019. – С.36-41.
- 49.Korniyenko B., Galata L., Ladieva L. Research of Information Protection System of Corporate Network Based on GNS3. Conference Proceedings of 2019 IEEE Inernational Conference on Advanced Trends in Information Theory (IEEE ATIT - 2019) Dezember 18 – 20, 2019, Kyiv, Ukraine. - pp. 244-248.
- 50.Korniyenko B., Galata L., Ladieva L. Mathematical model of threats resistance in the critical information resources protection system. CEUR Workshop Proceedings, Selected Papers of the XIX International Scientific and Practical Conference "Information Technologies and Security" (ITS 2019) Kyiv, Ukraine, November 28, 2019. Vol-2577. P.281-291.
- 51.Корниенко Б.Я. Кибернетическая безопасность операционные системы и протоколы. ISBN 978-3-330-08397-4, LAMBERT Academic Publishing, Saarbrucken, Deutschland.  $-2017. - 122$  c.
- 52.Korniyenko B.Y., Galata L.P. Design and research of mathematical model for information security system in computer network. Науковий журнал «Наукоємні технології». – 2017, № 2 (34), С. 114 - 118.
- 53.Корниенко Б.Я. Информационная безопасность и технологии компьютерных сетей : монография. ISBN 978-3-330-02028-3, LAMBERT Academic Publishing, Saarbrucken, Deutschland.  $-2016. - 102$  c.
- 54.Korniyenko B., Galata L., Kozuberda O. Modeling of security and risk assessment in information and communication system. Sciences of Europe. – 2016. – V. 2. – No 2  $(2)$ . – P. 61 -63.
- 55.Korniyenko B. The classification of information technologies and control systems. International scientific journal. – 2016. – $\mathcal{N}_2$  2. – P. 78 - 81.
- 56.Корнієнко Б.Я. Інформаційні технології оптимального управління виробництвом мінеральних добрив :монографія. – К.: Вид-во Аграр Медіа Груп,  $2014. - 288$  c.
- 57.Korniyenko B., Galata L., Ladieva L. [Security Estimation of the Simulation Polygon](http://ceur-ws.org/Vol-2318/paper15.pdf)  [for the Protection of Critical Information Resources](http://ceur-ws.org/Vol-2318/paper15.pdf) / B. Korniyenko, //CEUR Workshop Proceedings, Selected Papers of the XVIII International Scientific and Practical Conference "Information Technologies and Security" (ITS 2018) Kyiv, Ukraine, November 27, 2018, Vol-2318, - P. 176-187, urn:nbn:de:0074-2318-4